# Package 'CSTools'

October 5, 2021

<span id="page-0-0"></span>Title Assessing Skill of Climate Forecasts on Seasonal-to-Decadal Timescales

## Version 4.0.1

Description Exploits dynamical seasonal forecasts in order to provide information relevant to stakeholders at the seasonal timescale. The package contains process-based methods for forecast calibration, bias correction, statistical and stochastic downscaling, optimal forecast combination and multivariate verification, as well as basic and advanced tools to obtain tailored products. This package was developed in the context of the ERA4CS project MEDSCOPE and the H2020 S2S4E project. Doblas-Reyes et al. (2005) [<doi:10.1111/j.1600-0870.2005.00104.x>](https://doi.org/10.1111/j.1600-0870.2005.00104.x). Mishra et al. (2018) [<doi:10.1007/s00382-018-4404-z>](https://doi.org/10.1007/s00382-018-4404-z). Sanchez-Garcia et al. (2019) [<doi:10.5194/asr-16-165-2019>](https://doi.org/10.5194/asr-16-165-2019). Straus et al. (2007) [<doi:10.1175/JCLI4070.1>](https://doi.org/10.1175/JCLI4070.1). Terzago et al. (2018) [<doi:10.5194/nhess-18-2825-2018>](https://doi.org/10.5194/nhess-18-2825-2018). Torralba et al. (2017) [<doi:10.1175/JAMC-D-16-0204.1>](https://doi.org/10.1175/JAMC-D-16-0204.1). D'Onofrio et al. (2014) [<doi:10.1175/JHM-D-13-096.1>](https://doi.org/10.1175/JHM-D-13-096.1). Verfaillie et al. (2017) [<doi:10.5194/gmd-10-4257-2017>](https://doi.org/10.5194/gmd-10-4257-2017). Van Schaeybroeck et al. (2019) [<doi:10.1016/B978-0-12-812372-0.00010-8>](https://doi.org/10.1016/B978-0-12-812372-0.00010-8). Yiou et al. (2013) [<doi:10.1007/s00382-012-1626-3>](https://doi.org/10.1007/s00382-012-1626-3).

**Depends**  $R$  ( $>= 3.4.0$ ), maps, qmap, easyVerification

**Imports** s2dverification, s2dv, rainfarmr, multiApply  $(>= 2.1.1)$ , ClimProjDiags, ncdf4, plyr, abind, data.table, reshape2, ggplot2, RColorBrewer, graphics, grDevices, stats, utils, verification

Suggests zeallot, testthat, knitr, markdown, rmarkdown, startR

#### VignetteBuilder knitr

License Apache License 2.0

Encoding UTF-8

LazyData true

RoxygenNote 7.0.2

NeedsCompilation yes

Author Nuria Perez-Zanon [aut, cre] (<<https://orcid.org/0000-0001-8568-3071>>), Louis-Philippe Caron [aut] (<<https://orcid.org/0000-0001-5221-0147>>), Carmen Alvarez-Castro [aut] (<<https://orcid.org/0000-0002-9958-010X>>), Lauriane Batte [aut], Carlos Delgado [aut], Jost von Hardenberg [aut] (<<https://orcid.org/0000-0002-5312-8070>>), Llorenç LLedo [aut], Nicolau Manubens [aut], Lluís Palma [aut], Eroteida Sanchez-Garcia [aut], Bert van Schaeybroeck [aut], Veronica Torralba [aut], Deborah Verfaillie [aut], Filippo Cali Quaglia [ctb], Maria M. Chaves-Montero [ctb], Chihchung Chou [ctb], Nicola Cortesi [ctb], Susanna Corti [ctb], Paolo Davini [ctb], Gildas Dayon [ctb], Marta Dominguez [ctb], Federico Fabiano [ctb], Ignazio Giuntoli [ctb], Raul Marcos [ctb], Paola Marson [ctb], Niti Mishra [ctb], Jesus Peña [ctb], Francesc Roura-Adserias [ctb], Silvia Terzago [ctb], Danila Volpi [ctb], BSC-CNS [cph] Maintainer Nuria Perez-Zanon <nuria.perez@bsc.es>

Repository CRAN

Date/Publication 2021-10-05 07:20:21 UTC

## R topics documented:

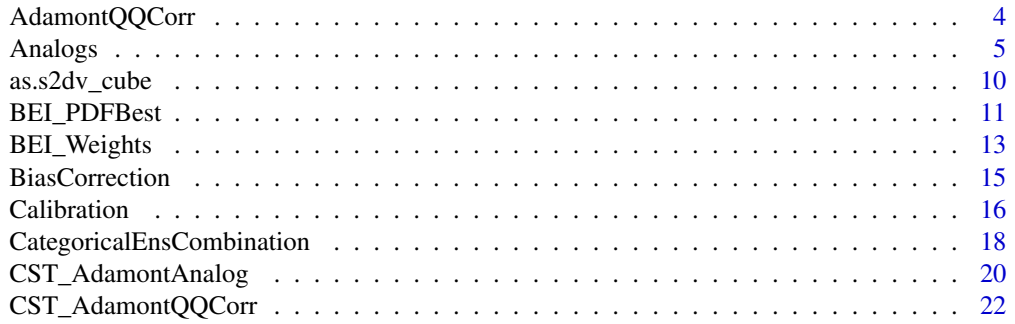

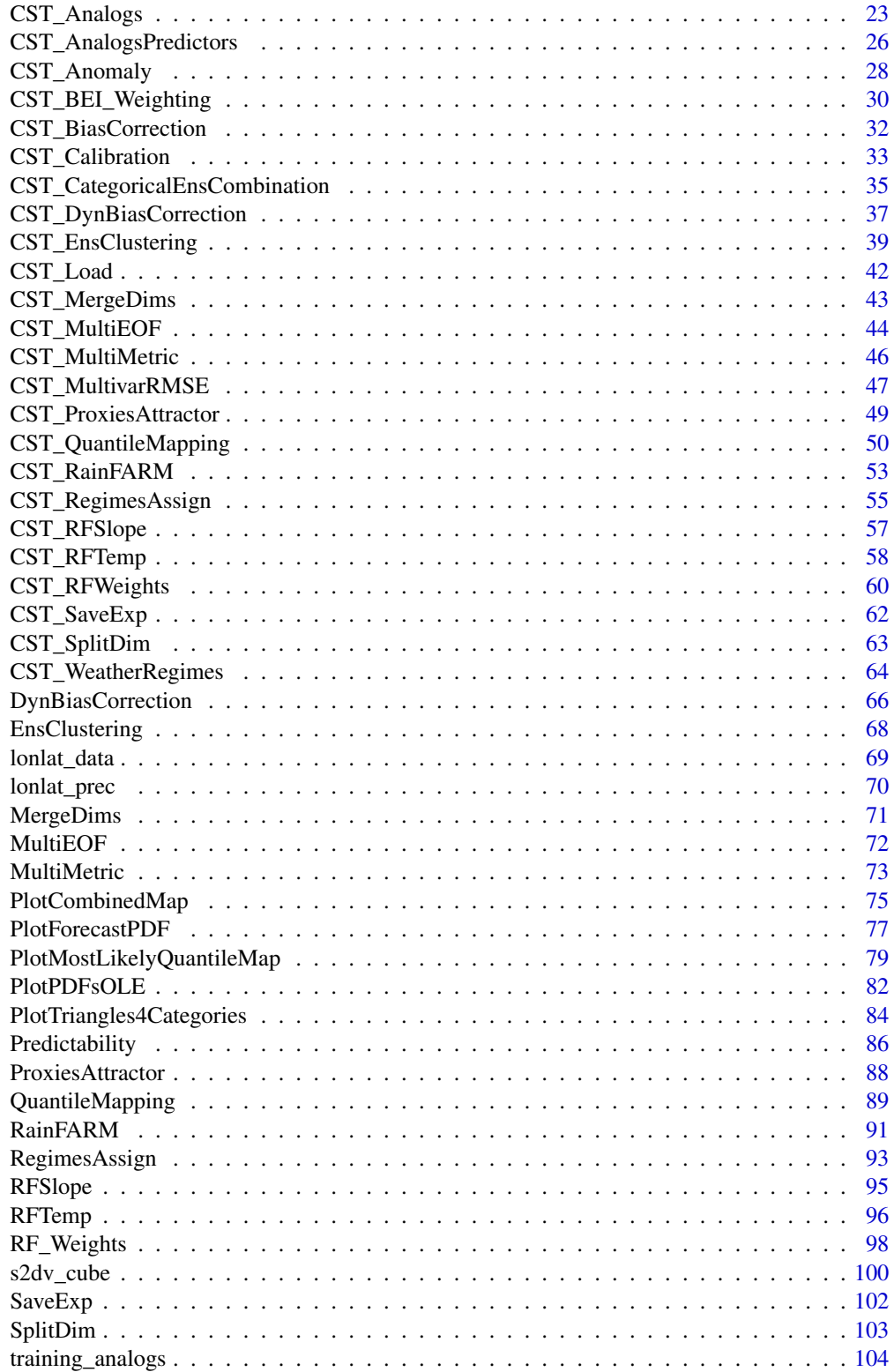

<span id="page-3-0"></span>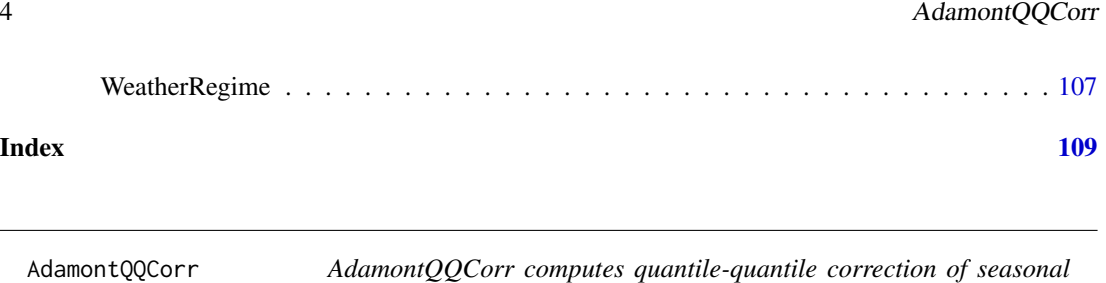

*or decadal forecast data using weather types*

## Description

This function computes a quantile mapping based on weather types for experiment data (typically a hindcast) onto reference obs, typically provided by reanalysis data.

## Usage

```
AdamontQQCorr(
  exp,
 wt_exp,
 obs,
 wt_obs,
 corrdims = c("member", "sdate", "ftime"),
 londim = "lon",
 latdim = "lat",
 regrid = FALSE,
 NN = NULL\mathcal{L}
```
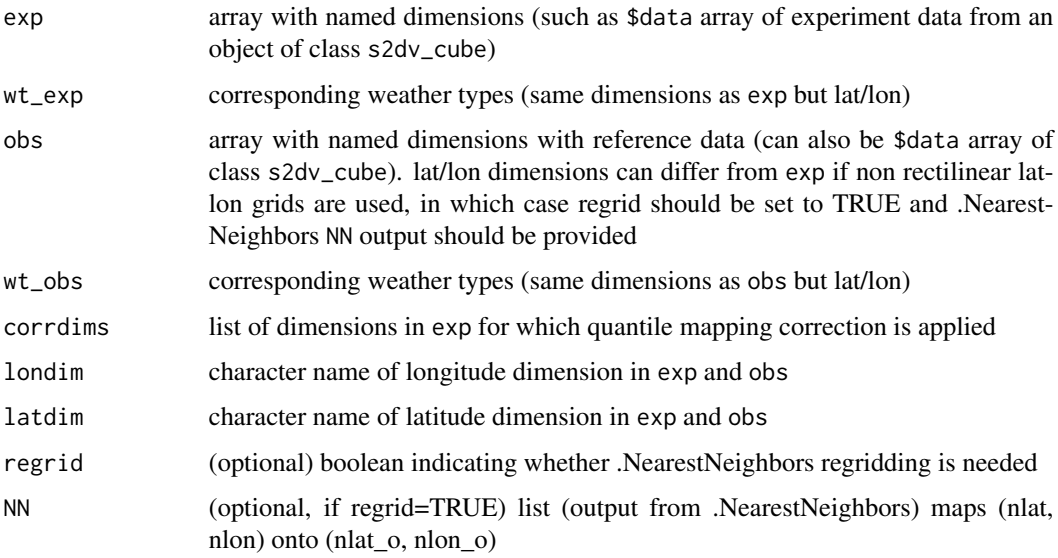

#### <span id="page-4-0"></span>Analogs 5

#### Value

an array (such as \$data array from an object of class s2dv\_cube) with named dimensions, containing experiment data on the lat/lon grid of obs array, corrected by quantile mapping depending on the weather types wt\_exp

#### Author(s)

Paola Marson, <paola.marson@meteo.fr> for PROSNOW version Lauriane Batté, <lauriane.batte@meteo.fr>for CSTools adaptation

#### Examples

```
## Not run:
wt_exp <- sample(1:3, 15*6*3, replace=T)
dim(wt_exp) <- c(dataset=1, member=15, sdate=6, ftime=3)
wt_obs <- sample(1:3, 6*3, replace=T)
dim(wt_obs) <- c(dataset=1, member=1, sdate=6, ftime=3)
exp_corr <- AdamontQQCorr(exp=lonlat_data$exp$data, wt_exp=wt_exp,
   obs=lonlat_data$obs$data, wt_obs=wt_obs,
   corrdims = c('dataset','member','sdate','ftime'))
```
## End(Not run)

Analogs *Analogs based on large scale fields.*

#### **Description**

This function perform a downscaling using Analogs. To compute the analogs, the function search for days with similar large scale conditions to downscaled fields in the local scale. The large scale and the local scale regions are defined by the user. The large scale is usually given by atmospheric circulation as sea level pressure or geopotential height (Yiou et al, 2013) but the function gives the possibility to use another field. The local scale will be usually given by precipitation or temperature fields, but might be another variable. The analogs function will find the best analogs based in three criterias: (1) Minimum Euclidean distance in the large scale pattern (i.e. SLP) (2) Minimum Euclidean distance in the large scale pattern (i.e. SLP) and minimum Euclidean distance in the local scale pattern (i.e. SLP). (3) Minimum Euclidean distance in the large scale pattern (i.e. SLP), minimum distance in the local scale pattern (i.e. SLP) and highest correlation in the local variable to downscale (i.e Precipitation). The search of analogs must be done in the longest dataset posible. This is important since it is necessary to have a good representation of the possible states of the field in the past, and therefore, to get better analogs. Once the search of the analogs is complete, and in order to used the three criterias the user can select a number of analogs , using parameter 'nAnalogs' to restrict the selection of the best analogs in a short number of posibilities, the best ones. This function has not constrains of specific regions, variables to downscale, or data to be used (seasonal forecast data, climate projections data, reanalyses data). The regrid into a finner scale is done interpolating with CST\_Load. Then, this interpolation is corrected selecting the analogs in the large and local scale in based of the observations. The function is an adapted version of the method of Yiou et al 2013.

6 Analogs and the contract of the contract of the contract of the contract of the contract of the contract of the contract of the contract of the contract of the contract of the contract of the contract of the contract of

## Usage

```
Analogs(
  expL,
  obsL,
  time_obsL,
  time_expL = NULL,
  lonL = NULL,latL = NULL,expVar = NULL,
  obsVar = NULL,
  criteria = "Large_dist",
  excludeTime = NULL,
  lonVar = NULL,
  latVar = NULL,
  region = NULL,
  nAnalogs = NULL,
  AnalogsInfo = FALSE,
  ncores = 1\mathcal{L}
```
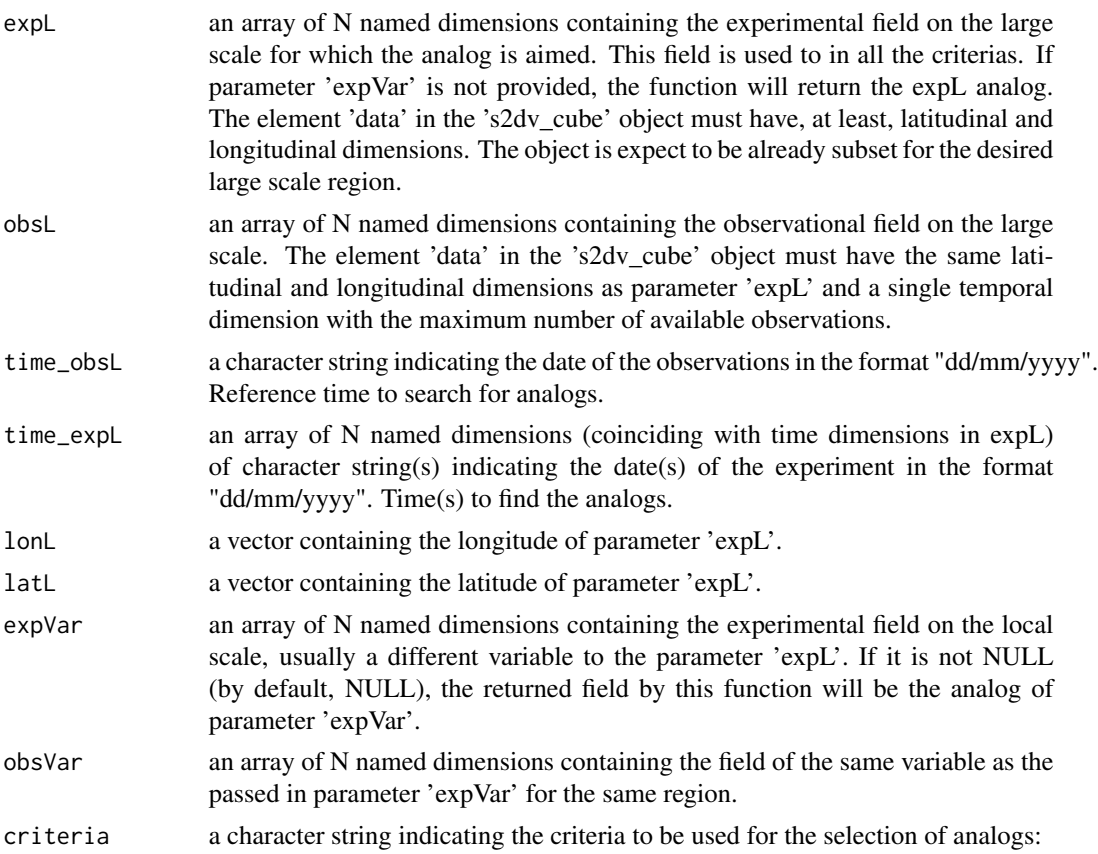

#### Analogs 7 and 2008, the contract of the contract of the contract of the contract of the contract of the contract of the contract of the contract of the contract of the contract of the contract of the contract of the contra

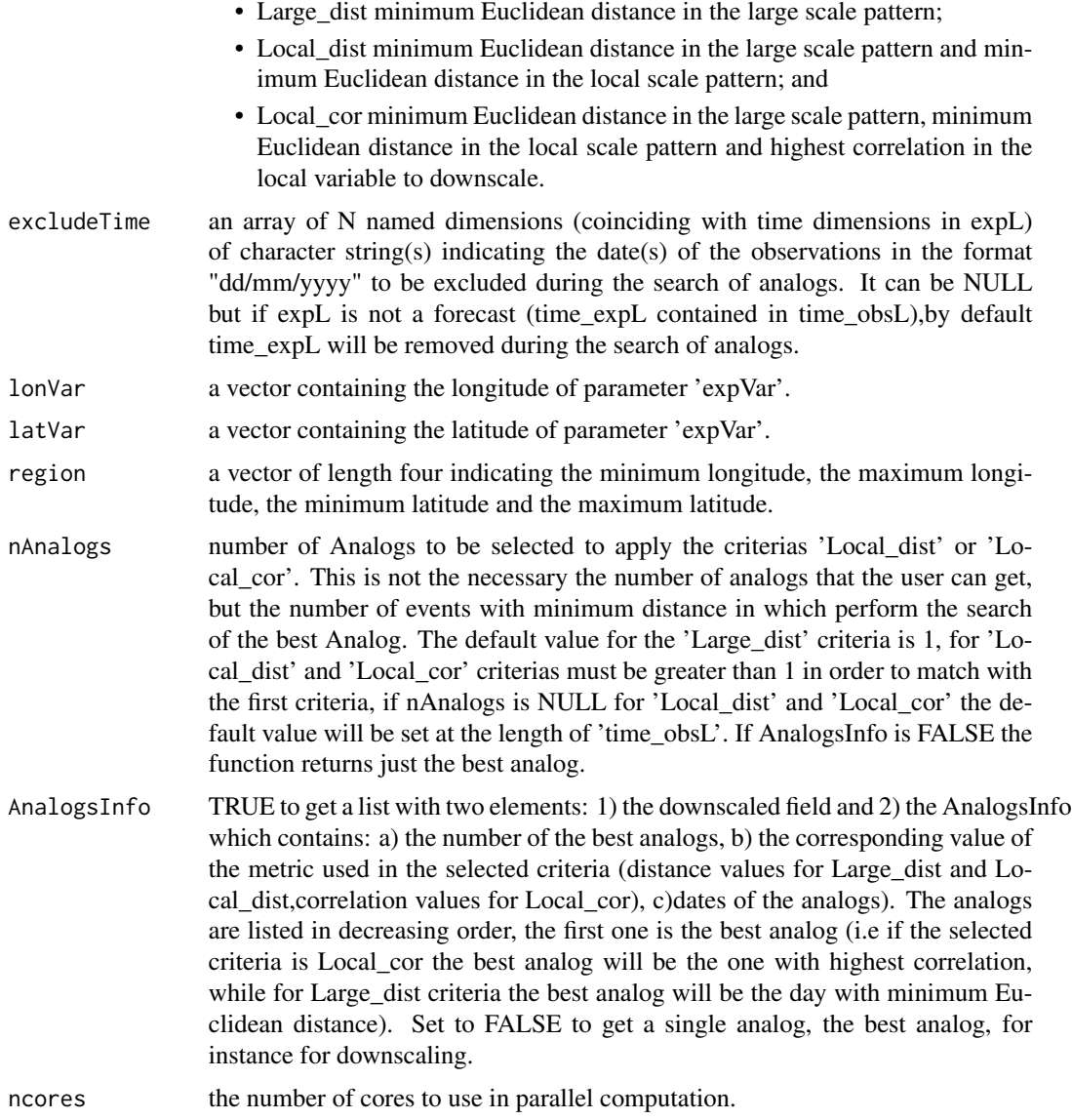

## Value

AnalogsFields, dowscaled values of the best analogs for the criteria selected. If AnalogsInfo is set to TRUE the function also returns a list with the dowsncaled field and the Analogs Information.

## Author(s)

M. Carmen Alvarez-Castro, <carmen.alvarez-castro@cmcc.it> Maria M. Chaves-Montero, <mariadm.chaves@cmcc.it > Veronica Torralba, <veronica.torralba@cmcc.it> Nuria Perez-Zanon <nuria.perez@bsc.es>

#### References

Yiou, P., T. Salameh, P. Drobinski, L. Menut, R. Vautard, and M. Vrac, 2013 : Ensemble reconstruction of the atmospheric column from surface pressure using analogues. Clim. Dyn., 41, 1419-1437. <pascal.yiou@lsce.ipsl.fr>

#### Examples

```
# Example 1:Downscaling using criteria 'Large_dist' and a single variable:
expSLP \le -rnorm(1:20)dim(expSLP) \leq c(lat = 4, lon = 5)
obsSLP <- c(rnorm(1:180), expSLP * 1.2)
dim(obsSLP) \le c(time = 10, lat = 4, lon = 5)
time_obsSLP <- paste(rep("01", 10), rep("01", 10), 1994 : 2003, sep = "-")
downscale_field <- Analogs(expL = expSLP, obsL = obsSLP,
                  time\_obsL = time\_obsSLP, time\_expL = "01-01-1994")# Example 2: Downscaling using criteria 'Large_dist' and 2 variables:
obs.pr <- c(rnorm(1:200) * 0.001)
dim(obs.pr) <- dim(obsSLP)
downscale_field <- Analogs(expL = expSLP, obsL = obsSLP, obsVar = obs.pr,
                          time\_obsL = time\_obsSLP, time\_expL = "01-01-1994")# Example 3:List of best Analogs using criteria 'Large_dist' and a single
obsSLP \leq c(rnorm(1:1980), expSLP * 1.5)
dim(obsSLP) \le c(lat = 4, lon = 5, time = 100)
time_obsSLP <- paste(rep("01", 100), rep("01", 100), 1920 : 2019, sep = "-")
downscale_field<- Analogs(expL = expSLP, obsL = obsSLP, time_obsSLP,
                         nAnalogs = 5, time_expL = "01-01-2003",
                         AnalogsInfo = TRUE, excludeTime = "01-01-2003")
# Example 4:List of best Analogs using criteria 'Large_dist' and 2 variables:
obsSLP \leftarrow c(rnorm(1:180), expSLP * 2)dim(obsSLP) \leq c(lat = 4, lon = 5, time = 10)time_obsSLP <- paste(rep("01", 10), rep("01", 10), 1994 : 2003, sep = "-")
downscale_field <- Analogs(expL = expSLP, obsL = obsSLP, obsVar = obs.pr,
                          time_obsL = time_obsSLP,nAnalogs=5,
                          time_expL = "01-10-2003", AnalogsInfo = TRUE)
# Example 5: Downscaling using criteria 'Local_dist' and 2 variables:
# analogs of local scale using criteria 2
region=c(lonmin = -1, lonmax = 2, latmin = 30, latmax = 33)
Local_scale <- Analogs(expL = expSLP, obsL = obsSLP, time_obsL = time_obsSLP,
                      obsVar = obs.pr, criteria = "Local_dist",
                      lonL = seq(-1, 5, 1.5), latt = seq(30, 35, 1.5),region = region, time\_expl = "01-10-2000",nAnalogs = 10, AnalogsInfo = TRUE)
# Example 6: list of best analogs using criteria 'Local_dist' and 2
Local_scale <- Analogs(expL = expSLP, obsL = obsSLP, time_obsL = time_obsSLP,
                      criteria = "Local_dist", lonL = seq(-1, 5, 1.5),
                      latL = seq(30, 35, 1.5), region = region,
                      time_expL = "01-10-2000", nAnalogs = 5,
```

```
AnalogsInfo = TRUE)
# Example 7: Downscaling using Local_dist criteria
Local_scale <- Analogs(expL = expSLP, obsL = obsSLP, time_obsL = time_obsSLP,
                      criteria = "Local_dist", lonL = seq(-1, 5, 1.5),
                      latt = seq(30, 35, 1.5), region = region,
                      time\_expl = "01-10-2000",nAnalogs = 10, AnalogsInfo = FALSE)
# Example 8: Downscaling using criteria 'Local_cor' and 2 variables:
exp.pr <- c(rnorm(1:20) * 0.001)
dim(exp.pr) <- dim(expSLP)
Local_scalecor <- Analogs(expL = expSLP, obsL = obsSLP, time_obsL = time_obsSLP,
                         obsVar = obs.pr, expVar = exp.pr,
                         criterion = "Local_cor", lonL = seq(-1, 5, 1.5),time_expL = "01-10-2000", latL = seq(30, 35, 1.5),
                         lonVar = seq(-1, 5, 1.5), latVar = seq(30, 35, 1.5),nAnalogs = 8, region = region, AnalogsInfo = FALSE)
# same but without imposing nAnalogs,so nAnalogs will be set by default as 10
Local_scalecor <- Analogs(expL = expSLP, obsL = obsSLP, time_obsL = time_obsSLP,
                         obsVar = obs.pr, expVar = exp.pr,
                         lonVar = seq(-1, 5, 1.5), latVar = seq(30, 35, 1.5),criterion = "Local_cor", lonL = seq(-1, 5, 1.5),time_expL = "01-10-2000", latL =seq(30, 35, 1.5),
                         region = region, AnalogsInfo = TRUE)
#'Example 9: List of best analogs in the three criterias Large_dist,
Large_scale <- Analogs(expL = expSLP, obsL = obsSLP, time_obsL = time_obsSLP,
                      criteria = "Large_dist", time_expL = "01-10-2000",
                      nAnalogs = 7, AnalogsInfo = TRUE)
Local_scale <- Analogs(expL = expSLP, obsL = obsSLP, time_obsL = time_obsSLP,
                      time_expL = "01-10-2000", criteria = "Local_dist",
                      lonL = seq(-1, 5, 1.5), latL = seq(30, 35, 1.5),nAnalogs = 7,region = region, AnalogsInfo = TRUE)
Local_scalecor <- Analogs(expL = expSLP, obsL = obsSLP, time_obsL = time_obsSLP,
                         obsVar = obsSLP, expVar = expSLP,
                         time_expL = "01-10-2000",criteria = "Local_cor",
                         lonL = seq(-1, 5, 1.5), latL = seq(30, 35, 1.5),lonVar = seq(-1, 5, 1.5), latVar = seq(30, 35, 1.5),nAnalogs = 7,region = region,
                         AnalogsInfo = TRUE)
#Example 10: Downscaling using criteria 'Large_dist' and a single variable,
# more than 1 sdate:
expSLP \leq -rnorm(1:40)dim(expSLP) <- c(sdate = 2, lat = 4, lon = 5)
obsSLP <- c(rnorm(1:180), expSLP * 1.2)
dim(obsSLP) \leq c(time = 11, lat = 4, lon = 5)time_obsSLP <- paste(rep("01", 11), rep("01", 11), 1993 : 2003, sep = "-")
time_expSLP <- paste(rep("01", 2), rep("01", 2), 1994 : 1995, sep = "-")
excludeTime <- c("01-01-2003", "01-01-2003")
dim(excludeTime) <- c(sdate = 2)
downscale_field_exclude <- Analogs(expL = expSLP, obsL = obsSLP,
                         time_obsL = time_obsSLP, time_expL = time_expSLP,
```
#### excludeTime = excludeTime, AnalogsInfo = TRUE)

<span id="page-9-0"></span>

#### Description

This function converts data loaded using startR package or s2dverification Load function into a 's2dv\_cube' object.

#### Usage

```
as.s2dv_cube(object)
```
#### Arguments

object an object of class 'startR\_array' generated from function Start from startR package (version 0.1.3 from earth.bsc.es/gitlab/es/startR) or a list output from function Load from s2dverification package.

#### Value

The function returns a 's2dv\_cube' object to be easily used with functions CST from CSTools package.

#### Author(s)

Perez-Zanon Nuria, <nuria.perez@bsc.es>

Nicolau Manubens, <nicolau.manubens@bsc.es>

## See Also

[s2dv\\_cube](#page-99-1), [Load](#page-0-0), [Start](#page-0-0) and [CST\\_Load](#page-41-1)

#### Examples

```
## Not run:
library(startR)
repos <- '/esarchive/exp/ecmwf/system5_m1/monthly_mean/$var$_f6h/$var$_$sdate$.nc'
data <- Start(dat = repos,
             var = 'tas',
             sdate = c('20170101', '20180101'),
             ensemble = indices(1:20),
             time = 'all',latitude = 'all',
             longitude = indices(1:40),
             return_vars = list(latitude = 'dat', longitude = 'dat', time = 'sdate'),
             retrieve = TRUE)
data <- as.s2dv_cube(data)
```

```
class(data)
startDates <- c('20001101', '20011101', '20021101',
                '20031101', '20041101', '20051101')
data <- Load(var = 'tas', exp = 'system5c3s',
            nmember = 15, sdates = startDates,
            leadtimemax = 3, latmin = 27, latmax = 48,
            lomin = -12, lonnax = 40, output = 'lonlat')data <- as.s2dv_cube(data)
class(data)
## End(Not run)
```
BEI\_PDFBest *Computing the Best Index PDFs combining Index PDFs from two SFSs*

#### Description

This function implements the computation to obtain the index Probability Density Functions (PDFs) (e.g. NAO index) obtained to combining the Index PDFs for two Seasonal Forecast Systems (SFSs), the Best Index estimation (see Sanchez-Garcia, E. et al (2019), https://doi.org/10.5194/asr-16-165- 2019 for more details about the methodology applied to estimate the Best Index).

#### Usage

```
BEI_PDFBest(
  index_obs,
  index_hind1,
  index_hind2,
  index_fcst1 = NULL,
  index_fcst2 = NULL,
  method_BC = "none",
  time_dim_name = "time",
  na.rm = FALSE
)
```
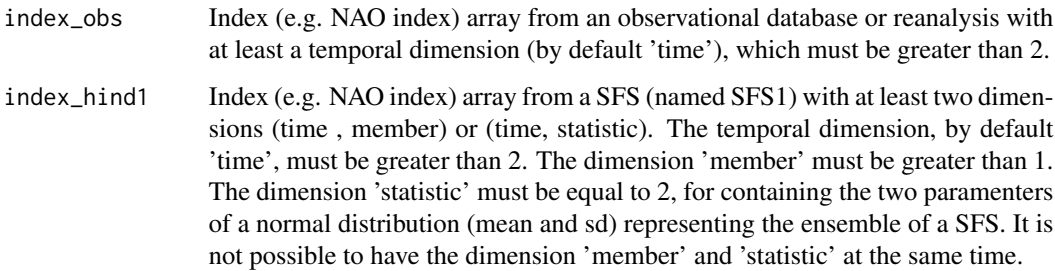

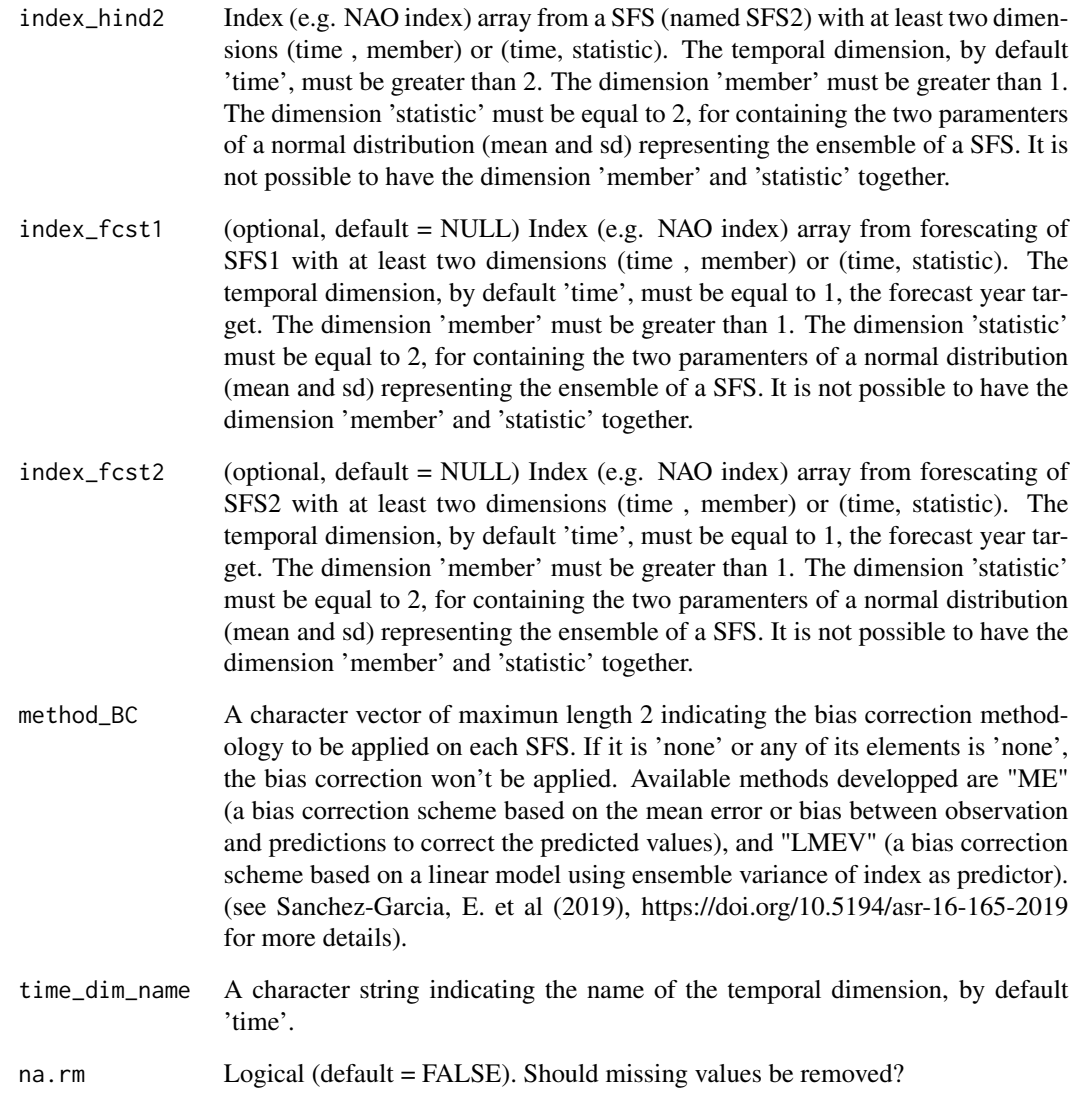

#### Value

BEI\_PDFBest() returns an array with the parameters that caracterize the PDFs, with at least a temporal dimension, by default 'time' and dimension 'statistic' equal to 2. The firt statistic is the parameter 'mean' of the PDF for the best estimation combining the two SFSs PDFs. The second statistic is the parameter 'standard deviation' of the PDF for the best estimation combining the two SFSs PDFs. If index\_fcst1 and/or index\_fcst2 are null, returns the values for hindcast period. Otherwise, it returns the values for a forecast year.

## Author(s)

Eroteida Sanchez-Garcia - AEMET, <esanchezg@aemet.es>

#### <span id="page-12-0"></span>BEI\_Weights 13

#### References

Regionally improved seasonal forecast of precipitation through Best estimation of winter NAO, Sanchez-Garcia, E. et al., Adv. Sci. Res., 16, 165174, 2019, https://doi.org/10.5194/asr-16-165- 2019

#### Examples

```
# Example 1 for the BEI_PDFBest function
index\_obs < -rnorm(10, sd = 3)dim(index_obs) \leq c(time = 5, season = 2)index_hind1 <- rnorm(40, mean = 0.2, sd = 3)dim(index_hind1) \leq c(time = 5, member = 4, season = 2)index_hind2 <- rnorm(60, mean = -0.5, sd = 4)dim(index_hind2) \leq -c(time = 5, member = 6, season = 2)index_fcst1 <- rnorm(16, mean = 0.2, sd = 3)dim(index_fcst1) \leq c(time = 1, member = 8, season = 2)index_fcst2 <- rnorm(18, mean = -0.5, sd = 4)dim(index_fct2) \leq c(time = 1, member = 9, season = 2)method_BC <- 'ME'
res <- BEI_PDFBest(index_obs, index_hind1, index_hind2, index_fcst1,
index_fcst2, method_BC)
dim(res)
# time statistic season
# 1 2 2
# Example 2 for the BEI_PDFBest function
index\_obs < -rnorm(10, sd = 3)dim(index_obs) \leq c(time = 5, season = 2)index_hind1 <- rnorm(40, mean = 0.2, sd = 3)dim(index\_hind1) \leq -c(time = 5, member = 4, season = 2)index_hind2 <- rnorm(60, mean = -0.5, sd = 4)dim(index_hind2) \leq c(time = 5, member = 6, season = 2)index_fcst1 <- rnorm(16, mean = 0.2, sd = 3)dim(index_fcst1) \leq c(time = 1, member = 8, season = 2)index_fcst2 <- rnorm(18, mean = -0.5, sd = 4)
dim(index_fcst2) \leq c(time = 1, member = 9, season = 2)method_BC <- c('LMEV', 'ME')
res <- BEI_PDFBest(index_obs, index_hind1, index_hind2, index_fcst1, index_fcst2, method_BC)
dim(res)
# time statistic season
# 1 2 2
```
BEI\_Weights *Computing the weights for SFSs using the Best Index PDFs.*

#### **Description**

This function implements the computation to obtain the normalized weights for each member of each Seasonal Forecast Systems (SFS) or dataset using the Probability Density Functions (PDFs) indicated by the parameter 'pdf\_weight' (for instance the Best Index estimation obtained using the

'PDFBest' function). The weight of each member is proportional to the probability of its index calculated with the PDF "pdf\_weight".

#### Usage

```
BEI_Weights(index_weight, pdf_weight, time_dim_name = "time")
```
#### Arguments

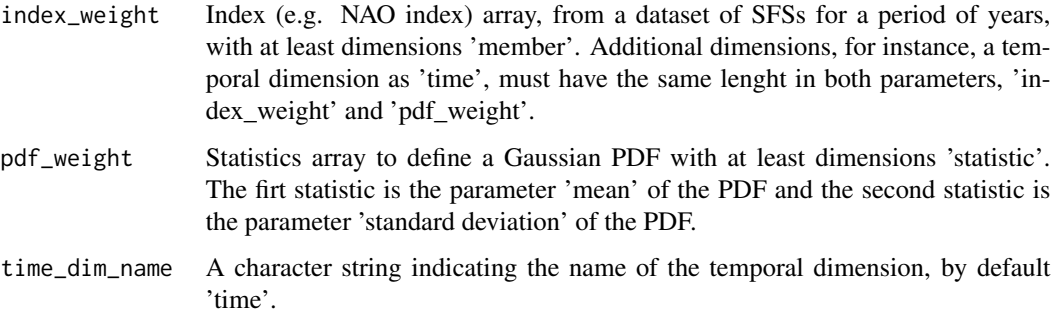

## Value

BEI\_Weights() returns a normalized weights array with the same dimensions that index\_weight.

#### Author(s)

Eroteida Sanchez-Garcia - AEMET, <esanchezg@aemet.es>

#### References

Regionally improved seasonal forecast of precipitation through Best estimation of winter NAO, Sanchez-Garcia, E. et al., Adv. Sci. Res., 16, 165174, 2019, https://doi.org/10.5194/asr-16-165- 2019

#### Examples

```
# Example for the BEI_Weights function
index_weight <- 1 : (10 * 3 * 5 * 1)dim(index_weight) < -c(sdate = 10, dataset = 3, member = 5, season = 1)pdf_weight <- 1 : (10 * 3 * 2 * 1)
dim(pdf\_weight) <- c(sdate = 10, dataset = 3, statistic = 2, season = 1)
res <- BEI_Weights(index_weight, pdf_weight)
dim(res)
# sdate dataset member season
# 10 3 5 1
```
<span id="page-14-0"></span>

#### Description

This function applies the simple bias adjustment technique described in Torralba et al. (2017). The adjusted forecasts have an equivalent standard deviation and mean to that of the reference dataset.

#### Usage

BiasCorrection(exp, obs, exp\_cor = NULL, na.rm = FALSE)

#### Arguments

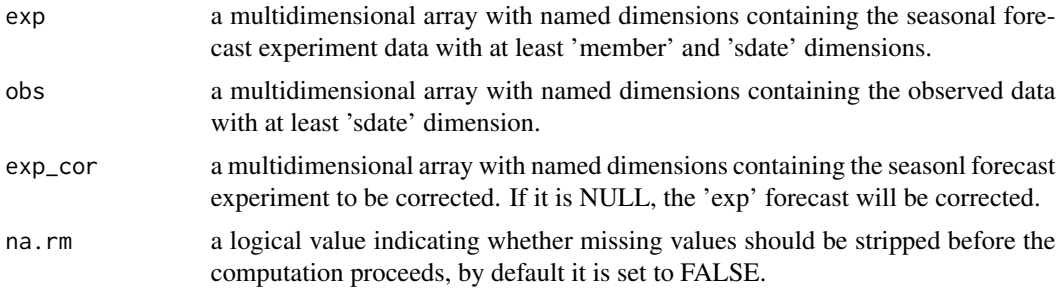

#### Value

an object of class s2dv\_cube containing the bias corrected forecasts in the element called \$data with the same dimensions of the experimental data.

### Author(s)

Verónica Torralba, <veronica.torralba@bsc.es>

#### References

Torralba, V., F.J. Doblas-Reyes, D. MacLeod, I. Christel and M. Davis (2017). Seasonal climate prediction: a new source of information for the management of wind energy resources. Journal of Applied Meteorology and Climatology, 56, 1231-1247, doi:10.1175/JAMC-D-16-0204.1. (CLIM4ENERGY, EUPORIAS, NEWA, RESILIENCE, SPECS)

#### Examples

```
# Example
# Creation of sample s2dverification objects. These are not complete
# s2dverification objects though. The Load function returns complete objects.
mod1 <- 1 : (1 * 3 * 4 * 5 * 6 * 7)dim(mod1) \leq c(dataset = 1, member = 3, sdate = 4, ftime = 5, lat = 6, lon = 7)
```

```
obs1 <- 1 : (1 * 1 * 4 * 5 * 6 * 7)dim(obs1) \leq c(dataset = 1, member = 1, sdate = 4, ftime = 5, lat = 6, lon = 7)
a <- BiasCorrection(exp = mod1, obs = obs1)
str(a)
```
Calibration *Forecast Calibration*

## **Description**

Five types of member-by-member bias correction can be performed. The "bias" method corrects the bias only, the "evmos" method applies a variance inflation technique to ensure the correction of the bias and the correspondence of variance between forecast and observation (Van Schaeybroeck and Vannitsem, 2011). The ensemble calibration methods "mse\_min" and "crps\_min" correct the bias, the overall forecast variance and the ensemble spread as described in Doblas-Reyes et al. (2005) and Van Schaeybroeck and Vannitsem (2015), respectively. While the "mse\_min" method minimizes a constrained mean-squared error using three parameters, the "crps\_min" method features four parameters and minimizes the Continuous Ranked Probability Score (CRPS). The "rpc-based" method adjusts the forecast variance ensuring that the ratio of predictable components (RPC) is equal to one, as in Eade et al. (2014).

Both in-sample or our out-of-sample (leave-one-out cross validation) calibration are possible.

#### Usage

```
Calibration(
  exp,
  obs,
  cal.method = "mse_min",
  eval.method = "leave-one-out",
  multi.model = FALSE,
  na.fill = TRUE,na.rm = TRUE,apply_to = NULL,alpha = NULL,memb_dim = "member",
  sdate_dim = "sdate",
  ncores = 1)
```
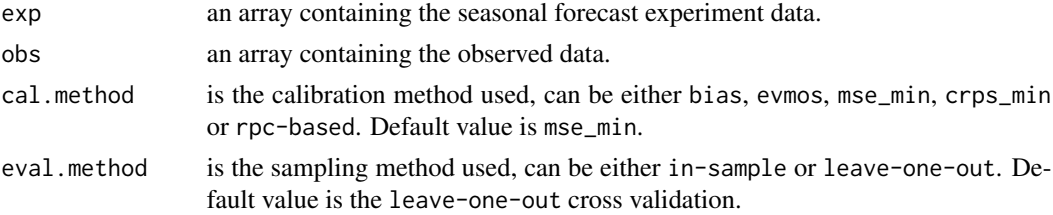

<span id="page-15-0"></span>

#### Calibration 17

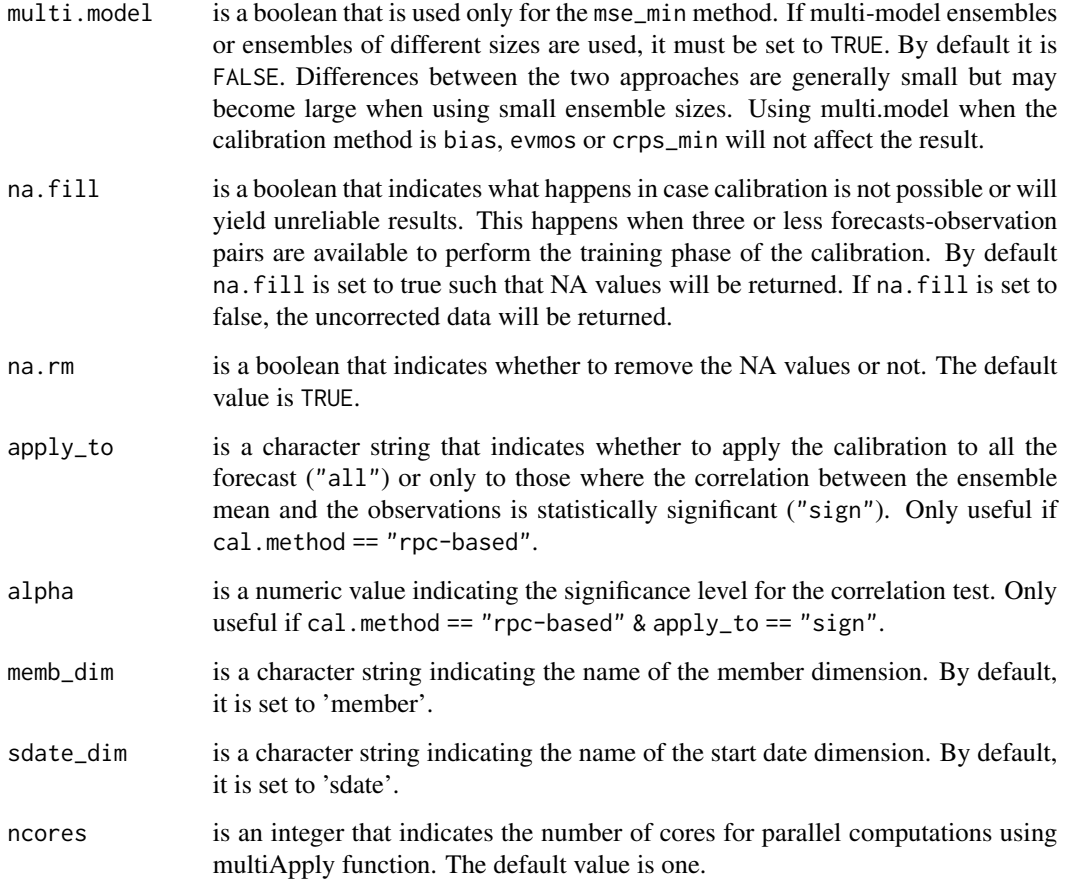

## Details

Both the na.fill and na.rm parameters can be used to indicate how the function has to handle the NA values. The na. fill parameter checks whether there are more than three forecast-observations pairs to perform the computation. In case there are three or less pairs, the computation is not carried out, and the value returned by the function depends on the value of this parameter (either NA if na. fill  $==$  TRUE or the uncorrected value if na. fill  $==$  TRUE). On the other hand, na. rm is used to indicate the function whether to remove the missing values during the computation of the parameters needed to perform the calibration.

#### Value

an array containing the calibrated forecasts with the same dimensions as the exp array.

## Author(s)

Verónica Torralba, <veronica.torralba@bsc.es>

Bert Van Schaeybroeck, <br/>bertvs@meteo.be>

#### <span id="page-17-0"></span>References

Doblas-Reyes F.J, Hagedorn R, Palmer T.N. The rationale behind the success of multi-model ensembles in seasonal forecasting-II calibration and combination. Tellus A. 2005;57:234-252. doi:10.1111/j.1600- 0870.2005.00104.x

Eade, R., Smith, D., Scaife, A., Wallace, E., Dunstone, N., Hermanson, L., & Robinson, N. (2014). Do seasonal-to-decadal climate predictions underestimate the predictability of the read world? Geophysical Research Letters, 41(15), 5620-5628. doi: 10.1002/2014GL061146

Van Schaeybroeck, B., & Vannitsem, S. (2011). Post-processing through linear regression. Nonlinear Processes in Geophysics, 18(2), 147. doi:10.5194/npg-18-147-2011

Van Schaeybroeck, B., & Vannitsem, S. (2015). Ensemble post-processing using member-bymember approaches: theoretical aspects. Quarterly Journal of the Royal Meteorological Society, 141(688), 807-818. doi:10.1002/qj.2397

#### See Also

[CST\\_Load](#page-41-1)

#### Examples

```
mod1 <- 1 : (1 * 3 * 4 * 5 * 6 * 7)dim(mod1) \leq c(dataset = 1, member = 3, sdate = 4, fitime = 5, lat = 6, lon = 7)obs1 <- 1 : (1 * 1 * 4 * 5 * 6 * 7)dim(obs1) \leq c(dataset = 1, member = 1, sdate = 4, ftime = 5, lat = 6, lon = 7)
a \leftarrow Calibration(exp = mod1, obs = obs1)
str(a)
```
CategoricalEnsCombination

*Make categorical forecast based on a multi-model forecast with potential for calibrate*

#### Description

This function converts a multi-model ensemble forecast into a categorical forecast by giving the probability for each category. Different methods are available to combine the different ensemble forecasting models into probabilistic categorical forecasts.

See details in ?CST\_CategoricalEnsCombination

#### Usage

CategoricalEnsCombination(fc, obs, cat.method, eval.method, amt.cat, ...)

#### **Arguments**

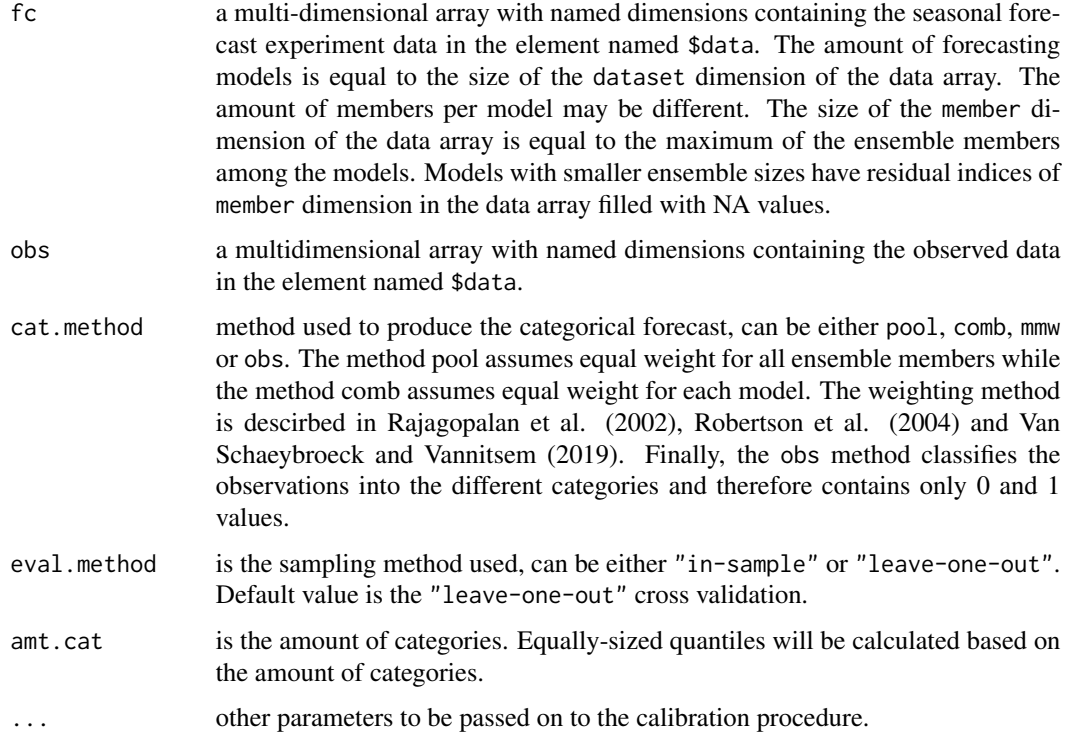

## Value

an array containing the categorical forecasts in the element called \$data. The first two dimensions of the returned object are named dataset and member and are both of size one. An additional dimension named category is introduced and is of size amt.cat.

#### Author(s)

Bert Van Schaeybroeck, <br/>bertvs@meteo.be>

#### References

Rajagopalan, B., Lall, U., & Zebiak, S. E. (2002). Categorical climate forecasts through regularization and optimal combination of multiple GCM ensembles. Monthly Weather Review, 130(7), 1792-1811.

Robertson, A. W., Lall, U., Zebiak, S. E., & Goddard, L. (2004). Improved combination of multiple atmospheric GCM ensembles for seasonal prediction. Monthly Weather Review, 132(12), 2732- 2744.

Van Schaeybroeck, B., & Vannitsem, S. (2019). Postprocessing of Long-Range Forecasts. In Statistical Postprocessing of Ensemble Forecasts (pp. 267-290).

<span id="page-19-0"></span>CST\_AdamontAnalog *CST\_AdamontAnalog finds analogous data in the reference dataset to experiment data based on weather types*

#### Description

This function searches for analogs in a reference dataset for experiment data, based on corresponding weather types. The experiment data is typically a hindcast, observations are typically provided by reanalysis data.

### Usage

```
CST_AdamontAnalog(
  exp,
  obs,
 wt_exp,
 wt_obs,
  nanalogs,
  method = "pattcorr",
  thres = NULL,
  search_obsdims = c("member", "sdate", "ftime"),
  londim = "lon",latdim = "lat"
)
AdamontAnalog(
  exp,
  obs,
 wt_exp,
 wt_obs,
  nanalogs = 5,
 method = "pattcorr",
  thres = NULL,
  search_obsdims = c("member", "sdate", "ftime"),
  londim = "lon",
  latdim = "lat"
)
```
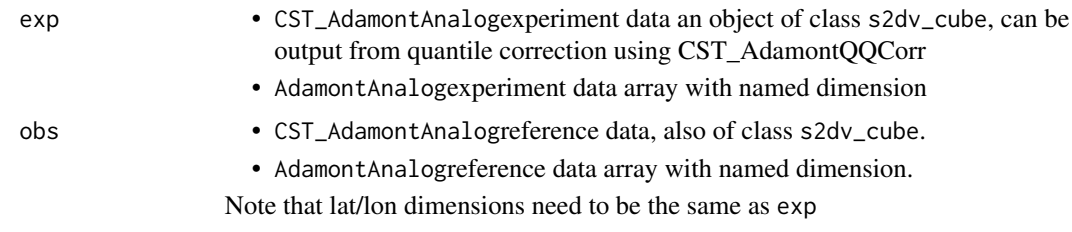

## CST\_AdamontAnalog 21

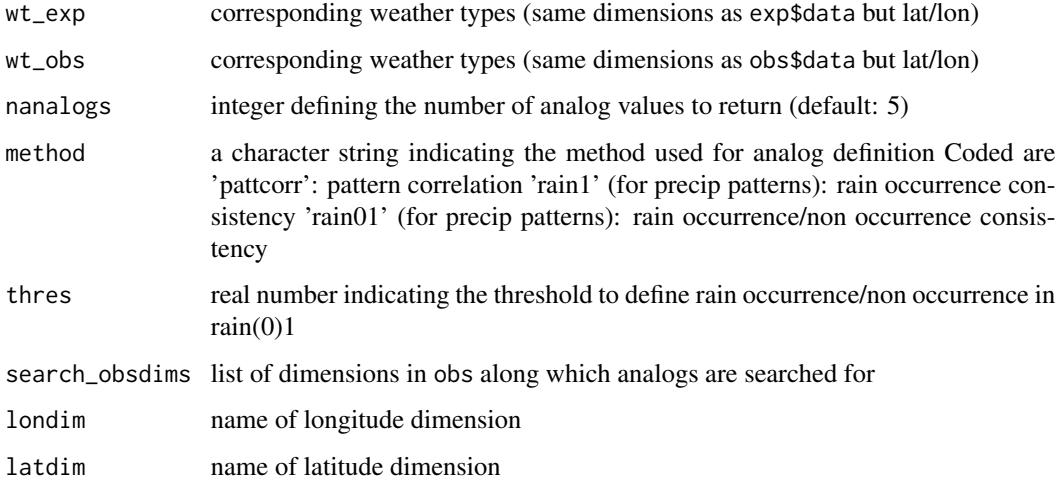

#### Value

analog\_vals

- CST\_AdamontAnalogan object of class s2dv\_cube containing nanalogs analog values for each value of exp input data
- AdamontAnalogan array containing nanalogs analog values

## Author(s)

Paola Marson, <paola.marson@meteo.fr> for PROSNOW version

Lauriane Batté, <lauriane.batte@meteo.fr> for CSTools adaptation

## Examples

```
## Not run:
wt_exp <- sample(1:3, 15*6*3, replace=T)
dim(wt_exp) <- c(dataset=1, member=15, sdate=6, ftime=3)
wt_obs <- sample(1:3, 6*3, replace=T)
dim(wt_obs) <- c(dataset=1, member=1, sdate=6, ftime=3)
## End(Not run)
## Not run:
wt_exp <- sample(1:3, 15*6*3, replace=T)
dim(wt_exp) <- c(dataset=1, member=15, sdate=6, ftime=3)
wt_obs <- sample(1:3, 6*3, replace=T)
dim(wt_obs) <- c(dataset=1, member=1, sdate=6, ftime=3)
  obs=lonlat_data$obs$data, wt_exp=wt_exp, wt_obs=wt_obs, nanalogs=2)
```
## End(Not run)

<span id="page-21-0"></span>

## Description

This function computes a quantile mapping based on weather types for experiment data (typically a hindcast) onto reference obs, typically provided by reanalysis data.

#### Usage

```
CST_AdamontQQCorr(
  exp,
 wt_exp,
 obs,
 wt_obs,
  corrdims = c("member", "sdate", "ftime"),
  londim = "lon",latdim = "lat"
)
```
### Arguments

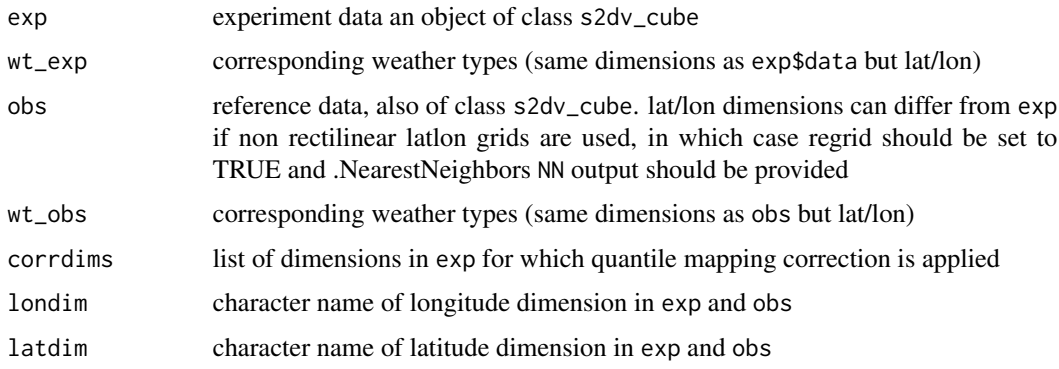

#### Value

an object of class s2dv\_cube containing experiment data on the lat/lon grid of obs input data, corrected by quantile mapping depending on the weather types wt\_exp

#### Author(s)

Lauriane Batté, <lauriane.batte@meteo.fr> Paola Marson, <paola.marson@meteo.fr> Gildas Dayon, <gildas.dayon@meteo.fr>

#### <span id="page-22-0"></span>CST\_Analogs 23

#### Examples

```
## Not run:
wt<sub>exp</sub> <- sample(1:3, 15*6*3, replace=T)
dim(wt_exp) <- c(dataset=1, member=15, sdate=6, ftime=3)
wt obs \leq sample(1:3, 6*3, replace=T)
dim(wt_obs) <- c(dataset=1, member=1, sdate=6, ftime=3)
exp_corr <- CST_AdamontQQCorr(exp=lonlat_data$exp, wt_exp=wt_exp,
  obs=lonlat_data$obs, wt_obs=wt_obs,
  corrdims = c('dataset','member','sdate','ftime'))
```
## End(Not run)

CST\_Analogs *Downscaling using Analogs based on large scale fields.*

#### **Description**

This function perform a downscaling using Analogs. To compute the analogs, the function search for days with similar large scale conditions to downscaled fields to a local scale. The large scale and the local scale regions are defined by the user. The large scale is usually given by atmospheric circulation as sea level pressure or geopotential height (Yiou et al, 2013) but the function gives the possibility to use another field. The local scale will be usually given by precipitation or temperature fields, but might be another variable.The analogs function will find the best analogs based in Minimum Euclidean distance in the large scale pattern (i.e.SLP).

The search of analogs must be done in the longest dataset posible. This is important since it is necessary to have a good representation of the possible states of the field in the past, and therefore, to get better analogs. This function has not constrains of specific regions, variables to downscale, or data to be used (seasonal forecast data, climate projections data, reanalyses data). The regrid into a finner scale is done interpolating with CST\_Load. Then, this interpolation is corrected selecting the analogs in the large and local scale in based of the observations. The function is an adapted version of the method of Yiou et al 2013. For an advanced search of Analogs (multiple Analogs, different criterias, further information from the metrics and date of the selected Analogs) use the'Analog' function within 'CSTools' package.

#### Usage

```
CST_Analogs(
  expL,
  obsL,
  expVar = NULL,obsVar = NULL,
  region = NULL,
  criteria = "Large_dist",
  excludeTime = NULL,
  time_expL = NULL,
  time_obsL = NULL,
  nAnalogs = NULL,
```

```
AnalogsInfo = FALSE,
  ncores = 1\mathcal{L}
```
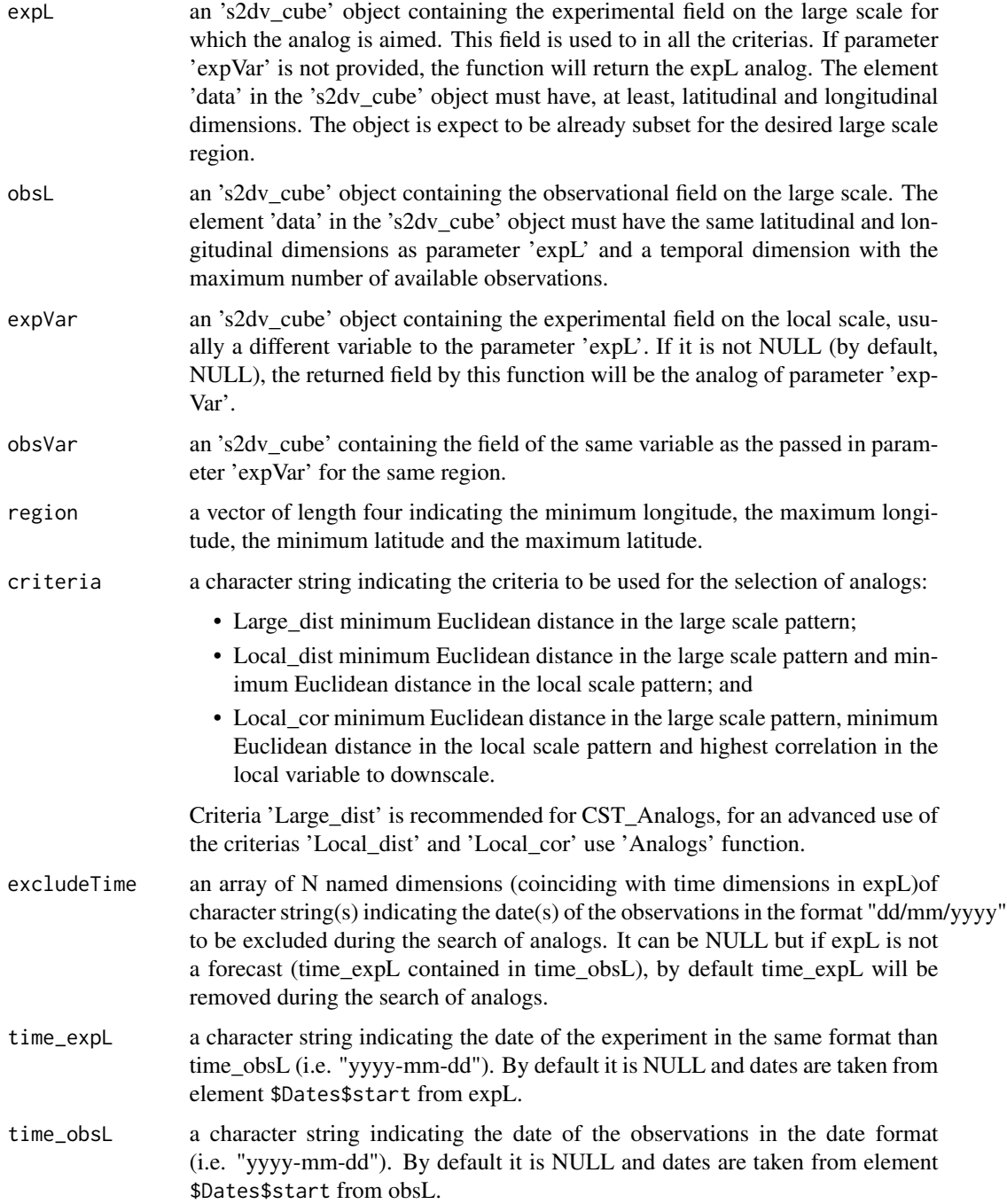

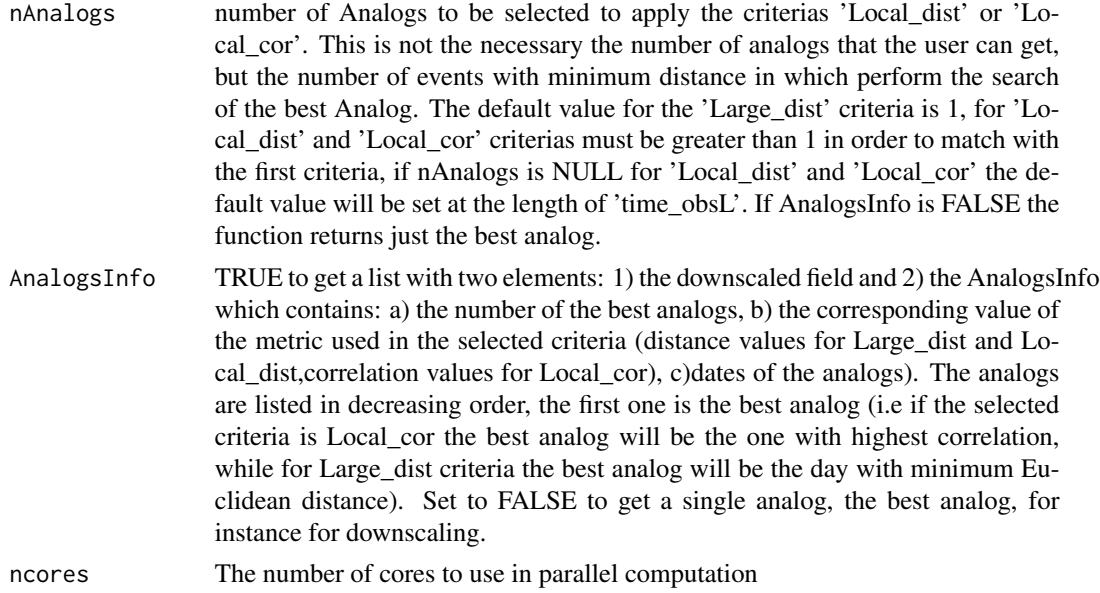

### Value

An 'array' object containing the dowscaled values of the best analogs.

#### Author(s)

M. Carmen Alvarez-Castro, <carmen.alvarez-castro@cmcc.it> Maria M. Chaves-Montero, <mariadm.chaves@cmcc.it> Veronica Torralba, <veronica.torralba@cmcc.it> Nuria Perez-Zanon <nuria.perez@bsc.es>

#### References

Yiou, P., T. Salameh, P. Drobinski, L. Menut, R. Vautard, and M. Vrac, 2013 : Ensemble reconstruction of the atmospheric column from surface pressure using analogues. Clim. Dyn., 41, 1419-1437. <pascal.yiou@lsce.ipsl.fr>

#### See Also

cod[eCST\\_Load,](#page-41-1) [Load](#page-0-0) and [CDORemap](#page-0-0)

## Examples

```
expL < -rnorm(1:200)dim(expL) \leq c(member=10, lat = 4, lon = 5)
obsL <- c(rnorm(1:180),expL[1,,]*1.2)
dim(obsL) <- c(time = 10, lat = 4, lon = 5)
time_obsL <- paste(rep("01", 10), rep("01", 10), 1994 : 2003, sep = "-")
time_expL <- time_obsL[1]
lon < - seq(-1, 5, 1.5)
```

```
lat \leq -seq(30, 35, 1.5)expL < -s2dv_cube(data = expL, lat = lat, lon = lon,Dates = list(start = time_expL, end = time_expL))
obsL \leq s2dv_ccube(data = obsL, lat = lat, lon = lon,Dates = list(start = time_obsL, end = time_obsL))
region <- c(min(lon), max(lon), min(lat), max(lat))
downscaled_field <- CST_Analogs(expL = expL, obsL = obsL, region = region)
```
CST\_AnalogsPredictors *AEMET Downscaling Precipitation and maximum and minimum temperature downscaling method based on analogs: synoptic situations and significant predictors.*

#### **Description**

This function downscales low resolution precipitation data (e.g. from Seasonal Forecast Models) through the association with an observational high resolution (HR) dataset (AEMET 5 km gridded data of daily precipitation (Peral et al., 2017)) and a collection of predictors and past synoptic situations similar to estimated day. The method uses three domains: - peninsular Spain and Balearic Islands domain (5 km resolution): HR precipitation and the downscaling result domain. - synoptic domain (low resolution, e.g.  $1.5^{\circ} \times 1.5^{\circ}$ ): it should be centered over Iberian Peninsula and cover enough extension to detect as much synoptic situations as possible. - extended domain (low resolution, e.g.  $1.5^{\circ}$  x  $1.5^{\circ}$ : it should have the same resolution as synoptic domain. It is used for SLP Seasonal Forecast Models.

#### Usage

```
CST_AnalogsPredictors(
  exp,
  slp,
  obs,
  lon,
  lat,
  slp_lon,
  slp_lat,
  var_name,
  hr_obs,
  tdates,
  ddates,
  restrain,
  dim_name_longitude = "lon",
  dim_name_latitude = "lat",
  dim_name_time = "time"
)
```
<span id="page-25-0"></span>

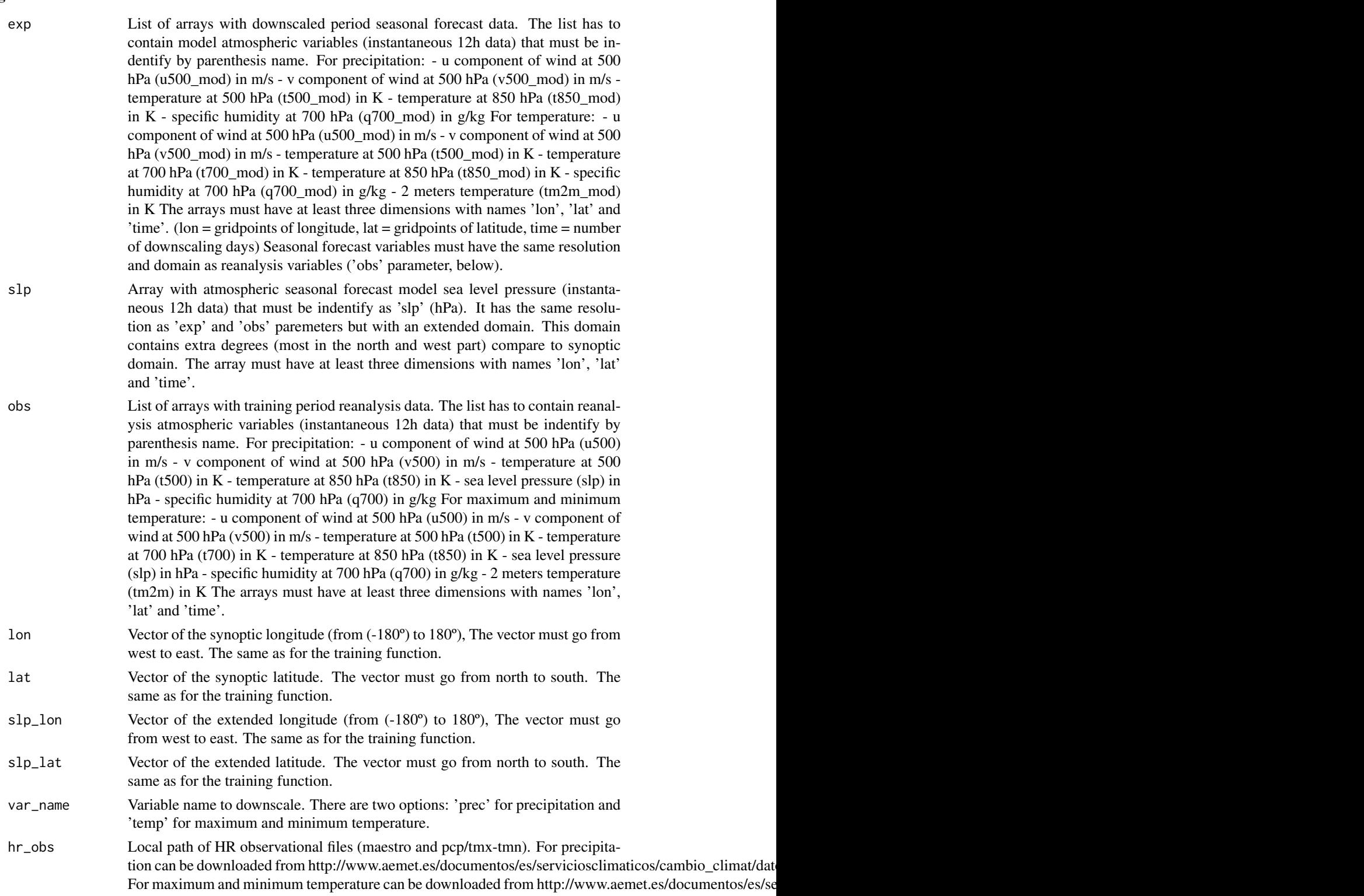

## <span id="page-27-0"></span>28 CST\_Anomaly

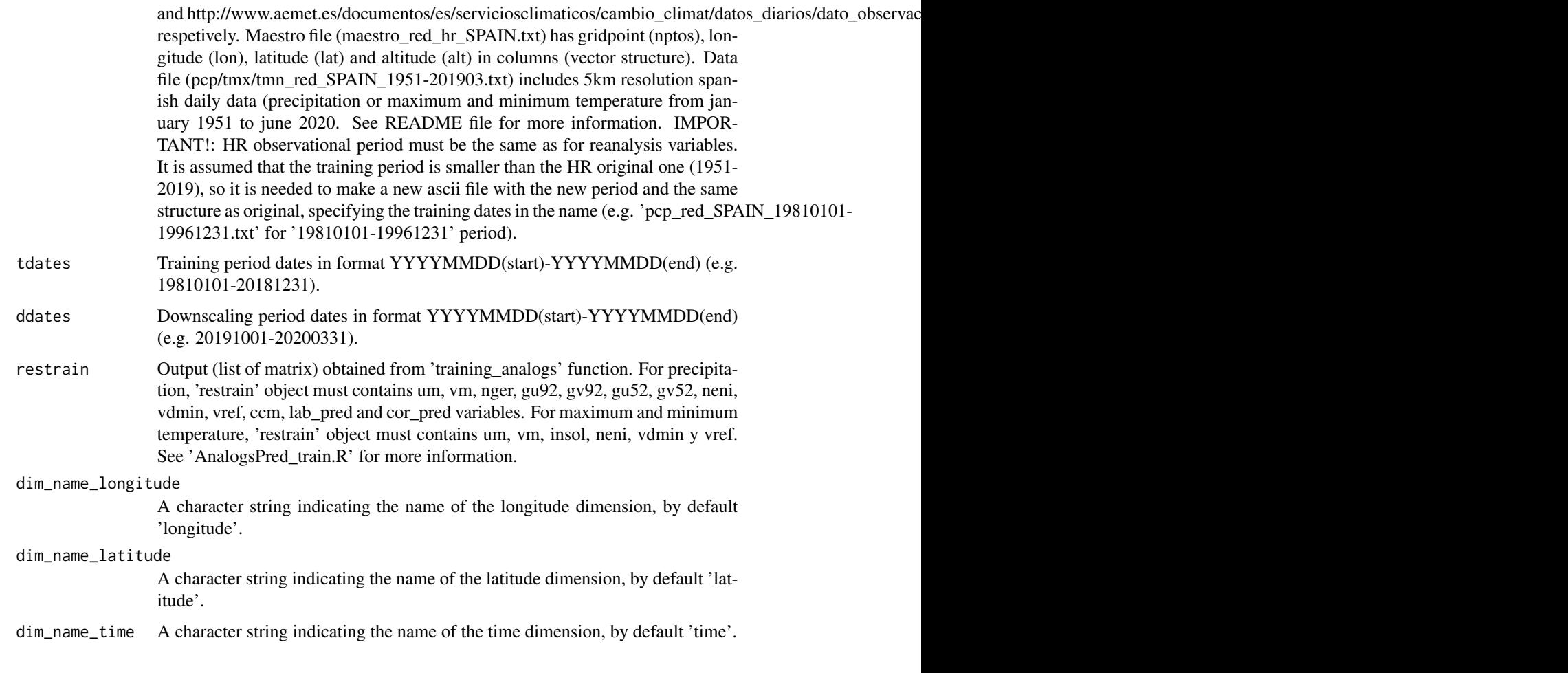

## Value

Matrix with seasonal forecast precipitation (mm) or maximum and minimum temperature (dozens of ºC) in a 5km x 5km regular grid over peninsular Spain and Balearic Islands. The resulted matrices have two dimensions ('ddates' x 'nptos').(ddates = number of downscaling days and nptos = number of 'hr\_obs' gridpoints).

## Author(s)

Marta Dominguez Alonso - AEMET, <mdomingueza@aemet.es>

Nuria Perez-Zanon - BSC, <nuria.perez@bsc.es>

CST\_Anomaly *Anomalies relative to a climatology along selected dimension with or without cross-validation*

## CST\_Anomaly 29

#### Description

This function computes the anomalies relative to a climatology computed along the selected dimension (usually starting dates or forecast time) allowing the application or not of crossvalidated climatologies. The computation is carried out independently for experimental and observational data products.

## Usage

```
CST_Anomaly(
  exp = NULL,obs = NULL,cross = FALSE,
 memb = TRUE,filter_span = NULL,
 dim_anom = 3
)
```
#### Arguments

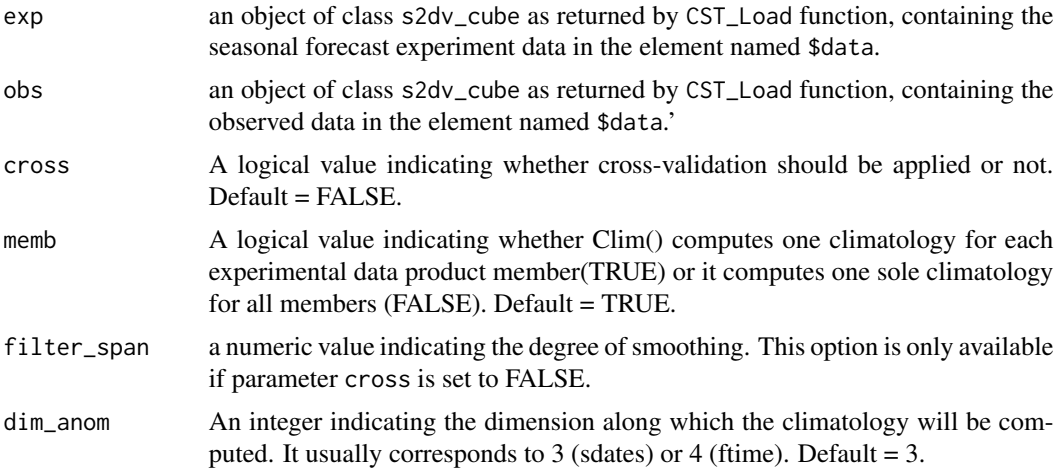

#### Value

A list with two S3 objects, 'exp' and 'obs', of the class 's2dv\_cube', containing experimental and date-corresponding observational anomalies, respectively. These 's2dv\_cube's can be ingested by other functions in CSTools.

#### Author(s)

Perez-Zanon Nuria, <nuria.perez@bsc.es>

Pena Jesus, <jesus.pena@bsc.es>

## See Also

[Ano\\_CrossValid](#page-0-0), [Clim](#page-0-0) and [CST\\_Load](#page-41-1)

#### Examples

```
# Example 1:
mod \le -1 : (2 \times 3 \times 4 \times 5 \times 6 \times 7)dim(mod) \le c(dataset = 2, member = 3, sdate = 4, ftime = 5, lat = 6, lon = 7)
obs \leq -1 : (1 \times 1 \times 4 \times 5 \times 6 \times 7)dim(obs) \le c(dataset = 1, member = 1, sdate = 4, ftime = 5, lat = 6, lon = 7)
lon \leq seq(0, 30, 5)lat \leq -seq(0, 25, 5)exp < - list(data = mod, lat = lat, lon = lon)
obs <- list(data = obs, lat = lat, lon = lon)
attr(exp, 'class') <- 's2dv_cube'
attr(obs, 'class') <- 's2dv_cube'
anom1 \le CST_Anomaly(exp = exp, obs = obs, cross = FALSE, memb = TRUE)
str(anom1)
anom2 \leq CST_Anomaly(exp = exp, obs = obs, cross = TRUE, memb = TRUE)
str(anom2)
anom3 <- CST_Anomaly(exp = exp, obs = obs, cross = TRUE, memb = FALSE)
str(anom3)
anom4 <- CST_Anomaly(exp = exp, obs = obs, cross = FALSE, memb = FALSE)
str(anom4)
anom5 <- CST_Anomaly(lonlat_data$exp)
anom6 <- CST_Anomaly(obs = lonlat_data$obs)
```
CST\_BEI\_Weighting *Weighting SFSs of a CSTools object.*

## Description

Function to apply weights to a 's2dv\_cube' object. It could return a weighted ensemble mean (deterministic output) or the terciles probabilities (probabilistic output) for Seasonal Forecast Systems (SFSs).

#### Usage

```
CST_BEI_Weighting(
  var_exp,
  aweights,
  terciles = NULL,
  type = "ensembleMean",
  time_dim_name = "time"
)
```
<span id="page-29-0"></span>

### Arguments

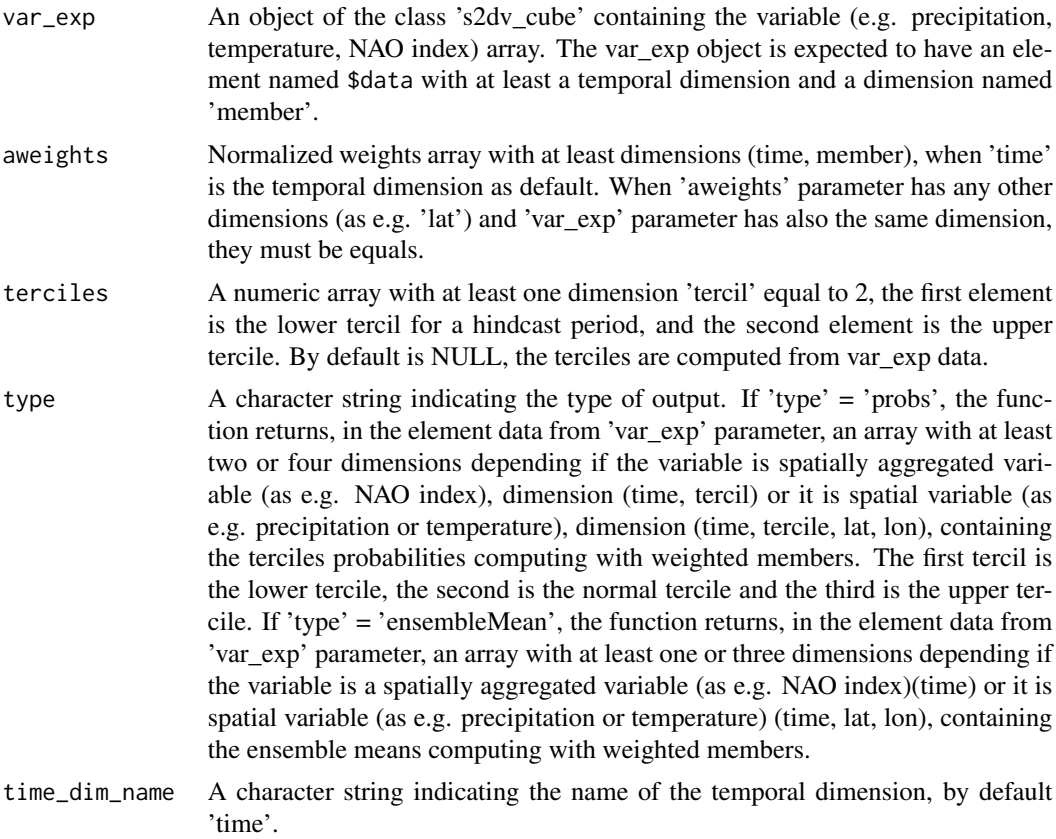

## Value

CST\_BEI\_Weighting() returns a CSTools object (i.e., of the class 's2dv\_cube'). This object has at least an element named \$data with at least a temporal dimension (and dimension 'tercil' when the output are tercile probabilities), containing the ensemble means computing with weighted members or probabilities of terciles.

## Author(s)

Eroteida Sanchez-Garcia - AEMET, <esanchezg@aemet.es>

## References

Regionally improved seasonal forecast of precipitation through Best estimation of winter NAO, Sanchez-Garcia, E. et al., Adv. Sci. Res., 16, 165174, 2019, https://doi.org/10.5194/asr-16-165- 2019

## Examples

```
var_exp <- 1 : (2 * 4 * 3 * 2)dim(var\_exp) \leq c(time = 2, member = 4, lat = 3, lon = 2)
```

```
aweights <- c(0.2, 0.1, 0.3, 0.4, 0.1, 0.2, 0.4, 0.3, 0.1, 0.2, 0.4, 0.4, 0.1, 0.2, 0.4, 0.2)
dim(aweights) <- c(time = 2, member = 4, dataset = 2)
var_exp <- list(data = var_exp)
class(var_exp) <- 's2dv_cube'
res_CST <- CST_BEI_Weighting(var_exp, aweights)
dim(res_CST$data)
# time lat lon dataset
# 2 3 2 2
```
CST\_BiasCorrection *Bias Correction based on the mean and standard deviation adjustment*

#### Description

This function applies the simple bias adjustment technique described in Torralba et al. (2017). The adjusted forecasts have an equivalent standard deviation and mean to that of the reference dataset.

#### Usage

```
CST_BiasCorrection(exp, obs, exp_cor = NULL, na.rm = FALSE)
```
#### **Arguments**

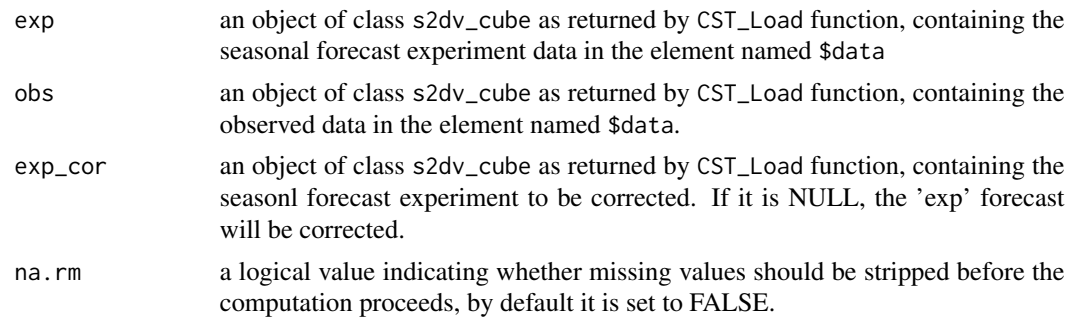

#### Value

an object of class s2dv\_cube containing the bias corrected forecasts in the element called \$data with the same dimensions of the experimental data.

#### Author(s)

Verónica Torralba, <veronica.torralba@bsc.es>

#### References

Torralba, V., F.J. Doblas-Reyes, D. MacLeod, I. Christel and M. Davis (2017). Seasonal climate prediction: a new source of information for the management of wind energy resources. Journal of Applied Meteorology and Climatology, 56, 1231-1247, doi:10.1175/JAMC-D-16-0204.1. (CLIM4ENERGY, EUPORIAS, NEWA, RESILIENCE, SPECS)

<span id="page-31-0"></span>

## <span id="page-32-0"></span>CST\_Calibration 33

#### Examples

```
# Example
# Creation of sample s2dverification objects. These are not complete
# s2dverification objects though. The Load function returns complete objects.
mod1 <- 1 : (1 \times 3 \times 4 \times 5 \times 6 \times 7)dim(mod1) \leq c(dataset = 1, member = 3, sdate = 4, ftime = 5, lat = 6, lon = 7)
obs1 <- 1 : (1 \times 1 \times 4 \times 5 \times 6 \times 7)dim(obs1) <- c(dataset = 1, member = 1, sdate = 4, ftime = 5, lat = 6, lon = 7)
lon \leq -seq(0, 30, 5)lat \leq seq(0, 25, 5)exp <- list(data = mod1, lat = lat, lon = lon)
obs < - list(data = obs1, lat = lat, lon = lon)
attr(exp, 'class') <- 's2dv_cube'
attr(obs, 'class') <- 's2dv_cube'
a \leftarrow \text{CST\_BiasCorrection}(\text{exp} = \text{exp}, \text{obs} = \text{obs})str(a)
```
CST\_Calibration *Forecast Calibration*

### Description

Equivalent to function Calibration but for objects of class s2dv\_cube.

#### Usage

```
CST_Calibration(
 exp,
 obs,
 cal.method = "mse_min",
 eval.method = "leave-one-out",
 multi.model = FALSE,na.fill = TRUE,na.rm = TRUE,apply_to = NULL,alpha = NULL,
 memb_dim = "member",
 sdate_dim = "sdate",
 ncores = 1
```

```
)
```
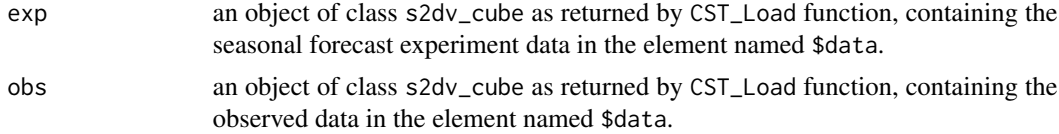

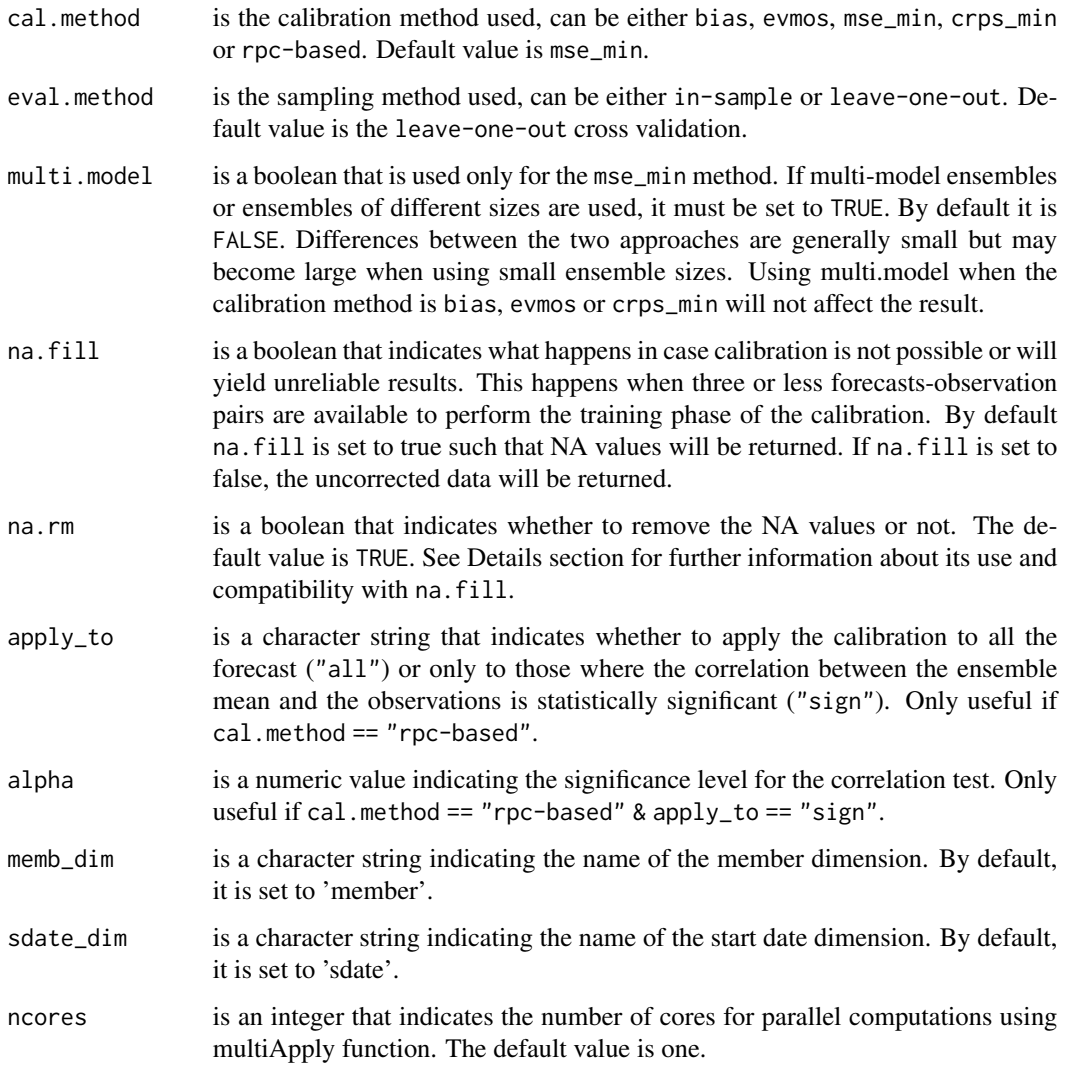

## Value

an object of class s2dv\_cube containing the calibrated forecasts in the element \$data with the same dimensions as the one in the exp object.

## Author(s)

Verónica Torralba, <veronica.torralba@bsc.es>

Bert Van Schaeybroeck, <br/>bertvs@meteo.be>

## See Also

[CST\\_Load](#page-41-1)

#### <span id="page-34-0"></span>Examples

```
# Example 1:
mod1 <- 1 : (1 * 3 * 4 * 5 * 6 * 7)dim(mod1) \leq c(dataset = 1, member = 3, sdate = 4, ftime = 5, lat = 6, lon = 7)
obs1 <- 1 : (1 \times 1 \times 4 \times 5 \times 6 \times 7)dim(obs1) \leq c(dataset = 1, member = 1, sdate = 4, ftime = 5, lat = 6, lon = 7)
lon \leq seq(0, 30, 5)lat \leq -seq(0, 25, 5)exp \leftarrow list(data = mod1, lat = lat, lon = lon)obs < - list(data = obs1, lat = lat, lon = lon)
attr(exp, 'class') <- 's2dv_cube'
attr(obs, 'class') <- 's2dv_cube'
a <- CST_Calibration(exp = exp, obs = obs, cal.method = "mse_min", eval.method = "in-sample")
str(a)
```
CST\_CategoricalEnsCombination

*Make categorical forecast based on a multi-model forecast with potential for calibrate*

#### Description

This function converts a multi-model ensemble forecast into a categorical forecast by giving the probability for each category. Different methods are available to combine the different ensemble forecasting models into probabilistic categorical forecasts.

Motivation: Beyond the short range, the unpredictable component of weather predictions becomes substantial due to the chaotic nature of the earth system. Therefore, predictions can mostly be skillful when used in a probabilistic sense. In practice this is done using ensemble forecasts. It is then common to convert the ensemble forecasts to occurence probabilities for different categories. These categories typically are taken as terciles from climatolgical distributions. For instance for temperature, there is a cold, normal and warm class. Commonly multiple ensemble forecasting systems are available but some models may be more competitive than others for the variable, region and user need under consideration. Therefore, when calculating the category probabilities, the ensemble members of the different forecasting system may be differently weighted. Such weighting is typically done by comparison of the ensemble forecasts with observations.

Description of the tool: The tool considers all forecasts (all members from all forecasting systems) and converts them into occurrence probabilities of different categories. The amount of categories can be changed and are taken as the climatological quantiles (e.g. terciles), extracted from the observational data. The methods that are available to combine the ensemble forecasting models into probabilistic categorical forecasts are: 1) ensemble pooling where all ensemble members of all ensemble systems are weighted equally, 2) model combination where each model system is weighted equally, and, 3) model weighting. The model weighting method is described in Rajagopalan et al. (2002), Robertson et al. 2004 and Van Schaeybroeck and Vannitsem (2019). More specifically, this method uses different weights for the occurence probability predicted by the available models and by a climatological model and optimizes the weights by minimizing the ignorance score. Finally, the function can also be used to categorize the observations in the categorical quantiles.

## Usage

```
CST_CategoricalEnsCombination(
  exp,
  obs,
  cat.method = "pool",
  eval.method = "leave-one-out",
  amt.cat = 3,...
)
```
## Arguments

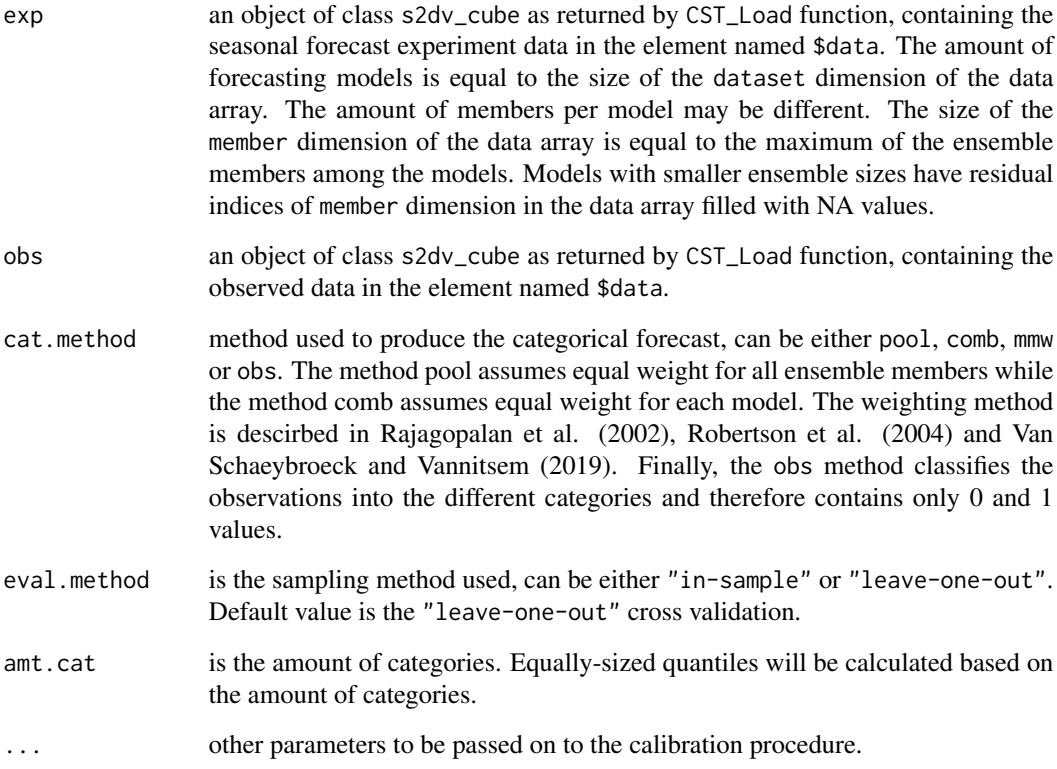

#### Value

an object of class s2dv\_cube containing the categorical forecasts in the element called \$data. The first two dimensions of the returned object are named dataset and member and are both of size one. An additional dimension named category is introduced and is of size amt.cat.

## Author(s)

Bert Van Schaeybroeck, <br/>bertvs@meteo.be>
## References

Rajagopalan, B., Lall, U., & Zebiak, S. E. (2002). Categorical climate forecasts through regularization and optimal combination of multiple GCM ensembles. Monthly Weather Review, 130(7), 1792-1811.

Robertson, A. W., Lall, U., Zebiak, S. E., & Goddard, L. (2004). Improved combination of multiple atmospheric GCM ensembles for seasonal prediction. Monthly Weather Review, 132(12), 2732- 2744.

Van Schaeybroeck, B., & Vannitsem, S. (2019). Postprocessing of Long-Range Forecasts. In Statistical Postprocessing of Ensemble Forecasts (pp. 267-290).

#### Examples

```
mod1 <- 1 : (2 * 3 * 4 * 5 * 6 * 7)dim(mod1) \leq c(dataset = 2, member = 3, sdate = 4, ftime = 5, lat = 6, lon = 7)
mod1[ 2, 3, , , , ] \leq NAdimnames(mod1)[[1]] <- c("MF", "UKMO")
obs1 <- 1 : (1 * 1 * 4 * 5 * 6 * 7)dim(obs1) \leq c(dataset = 1, member = 1, sdate = 4, ftime = 5, lat = 6, lon = 7)
lon \leq seq(0, 30, 5)
lat \leq -seq(0, 25, 5)exp \leftarrow list(data = mod1, lat = lat, lon = lon)obs \leq list(data = obs1, lat = lat, lon = lon)attr(exp, 'class') <- 's2dv_cube'
attr(obs, 'class') <- 's2dv_cube'
a <- CST_CategoricalEnsCombination(exp = exp, obs = obs, amt.cat = 3, cat.method = "mmw")
```
CST\_DynBiasCorrection *Performing a Bias Correction conditioned by the dynamical properties of the data.*

## Description

This function perform a bias correction conditioned by the dynamical properties of the dataset. This function internally uses the functions 'Predictability' to divide in terciles the two dynamical proxies computed with 'CST\_ProxiesAttractor'. A bias correction between the model and the observations is performed using the division into terciles of the local dimension 'dim' and inverse of the persistence 'theta'. For instance, model values with lower 'dim' will be corrected with observed values with lower 'dim', and the same for theta. The function gives two options of bias correction: one for 'dim' and/or one for 'theta'

#### Usage

```
CST_DynBiasCorrection(
  exp,
```

```
obs,
 method = "QUANT",
 wetday = FALE,proxy = "dim",quanti,
 ncores = NULL
)
```
#### Arguments

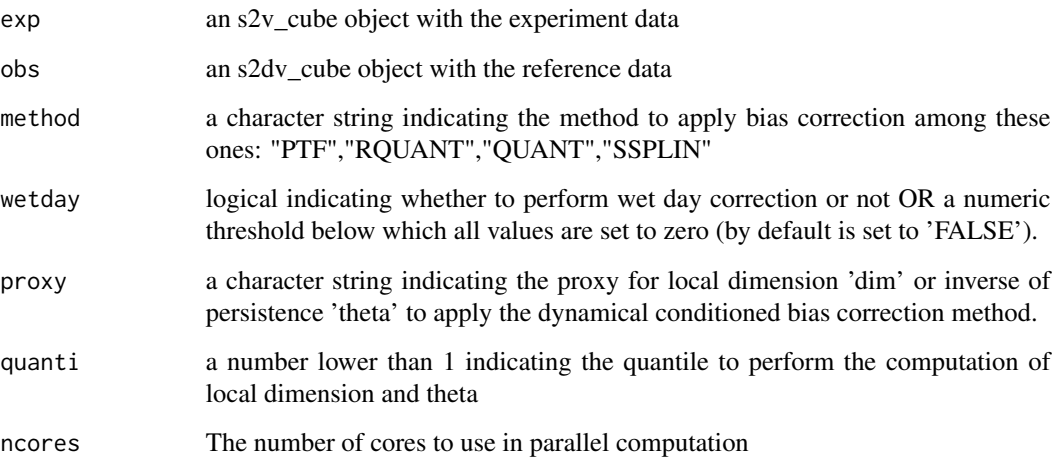

#### Value

dynbias an s2dvcube object with a bias correction performed conditioned by local dimension 'dim' or inverse of persistence 'theta'

## Author(s)

Carmen Alvarez-Castro, <carmen.alvarez-castro@cmcc.it>

Maria M. Chaves-Montero, <mdm.chaves-montero@cmcc.it>

Veronica Torralba, <veronica.torralba@cmcc.it>

Davide Faranda, <davide.faranda@lsce.ipsl.fr>

#### References

Faranda, D., Alvarez-Castro, M.C., Messori, G., Rodriguez, D., and Yiou, P. (2019). The hammam effect or how a warm ocean enhances large scale atmospheric predictability.Nature Communications,  $10(1)$ ,  $1316$ .  $DOI = \frac{https://doi.org/10.1038/s41467-019-09305-8"}{https://doi.org/10.1038/s41467-019-09305-8"}$ 

Faranda, D., Gabriele Messori and Pascal Yiou. (2017). Dynamical proxies of North Atlantic predictability and extremes. Scientific Reports, 7-41278, 2017.

#### CST\_EnsClustering 39

## Examples

```
# example 1: simple data s2dvcube style
set.seed(1)
expL <- rnorm(1:2000)
dim (expL) \leq -c (time =100, lat = 4, lon = 5)
obsL <- c(rnorm(1:1980),expL[1,,]*1.2)
dim (obsL) \le c(time = 100, lat = 4, lon = 5)
time_obsL <- paste(rep("01", 100), rep("01", 100), 1920 : 2019, sep = "-")
time_expL <- paste(rep("01", 100), rep("01", 100), 1929 : 2019, sep = "-")
lon \leq seq(-1, 5, 1.5)lat \leq -seq(30, 35, 1.5)# qm=0.98 # too high for this short dataset, it is possible that doesn't
# get the requirement, in that case it would be necessary select a lower qm
# for instance qm=0.60
expL \leq s2dv_cube(data = expL, lat = lat, lon = lon,
                Dates = list(start = time\_expl, end = time\_expl)obsL \leq s2dv_cube(data = obsL, lat = lat, lon = lon,Dates = list(start = time\_obsL, end = time\_obsL))# to use DynBiasCorrection
dynbias1 <- DynBiasCorrection(exp = expL$data, obs = obsL$data, proxy= "dim",
                                 quanti = 0.6)
# to use CST_DynBiasCorrection
dynbias2 <- CST_DynBiasCorrection(exp = expL, obs = obsL, proxy= "dim",
                                 quanti = 0.6)
```
CST\_EnsClustering *Ensemble clustering*

# Description

This function performs a clustering on members/starting dates and returns a number of scenarios, with representative members for each of them. The clustering is performed in a reduced EOF space.

Motivation: Ensemble forecasts give a probabilistic insight of average weather conditions on extended timescales, i.e. from sub-seasonal to seasonal and beyond. With large ensembles, it is often an advantage to be able to group members according to similar characteristics and to select the most representative member for each cluster. This can be useful to characterize the most probable forecast scenarios in a multi-model (or single model) ensemble prediction. This approach, applied at a regional level, can also be used to identify the subset of ensemble members that best represent the full range of possible solutions for downscaling applications. The choice of the ensemble members is made flexible in order to meet the requirements of specific (regional) climate information products, to be tailored for different regions and user needs.

Description of the tool: EnsClustering is a cluster analysis tool, based on the k-means algorithm, for ensemble predictions. The aim is to group ensemble members according to similar characteristics and to select the most representative member for each cluster. The user chooses which feature of the data is used to group the ensemble members by clustering: time mean, maximum, a certain percentile (e.g., 75 standard deviation and trend over the time period. For each ensemble member

this value is computed at each grid point, obtaining N lat-lon maps, where N is the number of ensemble members. The anomaly is computed subtracting the ensemble mean of these maps to each of the single maps. The anomaly is therefore computed with respect to the ensemble members (and not with respect to the time) and the Empirical Orthogonal Function (EOF) analysis is applied to these anomaly maps. Regarding the EOF analysis, the user can choose either how many Principal Components (PCs) to retain or the percentage of explained variance to keep. After reducing dimensionality via EOF analysis, k-means analysis is applied using the desired subset of PCs.

The major final outputs are the classification in clusters, i.e. which member belongs to which cluster (in k-means analysis the number k of clusters needs to be defined prior to the analysis) and the most representative member for each cluster, which is the closest member to the cluster centroid. Other outputs refer to the statistics of clustering: in the PC space, the minimum and the maximum distance between a member in a cluster and the cluster centroid (i.e. the closest and the furthest member), the intra-cluster standard deviation for each cluster (i.e. how much the cluster is compact).

#### Usage

```
CST_EnsClustering(
  exp,
  time_moment = "mean",
  numclus = NULL,lon\_lim = NULL,latlim = NULL,
  variance_explained = 80,
  numpcs = NULL,
  time_dim = NULL,
  time_percentile = 90,
  cluster_dim = "member",
  verbose = F)
```
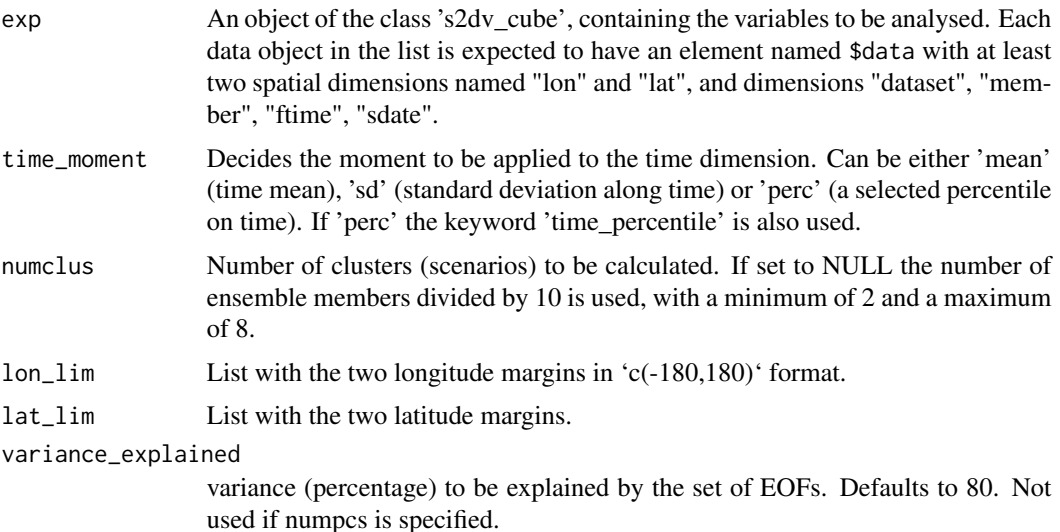

# CST\_EnsClustering 41

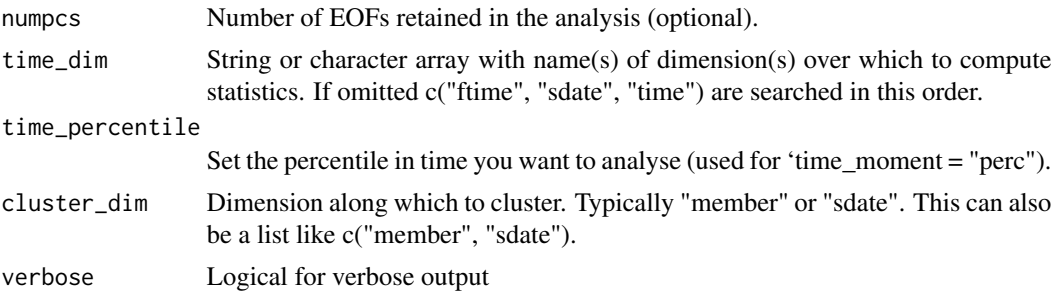

#### Value

A list with elements \$cluster (cluster assigned for each member), \$freq (relative frequency of each cluster), \$closest\_member (representative member for each cluster), \$repr\_field (list of fields for each representative member), composites (list of mean fields for each cluster), \$lon (selected longitudes of output fields), \$lat (selected longitudes of output fields).

#### Author(s)

Federico Fabiano - ISAC-CNR, <f.fabiano@isac.cnr.it> Ignazio Giuntoli - ISAC-CNR, <i.giuntoli@isac.cnr.it> Danila Volpi - ISAC-CNR, <d.volpi@isac.cnr.it> Paolo Davini - ISAC-CNR, <p.davini@isac.cnr.it> Jost von Hardenberg - ISAC-CNR, <j. vonhardenberg@isac.cnr.it>

## Examples

```
exp <- lonlat_data$exp
# Example 1: Cluster on all start dates, members and models
res <- CST_EnsClustering(exp, numclus = 3,
                         cluster_dim = c("member", "dataset", "sdate"))
iclus = res$cluster[2, 1, 3]
print(paste("Cluster of 2. member, 1. dataset, 3. sdate:", iclus))
print(paste("Frequency (numerosity) of cluster (", iclus, ") :", res$freq[iclus]))
library(s2dverification)
PlotEquiMap(res$repr_field[iclus, , ], exp$lon, exp$lat,
            filled.continents = FALSE,
            toptitle = paste("Representative field of cluster", iclus))
# Example 2: Cluster on members retaining 4 EOFs during
# preliminary dimensional reduction
res <- CST_EnsClustering(exp, numclus = 3, numpcs = 4, cluster_dim = "member")
# Example 3: Cluster on members, retain 80% of variance during
# preliminary dimensional reduction
res <- CST_EnsClustering(exp, numclus = 3, variance_explained = 80,
                        cluster_dim = "member")
```

```
# Example 4: Compute percentile in time
```

```
res <- CST_EnsClustering(exp, numclus = 3, time_percentile = 90,
                         time_moment = "perc", cluster_dim = "member")
```
#### <span id="page-41-0"></span>CST\_Load *CSTools Data Retreival Function*

## Description

This function aggregates, subsets and retrieves sub-seasonal, seasonal, decadal or climate projection data from NetCDF files in a local file system or on remote OPeNDAP servers, and arranges it for easy application of the CSTools functions.

#### Usage

CST\_Load(...)

## Arguments

... Parameters that are automatically forwarded to the 's2dverification::Load' function. See details in '?s2dverification::Load'.

#### Details

It receives any number of parameters ('...') that are automatically forwarded to the 's2dverification::Load' function. See details in '?s2dverification::Load'.

It is recommended to use this function in combination with the 'zeallot::"

# Value

A list with one or two S3 objects, named 'exp' and 'obs', of the class 's2dv\_cube', containing experimental and date-corresponding observational data, respectively. These 's2dv cube's can be ingested by other functions in CSTools. If the parameter 'exp' in the call to 'CST\_Load' is set to 'NULL', then only the 'obs' component is returned, and viceversa.

# Author(s)

Nicolau Manubens, <nicolau.manubens@bsc.es>

#### Examples

```
## Not run:
library(zeallot)
startDates <- c('20001101', '20011101', '20021101',
                '20031101', '20041101', '20051101')
c(exp, obs) %<-%
 CST_Load(
```
# CST\_MergeDims 43

```
var = 'tas',exp = 'system5c3s',
 obs = 'era5',
 nmember = 15,
 sdates = startDates,
 leadtimemax = 3,
 latmin = 27, latmax = 48,
 lomin = -12, lonnax = 40,
 output = 'lonlat',
 nprocs = 1
)
```

```
## End(Not run)
```
## CST\_MergeDims *Function to Merge Dimensions*

## Description

This function merges two dimensions of the array data in a 's2dv\_cube' object into one. The user can select the dimensions to merge and provide the final name of the dimension. The user can select to remove NA values or keep them.

# Usage

```
CST_MergeDims(
  data,
  merge_dims = c("ftime", "monthly"),
  rename_dim = NULL,
  na.rm = FALSE
\mathcal{L}
```
# Arguments

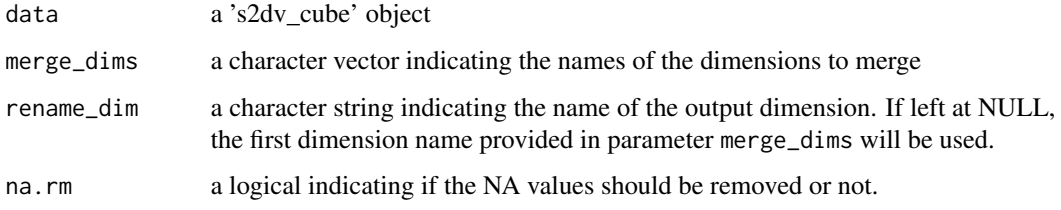

# Author(s)

Nuria Perez-Zanon, <nuria.perez@bsc.es>

## Examples

```
data <- 1 : c(2 \times 3 \times 4 \times 5 \times 6 \times 7)dim(data) \leq c (time = 7, lat = 2, lon = 3, monthly = 4, member = 6,
              dataset = 5, var = 1)
data[2,,,,,,] <- NA
data[c(3,27)] <- NA
data <-list(data = data)
class(data) <- 's2dv_cube'
new_data <- CST_MergeDims(data, merge_dims = c('time', 'monthly'))
dim(new_data$data)
new_data <- CST_MergeDims(data, merge_dims = c('lon', 'lat'), rename_dim = 'grid')
dim(new_data$data)
new_data <- CST_MergeDims(data, merge_dims = c('time', 'monthly'), na.rm = TRUE)
dim(new_data$data)
```
CST\_MultiEOF *EOF analysis of multiple variables*

## **Description**

This function performs EOF analysis over multiple variables, accepting in input a list of CSTools objects. Based on Singular Value Decomposition. For each field the EOFs are computed and the corresponding PCs are standardized (unit variance, zero mean); the minimum number of principal components needed to reach the user-defined variance is retained. The function weights the input data for the latitude cosine square root.

# Usage

```
CST_MultiEOF(
  datalist,
  neof_max = 40,
  neof_composed = 5,
 minvar = 0.6,
  lon\_lim = NULL,latlim = NULL
)
```
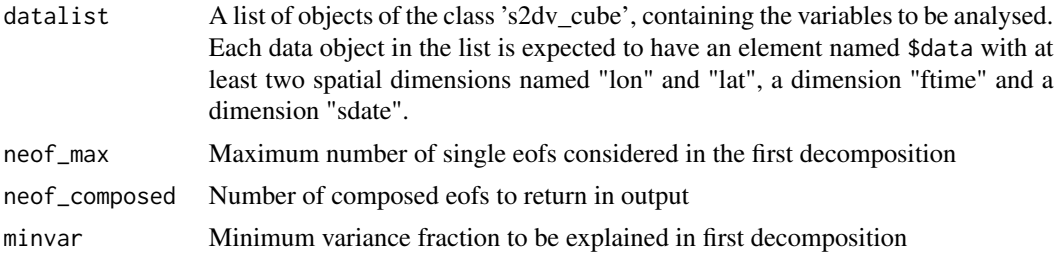

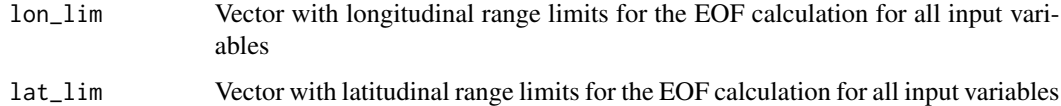

## Value

A list with elements \$coeff (an array of time-varying principal component coefficients), \$variance (a matrix of explained variances), eof\_pattern (a matrix of EOF patterns obtained by regression for each variable).

#### Author(s)

Jost von Hardenberg - ISAC-CNR, <j.vonhardenberg@isac.cnr.it>

Paolo Davini - ISAC-CNR, <p.davini@isac.cnr.it>

## Examples

```
library(zeallot)
library(ClimProjDiags)
c(exp, obs) %<-% lonlat_data
# Create three datasets (from the members)
exp1 < -expexp2 < - expexp3 <- exp
exp1$data <- Subset(exp$data, along = 2, indices = 1 : 5)
exp2$data <- Subset(exp$data, along = 2, indices = 6 : 10)
exp3$data <- Subset(exp$data, along = 2, indices = 11 : 15)
cal <- CST_MultiEOF(list(exp1, exp2, exp3), neof_max=5, neof_composed=2)
str(cal)
# List of 3
# $ coeff : num [1:3, 1:6, 1:2, 1:5] -0.312 -0.588 0.724 1.202 1.181 ...
# $ variance : num [1:2, 1:5] 0.413 0.239 0.352 0.27 0.389 ...
# $ eof_pattern: num [1:3, 1:53, 1:22, 1:2, 1:5] -1.47 -0.446 -0.656 -1.534 -0.464 ...
dim(cal$coeff)
# ftime sdate eof member
# 3 6 2 3
cal <- CST_MultiEOF(list(exp1, exp2, exp3) , minvar=0.9)
str(cal)
# $ coeff : num [1:3, 1:6, 1:5, 1:5] 0.338 0.603 -0.736 -1.191 -1.198 ...
# $ variance : num [1:5, 1:5] 0.3903 0.2264 0.1861 0.1032 0.0379 ...
# $ eof_pattern: num [1:3, 1:53, 1:22, 1:5, 1:5] 1.477 0.454 0.651 1.541 0.47 ...
cal <- CST_MultiEOF(list(exp1, exp2))
cal <- CST_MultiEOF(list(exp1, exp2, exp3), lon_lim=c(5, 30), lat_lim=c(35, 50), neof_composed=3)
```
#### Description

This function calculates correlation (Anomaly Correlation Coefficient; ACC), root mean square error (RMS) and the root mean square error skill score (RMSSS) of individual anomaly models and multi-models mean (if desired) with the observations.

# Usage

```
CST_MultiMetric(
  exp,
  obs,
  metric = "correlation",
 multimodel = TRUE,
  time_dim = "ftime",
  memb_dim = "member",
  sdate_dim = "sdate"
)
```
## Arguments

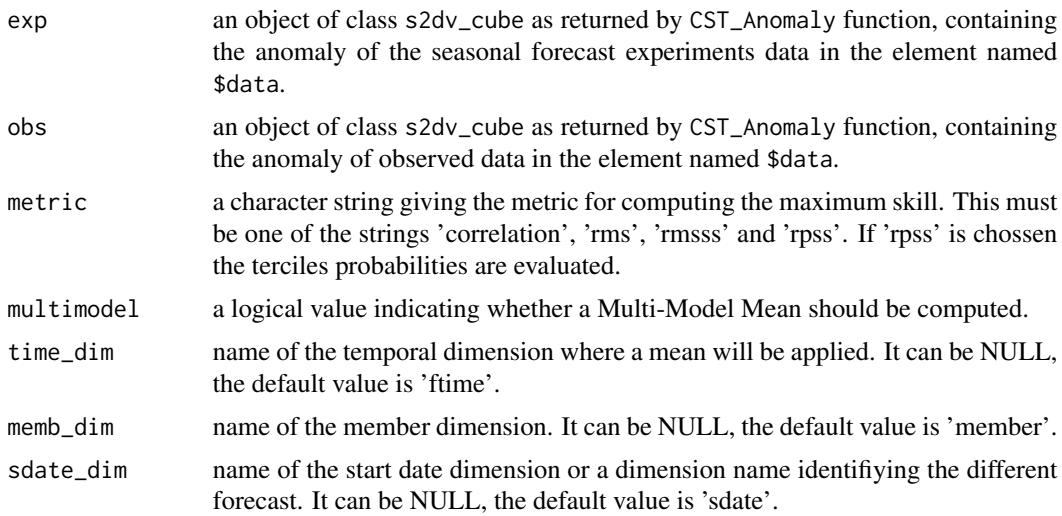

# Value

an object of class s2dv\_cube containing the statistics of the selected metric in the element \$data which is a list of arrays: for the metric requested and others for statistics about its signeificance. The arrays have two dataset dimensions equal to the 'dataset' dimension in the exp\$data and obs\$data inputs. If multimodel is TRUE, the first position in the first 'nexp' dimension correspons to the Multi-Model Mean.

## Author(s)

Mishra Niti, <niti.mishra@bsc.es>

Perez-Zanon Nuria, <nuria.perez@bsc.es>

#### References

Mishra, N., Prodhomme, C., & Guemas, V. (n.d.). Multi-Model Skill Assessment of Seasonal Temperature and Precipitation Forecasts over Europe, 29-31.[https://link.springer.com/10.](https://link.springer.com/10.1007/s00382-018-4404-z) [1007/s00382-018-4404-z](https://link.springer.com/10.1007/s00382-018-4404-z)

#### See Also

[Corr](#page-0-0), [RMS](#page-0-0), [RMSSS](#page-0-0) and [CST\\_Load](#page-41-0)

## Examples

```
library(zeallot)
mod \leq -1 : (2 * 3 * 4 * 5 * 6 * 7)dim(mod) \leq - c(dataset = 2, member = 3, sdate = 4, ftime = 5, lat = 6, lon = 7)
obs \leq -1 : (1 \times 1 \times 4 \times 5 \times 6 \times 7)dim(obs) \leq c(dataset = 1, member = 1, sdate = 4, ftime = 5, lat = 6, lon = 7)
lon \leftarrow seq(0, 30, 5)lat \leq seq(0, 25, 5)
exp < - 1ist(data = mod, lat = lat, lon = lon)obs <- list(data = obs, lat = lat, lon = lon)
attr(exp, 'class') <- 's2dv_cube'
attr(obs, 'class') <- 's2dv_cube'
c(ano_exp, ano_obs) %<-% CST_Anomaly(exp = exp, obs = obs, cross = TRUE, memb = TRUE)
a <- CST_MultiMetric(exp = ano_exp, obs = ano_obs)
str(a)
exp <- lonlat_data$exp
obs <- lonlat_data$obs
a <- CST_MultiMetric(exp, obs, metric = 'rpss', multimodel = FALSE)
a <- CST_MultiMetric(exp, obs, metric = 'correlation')
a <- CST_MultiMetric(exp, obs, metric = 'rms')
a <- CST_MultiMetric(exp, obs, metric = 'rmsss')
```
CST\_MultivarRMSE *Multivariate Root Mean Square Error (RMSE)*

#### Description

This function calculates the RMSE from multiple variables, as the mean of each variable's RMSE scaled by its observed standard deviation. Variables can be weighted based on their relative importance (defined by the user).

#### Usage

CST\_MultivarRMSE(exp, obs, weight = NULL)

#### Arguments

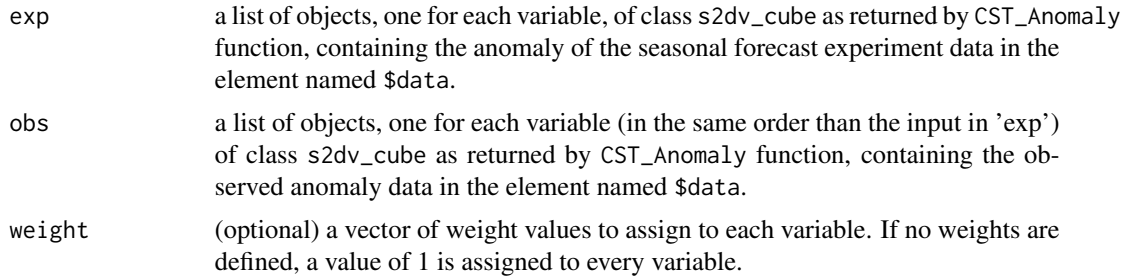

## Value

an object of class s2dv\_cube containing the RMSE in the element \$data which is an array with two datset dimensions equal to the 'dataset' dimension in the exp\$data and obs\$data inputs. An array with dimensions: c(number of exp, number of obs, 1 (the multivariate RMSE value), number of lat, number of lon)

#### Author(s)

Deborah Verfaillie, <deborah.verfaillie@bsc.es>

#### See Also

[RMS](#page-0-0) and [CST\\_Load](#page-41-0)

## Examples

```
# Creation of sample s2dverification objects. These are not complete
# s2dverification objects though. The Load function returns complete objects.
# using package zeallot is optional:
library(zeallot)
# Example with 2 variables
mod1 <- 1 : (1 * 3 * 4 * 5 * 6 * 7)mod2 <- 1 : (1 * 3 * 4 * 5 * 6 * 7)dim(mod1) \leq c(dataset = 1, member = 3, sdate = 4, ftime = 5, lat = 6, lon = 7)
dim(mod2) \leq c(dataset = 1, member = 3, sdate = 4, ftime = 5, lat = 6, lon = 7)
obs1 <- 1 : (1 \times 1 \times 4 \times 5 \times 6 \times 7)obs2 <- 1 : (1 * 1 * 4 * 5 * 6 * 7)dim(obs1) \leq c(dataset = 1, member = 1, sdate = 4, ftime = 5, lat = 6, lon = 7)
dim(obs2) \leq c(dataset = 1, member = 1, sdate = 4, ftime = 5, lat = 6, lon = 7)
lon \leftarrow seq(0, 30, 5)lat \leq -seq(0, 25, 5)exp1 \le list(data = mod1, lat = lat, lon = lon, Datasets = "EXP1",
             source_files = "file1", Variable = list('pre'))
attr(exp1, 'class') <- 's2dv_cube'
exp2 \le -\text{list(data} = mod2, \text{lat} = \text{lat}, \text{lon} = \text{lon}, \text{Database} = "EXP2",
```

```
source_files = "file2", Variable = list('tas'))
attr(exp2, 'class') <- 's2dv_cube'
obs1 <- list(data = obs1, lat = lat, lon = lon, Datasets = "OBS1",
            source_files = "file1", Variable = list('pre'))
attr(obs1, 'class') <- 's2dv_cube'
obs2 <- list(data = obs2, lat = lat, lon = lon, Datasets = "OBS2",
            source_files = "file2", Variable = list('tas'))
attr(obs2, 'class') <- 's2dv_cube'
c(ano_exp1, ano_obs1) %<-% CST_Anomaly(exp1, obs1, cross = TRUE, memb = TRUE)
c(ano_exp2, ano_obs2) %<-% CST_Anomaly(exp2, obs2, cross = TRUE, memb = TRUE)
ano_exp <- list(exp1, exp2)
ano_obs <- list(ano_obs1, ano_obs2)
weight \leq c(1, 2)a \leftarrow \text{CST\_MultivarRMSE(exp = ano\_exp, obs = ano\_obs, weight = weight)}str(a)
```
CST\_ProxiesAttractor *Computing two dinamical proxies of the attractor in s2dv\_cube.*

#### Description

This function computes two dinamical proxies of the attractor: The local dimension (d) and the inverse of the persistence (theta) for an 's2dv\_cube' object. These two parameters will be used as a condition for the computation of dynamical scores to measure predictability and to compute bias correction conditioned by the dynamics with the function DynBiasCorrection Funtion based on the matlab code (davide.faranda@lsce.ipsl.fr) used in

# Usage

CST\_ProxiesAttractor(data, quanti, ncores = NULL)

#### Arguments

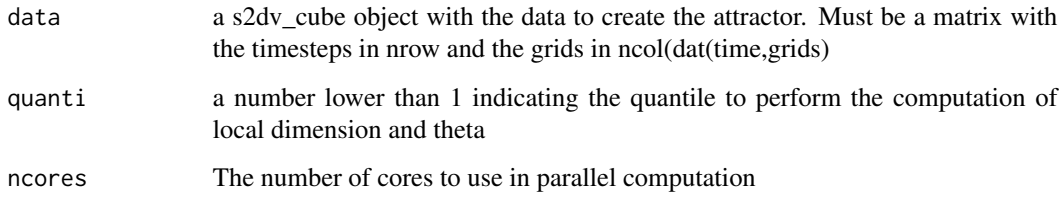

# Value

dim and theta

## Author(s)

Carmen Alvarez-Castro, <carmen.alvarez-castro@cmcc.it>

Maria M. Chaves-Montero, <mdm.chaves-montero@cmcc.it>

Veronica Torralba, <veronica.torralba@cmcc.it>

Davide Faranda, <davide.faranda@lsce.ipsl.fr>

#### References

Faranda, D., Alvarez-Castro, M.C., Messori, G., Rodriguez, D., and Yiou, P. (2019). The hammam effect or how a warm ocean enhances large scale atmospheric predictability. Nature Communications, 10(1), 1316. DOI = https://doi.org/10.1038/s41467-019-09305-8 "

Faranda, D., Gabriele Messori and Pascal Yiou. (2017). Dynamical proxies of North Atlantic predictability and extremes. Scientific Reports, 7-41278, 2017.

#### Examples

```
# Example 1: Computing the attractor using simple s2dv data
attractor <- CST_ProxiesAttractor(data = lonlat_data$obs, quanti = 0.6)
```
CST\_QuantileMapping *Quantiles Mapping for seasonal or decadal forecast data*

# Description

This function is a wrapper from fitQmap and doQmap from package 'qmap'to be applied in CSTools objects of class 's2dv\_cube'. The quantile mapping adjustment between an experiment, tipically a hindcast, and observations is applied to the experiment itself or to a provided forecast.

## Usage

```
CST_QuantileMapping(
  exp,
  obs,
  exp_cor = NULL,
  sample_dims = c("sdate", "ftime", "member"),
  sample_length = NULL,
 method = "QUANT".ncores = NULL,
  ...
)
```
#### Arguments

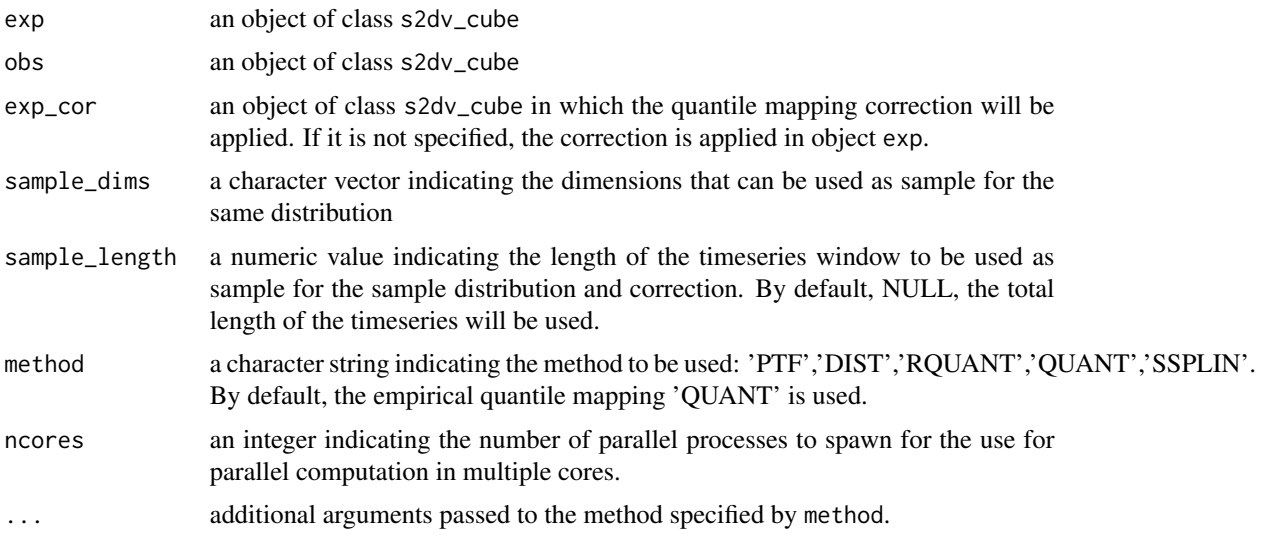

# Details

The different methods are:

- 'PTF' fits a parametric transformations to the quantile-quantile relation of observed and modelled values. See ?qmap::fitQmapPTF.
- 'DIST' fits a theoretical distribution to observed and to modelled time series. See ?qmap::fitQmapDIST.
- 'RQUANT' estimates the values of the quantile-quantile relation of observed and modelled time series for regularly spaced quantiles using local linear least square regression. See ?qmap::fitQmapRQUANT.
- 'QUANT' estimates values of the empirical cumulative distribution function of observed and modelled time series for regularly spaced quantiles. See ?qmap::fitQmapQUANT.
- 'SSPLIN' fits a smoothing spline to the quantile-quantile plot of observed and modelled time series. See ?qmap::fitQmapSSPLIN.

All methods accepts some common arguments:

- wet.day logical indicating whether to perform wet day correction or not.(Not available in 'DIS' method)
- qstep NULL or a numeric value between 0 and 1.

When providing a forecast to be corrected through the pararmeter exp\_cor, some inputs might need to be modified. The quantile correction is compute by comparing objects passed through 'exp' and 'obs' parameters, this correction will be later applied to the forecast provided in 'exp\_cor'. Imaging the case of 'exp' and 'obs' having several start dates, stored using a dimension e.g. 'sdate', 'sample\_dims' include this dimension 'sdate' and 'exp\_cor' has forecasts for several sdates but different from the ones in 'exp'. In this case, the correction computed with 'exp' and 'obs' would be applied for each 'sdate' of 'exp\_cor' separately. This example corresponds to a case of split a dataset in training set and validation set.

## Value

an oject of class s2dv\_cube containing the experimental data after applyingthe quantile mapping correction.  $\vert$  <- c(dataset = 1, member = 10, sdate = 20, ftime = 60,

#### Author(s)

Nuria Perez-Zanon, <nuria.perez@bsc.es>

## See Also

qmap::fitQmap and qmap::doQmap

#### Examples

```
library(qmap)
exp <- 1 : (1 * 5 * 10 * 6 * 2 * 3)dim(exp) <- c(dataset = 1, member = 10, sdate = 5, ftime = 6,
             lat = 2, lon = 3)exp <- list(data = exp)
class(exp) <- 's2dv_cube'
obs \le 101 : (100 + 1 \star 1 \star 5 \star 6 \star 2 \star 3)
dim(obs) <- c(dataset = 1, member = 1, sdate = 5, ftime = 6,
             lat = 2, lon = 3)
obs <- list(data = obs)
class(obs) <- 's2dv_cube'
res <- CST_QuantileMapping(exp, obs, method = 'RQUANT')
exp <- lonlat_data$exp
obs <- lonlat_data$obs
res <- CST_QuantileMapping(exp, obs)
exp_cor <- exp
exp_cor$data <- exp_cor$data[,,1,,,]
dim(exp\_cor$data) \leq c(dataset = 1, member = 15, sdate = 1, time = 3,lat = 22, lon = 53)res <- CST_QuantileMapping(exp, obs, exp_cor,
                          sample_dims = c('sdate', 'ftime', 'member'))
res <- CST_QuantileMapping(exp, obs, exp_cor,
                          sample_dims = c('ftime', 'member'))
data(obsprecip)
data(modprecip)
exp <- modprecip$MOSS[1:10000]
dim(exp) <- c(time = length(exp))
exp <- list(data = exp)
class(exp) <- 's2dv_cube'
obs <- obsprecip$MOSS[1:10000]
dim(obs) <- c(time = length(obs))
obs <- list(data = obs)
class(obs) <- 's2dv_cube'
res <- CST_QuantileMapping(exp = exp, obs = obs, sample_dims = 'time',
                          method = 'DIST')
# Example using different lenght of members and sdates:
```
# CST\_RainFARM 53

```
exp <- lonlat_data$exp
exp$data <- exp$data[,,1:4,,,]
dim(exp$data) < -c(dataset = 1, member = 15, state = 4, time = 3,lat = 22, lon = 53)
obs <- lonlat_data$obs
obs$data <- obs$data[,,1:4, ,,]
dim(obs<sup>3</sup> data) < -c(dataset = 1, member = 1, sdate = 4, fitime = 3,lat = 22, lon = 53)exp_cor <- lonlat_data$exp
exp_cor$data <- exp_cor$data[,1:5,5:6,,,]
dim(exp\_cor$data) \leq c(dataset = 1, member = 5, sdate = 2, ftime = 3,lat = 22, lon = 53)
res <- CST_QuantileMapping(exp, obs, exp_cor,
                          sample_dims = c('sdate', 'ftime', 'member'))
exp_cor <- lonlat_data$exp
exp_cor$data <- exp_cor$data[,,5:6,,,]
dim(exp\_cor$data) \leq c(dataset = 1, member = 15, state = 2, time = 3,lat = 22, lon = 53)res <- CST_QuantileMapping(exp, obs, exp_cor,
                          sample_dims = c('sdate', 'ftime', 'member'))
```
CST\_RainFARM *RainFARM stochastic precipitation downscaling of a CSTools object*

# Description

This function implements the RainFARM stochastic precipitation downscaling method and accepts a CSTools object (an object of the class 's2dv\_cube' as provided by 'CST\_Load') as input. Adapted for climate downscaling and including orographic correction as described in Terzago et al. 2018.

#### Usage

```
CST_RainFARM(
  data,
  weights = 1,
  slope = 0,
  nf,
  kmin = 1,
  nens = 1,
  fglob = FALSE,
  fsmooth = TRUE,nprocs = 1,
  time_dim = NULL,
  verbose = FALSE,
  drop_realization_dim = FALSE
)
```
# Arguments

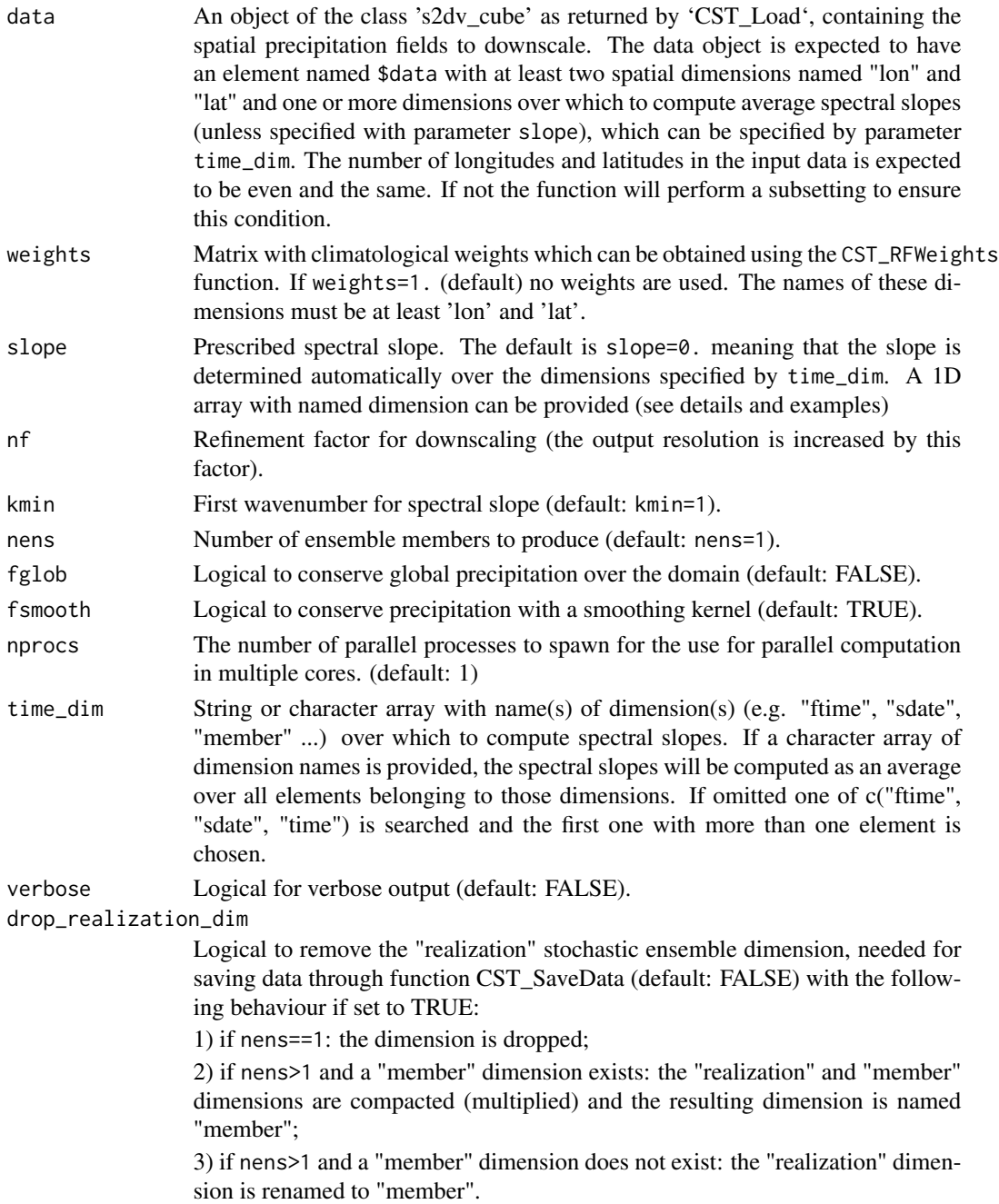

# Details

Wether parameter 'slope' and 'weights' presents seasonality dependency, a dimension name should match between these parameters and the input data in parameter 'data'. See example 2 below where weights and slope vary with 'sdate' dimension.

#### Value

CST\_RainFARM() returns a downscaled CSTools object (i.e., of the class 's2dv\_cube'). If nens>1 an additional dimension named "realizatio"n is added to the \$data array after the "member" dimension (unless drop\_realization\_dim=TRUE is specified). The ordering of the remaining dimensions in the \$data element of the input object is maintained.

#### Author(s)

Jost von Hardenberg - ISAC-CNR, <j. vonhardenberg@isac.cnr.it>

#### References

Terzago, S. et al. (2018). NHESS 18(11), 2825-2840. http://doi.org/10.5194/nhess-18-2825-2018 ; D'Onofrio et al. (2014), J of Hydrometeorology 15, 830-843; Rebora et. al. (2006), JHM 7, 724.

#### Examples

```
#Example 1: using CST_RainFARM for a CSTools object
nf <-8 # Choose a downscaling by factor 8
exp <- 1 : (2 * 3 * 4 * 8 * 8)dim(exp) \leq c(dataset = 1, member = 2, sdate = 3, ftime = 4, lat = 8, lon = 8)
lon <- seq(10, 13.5, 0.5)
dim(lon) \leq c(lon = length(lon))lat <- seq(40, 43.5, 0.5)
dim(lat) \leq c(lat = length(lat))data \le list(data = exp, lon = lon, lat = lat)
# Create a test array of weights
ww <- array(1., dim = c(lon = 8 * nf, lat = 8 * nf))res <- CST_RainFARM(data, nf = nf, weights = ww, nens=3)
str(res)
#List of 3
# $ data: num [1, 1:2, 1:3, 1:3, 1:4, 1:64, 1:64] 260 553 281 278 143 ...
# $ lon : num [1:64] 9.78 9.84 9.91 9.97 10.03 ...
# $ lat : num [1:64] 39.8 39.8 39.9 40 40 ...
dim(res$data)
# dataset member realization sdate ftime lat lon
# 1 2 3 3 4 64 64
# Example 2:
slo <- array(c(0.1, 0.5, 0.7), c(sdate=3))wei <- array(rnorm(8 * 8 * 3), c(lon = 8, lat = 8, sdate = 3))
res <- CST_RainFARM(lonlat_prec,
                  weights = wei, slope = slo, nf = 2)
```
CST\_RegimesAssign *Function for matching a field of anomalies with a set of maps used as a reference (e.g. clusters obtained from the WeatherRegime function)*

## Description

This function performs the matching between a field of anomalies and a set of maps which will be used as a reference. The anomalies will be assigned to the reference map for which the minimum Eucledian distance (method='distance') or highest spatial correlation (method='ACC') is obtained.

## Usage

```
CST_RegimesAssign(
  data,
  ref_maps,
  method = "distance",
  composite = FALSE,
  memb = FALSE,ncores = NULL
)
```
## Arguments

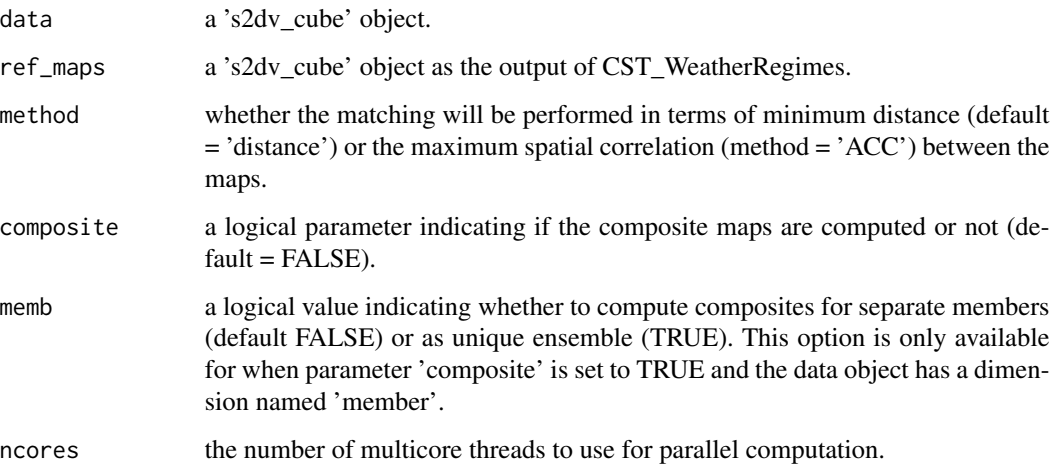

# Value

A list with two elements \$data (a 's2dv\_cube' object containing the composites cluster=1,..,K for case (\*1) \$pvalue (array with the same structure as \$data containing the pvalue of the composites obtained through a t-test that accounts for the serial dependence of the data with the same structure as Composite.)(only when composite = 'TRUE'), \$cluster (array with the same dimensions as data (except latitude and longitude which are removed) indicating the ref\_maps to which each point is allocated.),  $\frac{1}{2}$  frequency (A vector of integers (from k=1,...k n reference maps) indicating the percentage of assignations corresponding to each map.),

# Author(s)

Verónica Torralba - BSC, <veronica.torralba@bsc.es>

# CST\_RFSlope 57

# References

Torralba, V. (2019) Seasonal climate prediction for the wind energy sector: methods and tools for the development of a climate service. Thesis. Available online: [https://eprints.ucm.es/](https://eprints.ucm.es/56841/) [56841/](https://eprints.ucm.es/56841/)

#### Examples

```
## Not run:
regimes <- CST_WeatherRegimes(data = lonlat_data$obs, EOFs = FALSE, ncenters = 4)
res1 <- CST_RegimesAssign(data = lonlat_data$exp, ref_maps = regimes, composite = FALSE)
res2 <- CST_RegimesAssign(data = lonlat_data$exp, ref_maps = regimes, composite = TRUE)
## End(Not run)
```
CST\_RFSlope *RainFARM spectral slopes from a CSTools object*

## Description

This function computes spatial spectral slopes from a CSTools object to be used for RainFARM stochastic precipitation downscaling method and accepts a CSTools object (of the class 's2dv\_cube') as input.

#### Usage

```
CST_RFSlope(data, kmin = 1, time_dim = NULL, ncores = 1)
```
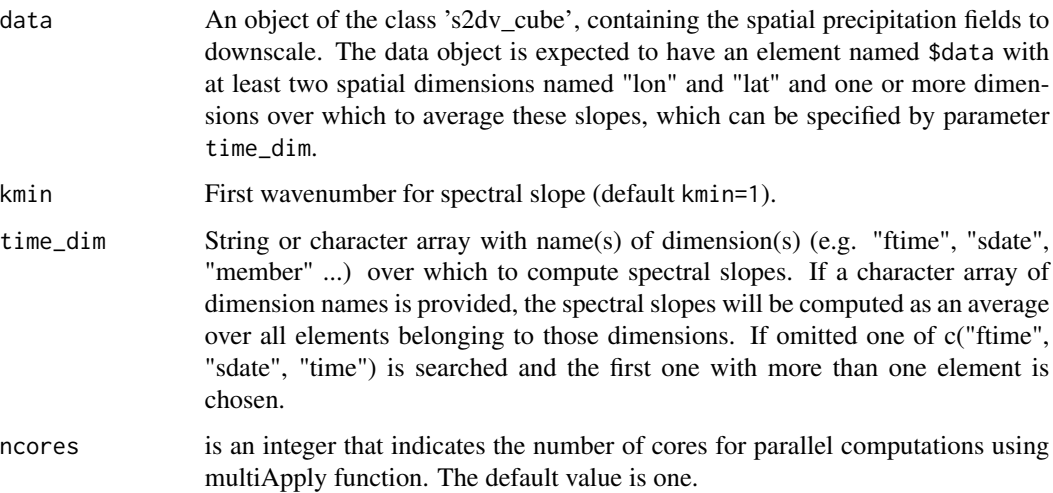

#### Value

CST\_RFSlope() returns spectral slopes using the RainFARM convention (the logarithmic slope of  $k^*|A(k)|$ <sup> $\wedge$ 2 where A(k) are the spectral amplitudes). The returned array has the same dimensions</sup> as the exp element of the input object, minus the dimensions specified by lon\_dim, lat\_dim and time\_dim.

# Author(s)

Jost von Hardenberg - ISAC-CNR, <j. vonhardenberg@isac.cnr.it>

#### Examples

```
#Example using CST_RFSlope for a CSTools object
exp <- 1 : (2 * 3 * 4 * 8 * 8)dim(exp) \leq - c(dataset = 1, member = 2, sdate = 3, ftime = 4, lat = 8, lon = 8)
lon <- seq(10, 13.5, 0.5)
dim(lon) < -c(lon = length(lon))lat <- seq(40, 43.5, 0.5)
dim(lat) \leq c(lat = length(lat))data \le list(data = exp, lon = lon, lat = lat)
slopes <- CST_RFSlope(data)
dim(slopes)
# dataset member sdate
# 1 2 3
slopes
# [,1] [,2] [,3]
#[1,] 1.893503 1.893503 1.893503
#[2,] 1.893503 1.893503 1.893503
```
CST\_RFTemp *Temperature downscaling of a CSTools object using lapse rate correction or a reference field*

## Description

This function implements a simple lapse rate correction of a temperature field (an object of class 's2dv\_cube' as provided by 'CST\_Load') as input. The input lon grid must be increasing (but can be modulo 360). The input lat grid can be irregularly spaced (e.g. a Gaussian grid) The output grid can be irregularly spaced in lon and/or lat.

## Usage

```
CST_RFTemp(
  data,
  oro,
  xlim = NULL,ylim = NULL,
  lapse = 6.5,
```

```
lon\_dim = "lon",lat\_dim = "lat",time_dim = NULL,
nolapse = FALSE,
verbose = FALSE,
compute_delta = FALSE,
method = "bilinear",
delta = NULL
```
# Arguments

)

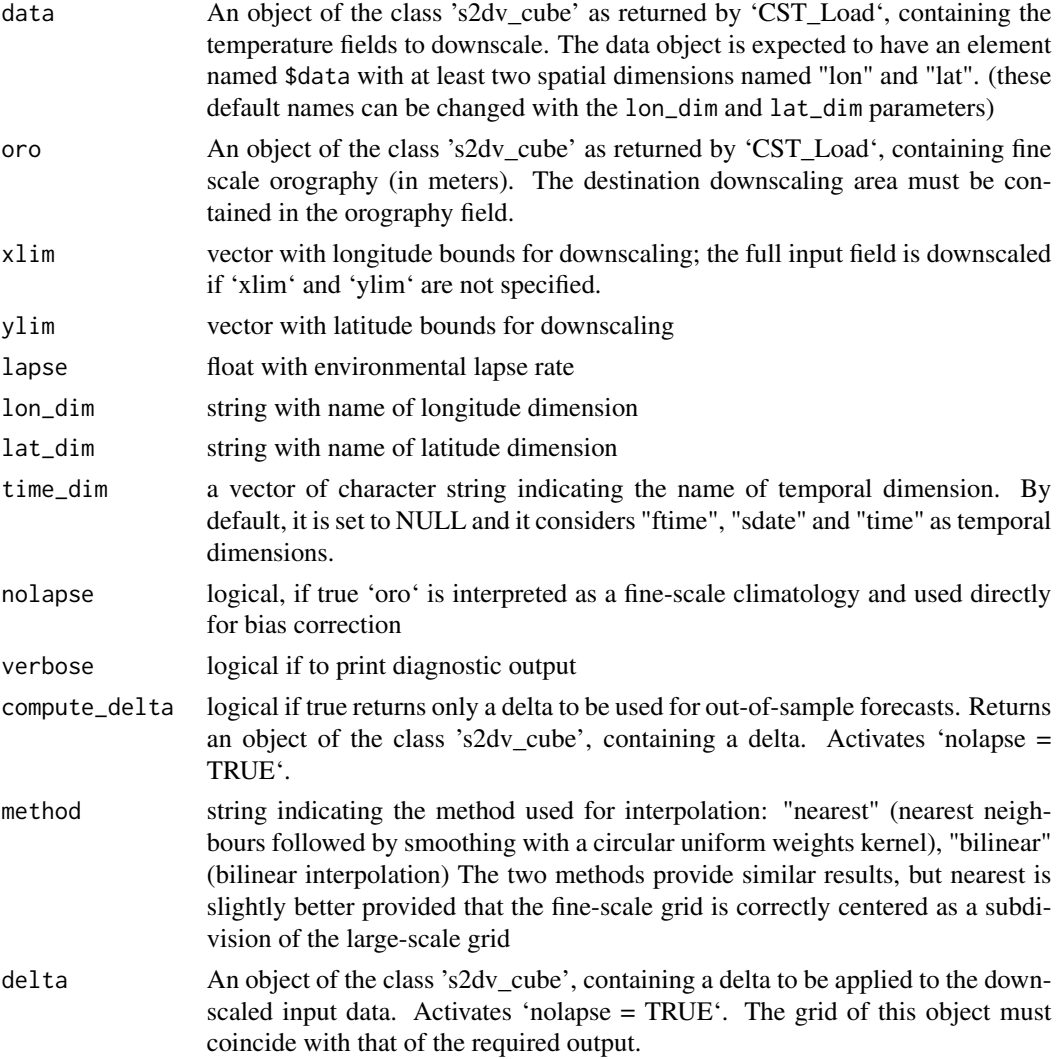

# Value

CST\_RFTemp() returns a downscaled CSTools object (i.e., of the class 's2dv\_cube').

## Author(s)

Jost von Hardenberg - ISAC-CNR, <j.vonhardenberg@isac.cnr.it>

#### References

Method described in ERA4CS MEDSCOPE milestone M3.2: High-quality climate prediction data available to WP4 [https://www.medscope-project.eu/the-project/deliverables-reports/]([https://www.medscopeproject.eu/the-project/deliverables-reports/) and in H2020 ECOPOTENTIAL Deliverable No. 8.1: High resolution (1-10 km) climate, land use and ocean change scenarios [https://www.ecopotentialproject.eu/images/ecopotential/documents/D8.1.pdf](https://www.ecopotential-project.eu/images/ecopotential/documents/D8.1.pdf)

# Examples

```
# Generate simple synthetic data and downscale by factor 4
t <- rnorm(7 * 6 * 2 * 3 * 4)*10 + 273.15 + 10
dim(t) \leq c (dataset = 1, member = 2, sdate = 3, ftime = 4, lat = 6, lon = 7)
lon \leq seq(3, 9, 1)lat <- seq(42, 47, 1)
exp \leftarrow list(data = t, lat = lat, lon = lon)attr(exp, 'class') <- 's2dv_cube'
o <- runif(29*29)*3000
dim(o) \leq -c(lat = 29, lon = 29)
lon <- seq(3, 10, 0.25)
lat <- seq(41, 48, 0.25)
oro <- list(data = o, lat = lat, lon = lon)
attr(oro, 'class') <- 's2dv_cube'
res <- CST_RFTemp(exp, oro, xlim=c(4,8), ylim=c(43, 46), lapse=6.5)
```
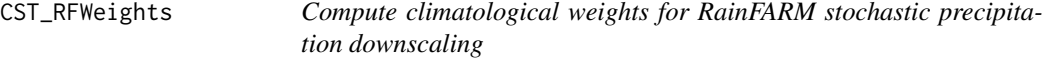

# **Description**

Compute climatological ("orographic") weights from a fine-scale precipitation climatology file.

#### Usage

```
CST_RFWeights(
  climfile,
  nf,
  lon,
  lat,
  varname = NULL,
  fsmooth = TRUE,
  lonname = "lon",
  latname = "lat",
  ncores = NULL
)
```
# Arguments

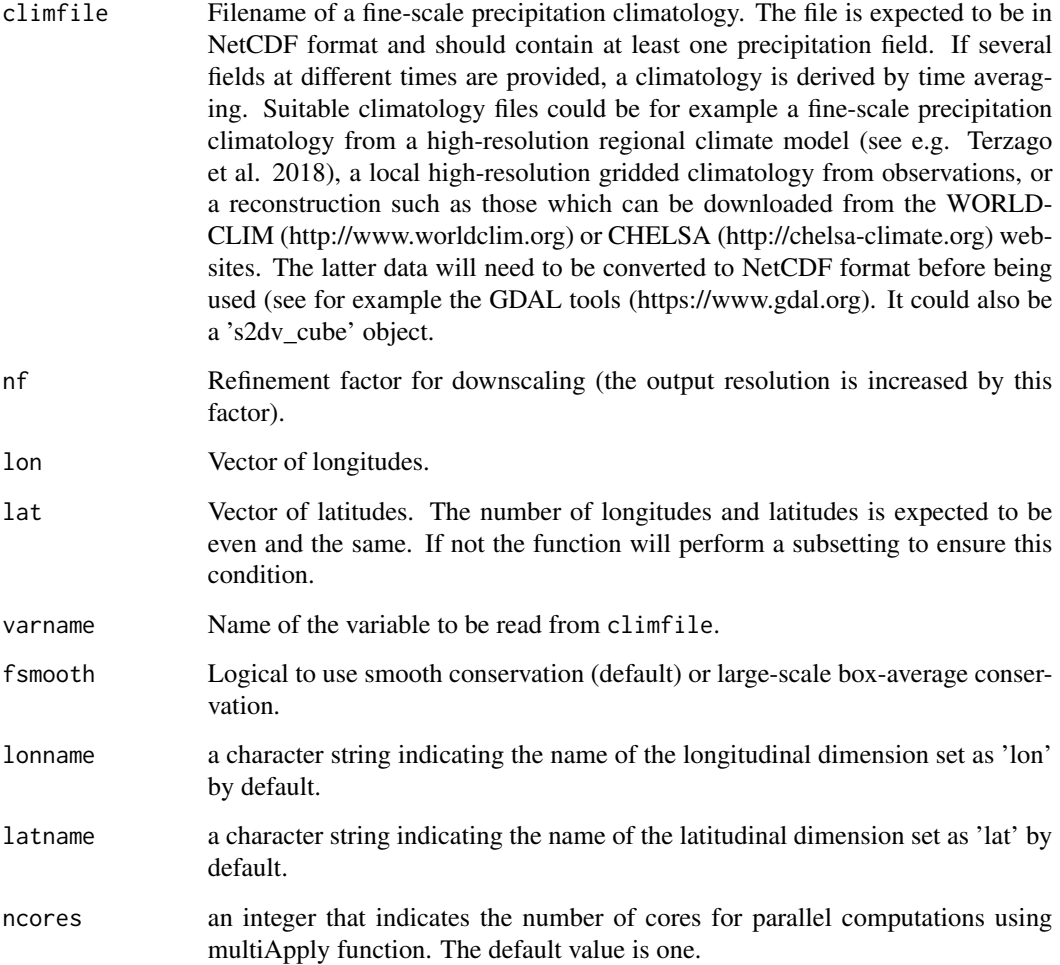

# Value

An object of class 's2dv\_cube' containing in matrix data the weights with dimensions (lon, lat).

## Author(s)

Jost von Hardenberg - ISAC-CNR, <j.vonhardenberg@isac.cnr.it>

# References

Terzago, S., Palazzi, E., & von Hardenberg, J. (2018). Stochastic downscaling of precipitation in complex orography: A simple method to reproduce a realistic fine-scale climatology. Natural Hazards and Earth System Sciences, 18(11), 2825-2840. http://doi.org/10.5194/nhess-18-2825- 2018 .

#### Examples

```
# Create weights to be used with the CST_RainFARM() or RainFARM() functions
# using an external fine-scale climatology file.
## Not run:
# Specify lon and lat of the input
lon <- seq(10,13.5,0.5)
lat <- seq(40,43.5,0.5)
nf \leq -8ww <- CST_RFWeights("./worldclim.nc", nf, lon, lat, fsmooth = TRUE)
## End(Not run)
```
CST\_SaveExp *Save CSTools objects of class 's2dv\_cube' containing experiments or observed data in NetCDF format*

#### Description

This function allows to divide and save a object of class 's2dv\_cube' into a NetCDF file, allowing to reload the saved data using CST\_Load function.

# Usage

```
CST_SaveExp(data, destination = "./CST_Data", extra_string = NULL)
```
## Arguments

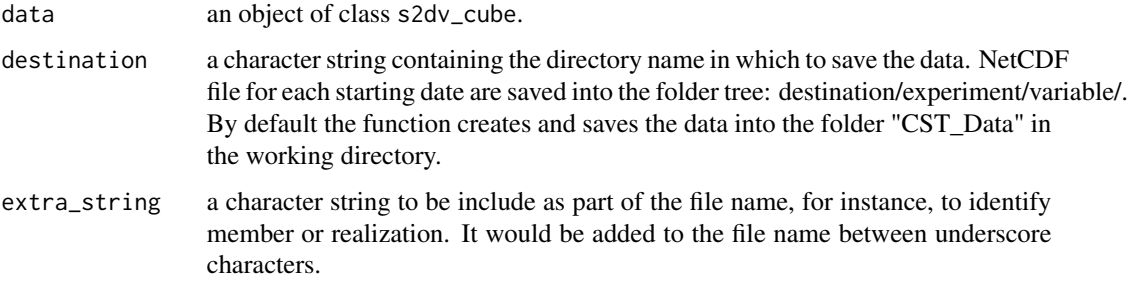

#### Author(s)

Perez-Zanon Nuria, <nuria.perez@bsc.es>

#### See Also

[CST\\_Load](#page-41-0), [as.s2dv\\_cube](#page-9-0) and [s2dv\\_cube](#page-99-0)

# CST\_SplitDim 63

# Examples

## Not run: library(CSTools) data <- lonlat\_data\$exp destination <- "./path2/" CST\_SaveExp(data = data, destination = destination)

## End(Not run)

CST\_SplitDim *Function to Split Dimension*

# Description

This function split a dimension in two. The user can select the dimension to split and provide indices indicating how to split that dimension or dates and the frequency expected (monthly or by day, month and year). The user can also provide a numeric frequency indicating the length of each division.

## Usage

```
CST_SplitDim(
  data,
  split_dim = "time",
  indices = NULL,
  freq = "monthly",
  new_dim_name = NULL,
  insert_ftime = NULL
)
```
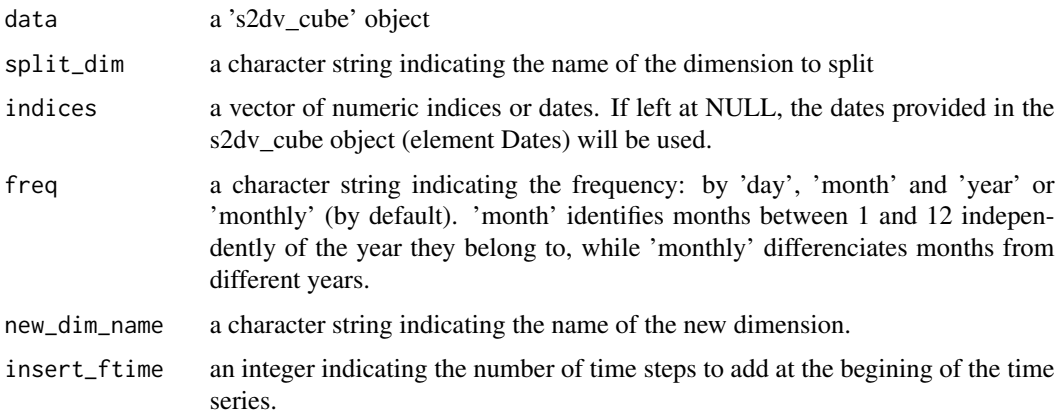

## Details

Parameter 'insert\_ftime' has been included for the case of using daily data, requiring split the temporal dimensions by months (or similar) and the first lead time doesn't correspondt to the 1st day of the month. In this case, the insert\_ftime could be used, to get a final output correctly organized. E.g.: leadtime 1 is the 2nd of November and the input time series extend to the 31st of December. When requiring split by month with inset\_ftime = 1, the 'monthly' dimension of length two will indicate the month (position 1 for November and position 2 for December), dimension 'time' will be length 31. For November, the position 1 and 31 will be NAs, while from positon 2 to 30 will be filled with the data provided. This allows to select correctly days trhough time dimension.

#### Author(s)

Nuria Perez-Zanon, <nuria.perez@bsc.es>

## Examples

```
data <- 1 : 20
dim(data) \leq c(time = 10, lat = 2)
data <-list(data = data)
class(data) <- 's2dv_cube'
indices \leq c (rep(1,5), rep(2,5))
new_data <- CST_SplitDim(data, indices = indices)
time <- c(seq(ISOdate(1903, 1, 1), ISOdate(1903, 1, 4), "days"),
         seq(ISOdate(1903, 2, 1), ISOdate(1903, 2, 4), "days"),
         seq(ISOdate(1904, 1, 1), ISOdate(1904, 1, 2), "days"))
data <- list(data = data$data, Dates = time)
class(data) <- 's2dv_cube'
new_data <- CST_SplitDim(data, indices = time)
dim(new_data$data)
new_data <- CST_SplitDim(data, indices = time, freq = 'day')
dim(new_data$data)
new_data <- CST_SplitDim(data, indices = time, freq = 'month')
dim(new_data$data)
new_data <- CST_SplitDim(data, indices = time, freq = 'year')
dim(new_data$data)
```
CST\_WeatherRegimes *Function for Calculating the Cluster analysis*

#### Description

This function computes the weather regimes from a cluster analysis. It is applied on the array data in a 's2dv\_cube' object. The dimensionality of this object can be also reduced by using PCs obtained from the application of the #'EOFs analysis to filter the dataset. The cluster analysis can be performed with the traditional k-means or those methods included in the hclust (stats package).

# Usage

```
CST_WeatherRegimes(
  data,
  ncenters = NULL,
  EOFs = TRUE,neofs = 30,
  varThreshold = NULL,
  method = "kmeans",
  iter.max = 100,
  nstart = 30,
  ncores = NULL
)
```
# Arguments

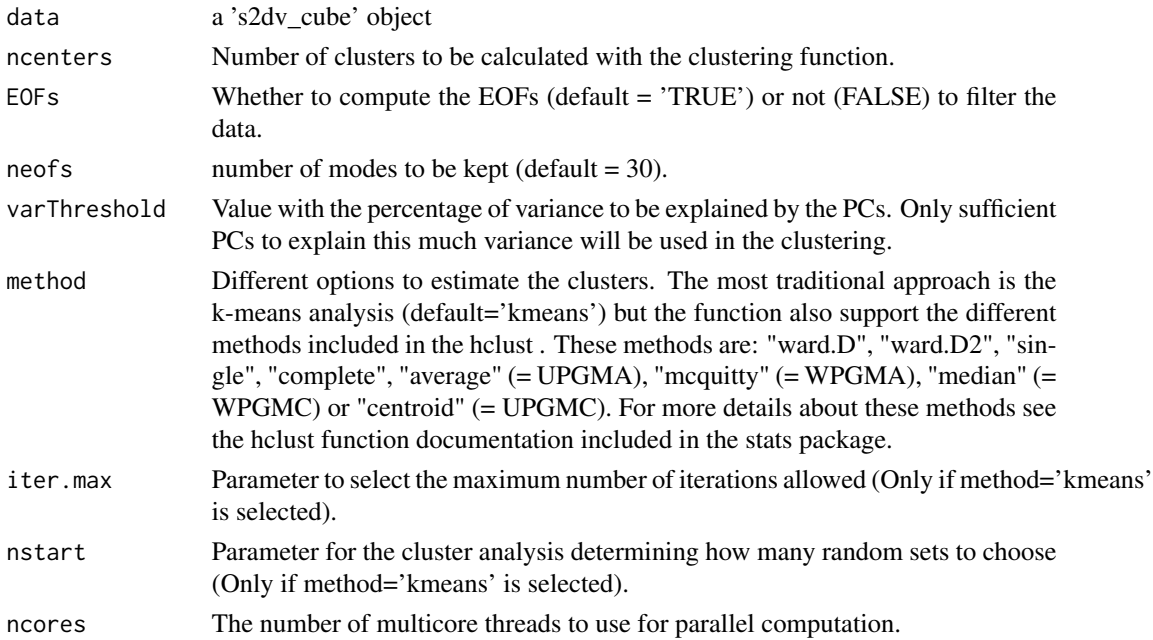

# Value

A list with two elements \$data (a 's2dv\_cube' object containing the composites cluster=1,..,K for case (\*1) \$pvalue (array with the same structure as \$data containing the pvalue of the composites obtained through a t-test that accounts for the serial dependence.), cluster (A matrix or vector with integers (from 1:k) indicating the cluster to which each time step is allocated.), persistence (Percentage of days in a month/season before a cluster is replaced for a new one (only if method='kmeans' has been selected.)), frequency (Percentage of days in a month/season belonging to each cluster (only if method='kmeans' has been selected).),

# Author(s)

Verónica Torralba - BSC, <veronica.torralba@bsc.es>

## References

Cortesi, N., V., Torralba, N., González-Reviriego, A., Soret, and F.J., Doblas-Reyes (2019). Characterization of European wind speed variability using weather regimes. Climate Dynamics,53, 4961–4976, doi:10.1007/s00382-019-04839-5.

Torralba, V. (2019) Seasonal climate prediction for the wind energy sector: methods and tools for the development of a climate service. Thesis. Available online: [https://eprints.ucm.es/](https://eprints.ucm.es/56841/) [56841/](https://eprints.ucm.es/56841/)

## Examples

```
## Not run:
res1 <- CST_WeatherRegimes(data = lonlat_data$obs, EOFs = FALSE, ncenters = 4)
res2 <- CST_WeatherRegimes(data = lonlat_data$obs, EOFs = TRUE, ncenters = 3)
```
## End(Not run)

DynBiasCorrection *Performing a Bias Correction conditioned by the dynamical properties of the data.*

## Description

This function perform a bias correction conditioned by the dynamical properties of the dataset. This function used the functions 'CST\_Predictability' to divide in terciles the two dynamical proxies computed with 'CST\_ProxiesAttractor'. A bias correction between the model and the observations is performed using the division into terciles of the local dimension 'dim' and inverse of the persistence 'theta'. For instance, model values with lower 'dim' will be corrected with observed values with lower 'dim', and the same for theta. The function gives two options of bias correction: one for 'dim' and/or one for 'theta'

## Usage

```
DynBiasCorrection(
  exp,
  obs,
 method = "QUANT",
 wetday = FALE,proxy = "dim",quanti,
  ncores = NULL
```

```
)
```
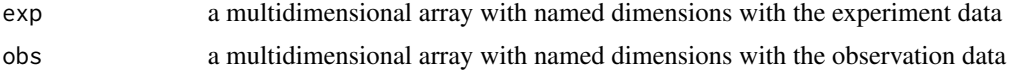

# DynBiasCorrection 67

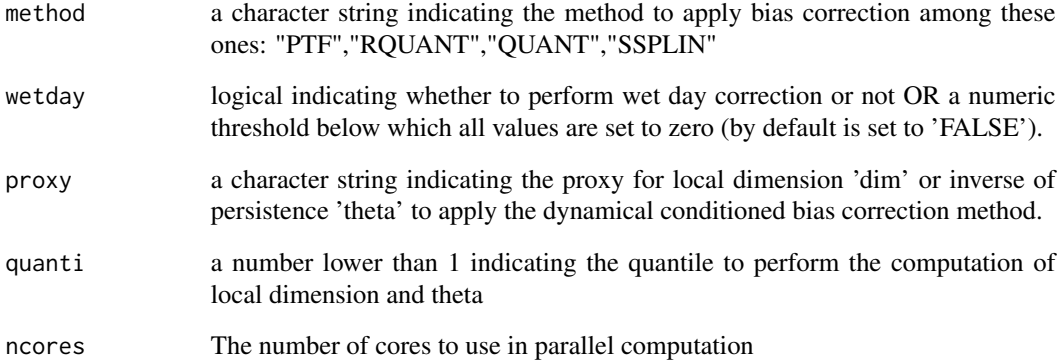

#### Value

a multidimensional array with named dimensions with a bias correction performed conditioned by local dimension 'dim' or inverse of persistence 'theta'

#### Author(s)

Carmen Alvarez-Castro, <carmen.alvarez-castro@cmcc.it>

Maria M. Chaves-Montero, <mdm.chaves-montero@cmcc.it>

Veronica Torralba, <veronica.torralba@cmcc.it>

Davide Faranda, <davide.faranda@lsce.ipsl.fr>

# References

Faranda, D., Alvarez-Castro, M.C., Messori, G., Rodriguez, D., and Yiou, P. (2019). The hammam effect or how a warm ocean enhances large scale atmospheric predictability.Nature Communications, 10(1), 1316. DOI = https://doi.org/10.1038/s41467-019-09305-8 "

Faranda, D., Gabriele Messori and Pascal Yiou. (2017). Dynamical proxies of North Atlantic predictability and extremes. Scientific Reports, 7-41278, 2017.

## Examples

```
expL <- rnorm(1:2000)
dim (expL) <-c(time =100, lat = 4, lon = 5)
obsL <- c(rnorm(1:1980),expL[1,,]*1.2)
dim (obsL) \leq -c (time = 100, lat = 4, lon = 5)
dynbias <- DynBiasCorrection(exp = expL, obs = obsL, method='QUANT',
                           proxy= "dim", quanti = 0.6)
```
# Description

This function performs a clustering on members/starting dates and returns a number of scenarios, with representative members for each of them. The clustering is performed in a reduced EOF space.

# Usage

```
EnsClustering(
  data,
  lat,
  lon,
  time_moment = "mean",
  numclus = NULL,
  lon_lim = NULL,
  latlim = NULL,
  variance_explained = 80,
  numpcs = NULL,
  time_percentile = 90,
  time_dim = NULL,
  cluster_dim = "member",
  verbose = T
)
```
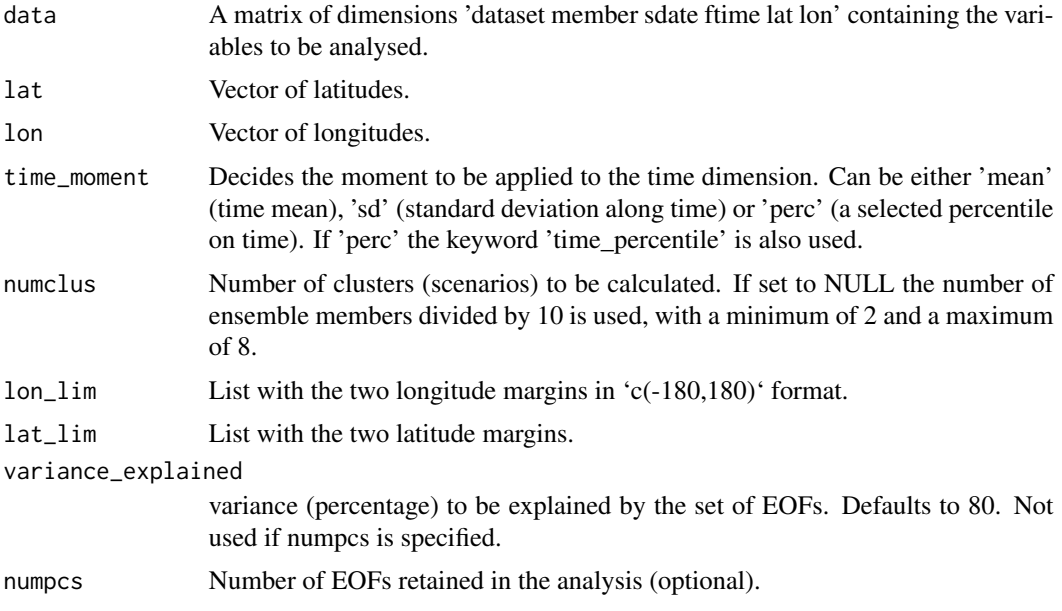

#### lonlat\_data 69

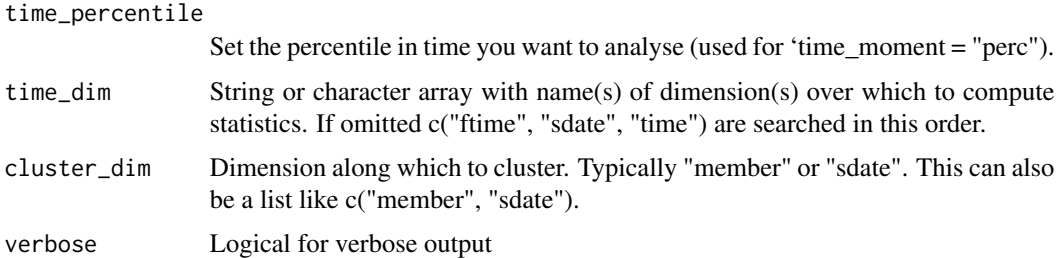

#### Value

A list with elements \$cluster (cluster assigned for each member), \$freq (relative frequency of each cluster), \$closest\_member (representative member for each cluster), \$repr\_field (list of fields for each representative member), composites (list of mean fields for each cluster), \$lon (selected longitudes of output fields), \$lat (selected longitudes of output fields).

#### Author(s)

Federico Fabiano - ISAC-CNR, <f.fabiano@isac.cnr.it> Ignazio Giuntoli - ISAC-CNR, <i.giuntoli@isac.cnr.it> Danila Volpi - ISAC-CNR, <d.volpi@isac.cnr.it> Paolo Davini - ISAC-CNR, <p.davini@isac.cnr.it> Jost von Hardenberg - ISAC-CNR, <j. vonhardenberg@isac.cnr.it>

#### Examples

```
exp <- lonlat_data$exp
res <- EnsClustering(exp$data, exp$lat, exp$lon, numclus = 3,
                     cluster_dim = c("member", "dataset", "sdate"))
```
lonlat\_data *Sample Of Experimental And Observational Climate Data In Function Of Longitudes And Latitudes*

# Description

This sample data set contains gridded seasonal forecast and corresponding observational data from the Copernicus Climate Change ECMWF-System 5 forecast system, and from the Copernicus Climate Change ERA-5 reconstruction. Specifically, for the 'tas' (2-meter temperature) variable, for the 15 first forecast ensemble members, monthly averaged, for the 3 first forecast time steps (lead months 1 to 4) of the November start dates of 2000 to 2005, for the Mediterranean region (27N-48N, 12W-40E). The data was generated on (or interpolated onto, for the reconstruction) a rectangular regular grid of size 360 by 181.

# Details

It is recommended to use the data set as follows:

```
require(zeallot)
c(exp, obs)
```
The 'CST\_Load' call used to generate the data set in the infrastructure of the Earth Sciences Department of the Barcelona Supercomputing Center is shown next. Note that 'CST\_Load' internally calls 's2dverification::Load', which would require a configuration file (not provided here) expressing the distribution of the 'system5c3s' and 'era5' NetCDF files in the file system.

```
library(CSTools)
require(zeallot)
startDates <- c('20001101', '20011101', '20021101',
                '20031101', '20041101', '20051101')
lonlat_data <-
 CST_Load(
   var = 'tas',exp = 'system5c3s',
   obs = 'era5',nmember = 15,
   sdates = startDates,
   leadtimemax = 3,
   latmin = 27, latmax = 48,
   lomin = -12, lonnax = 40,
   output = 'lonlat',
   nprocs = 1\lambda
```
# Author(s)

Nicolau Manubens <nicolau.manubens@bsc.es>

lonlat\_prec *Sample Of Experimental Precipitation Data In Function Of Longitudes And Latitudes*

#### Description

This sample data set contains a small cutout of gridded seasonal precipitation forecast data from the Copernicus Climate Change ECMWF-System 5 forecast system, to be used to demonstrate downscaling. Specifically, for the 'pr' (precipitation) variable, for the first 6 forecast ensemble members, daily values, for all 31 days in March following the forecast starting dates in November of years 2010 to 2012, for a small 4x4 pixel cutout in a region in the North-Western Italian Alps (44N-47N, 6E-9E). The data resolution is 1 degree.

# MergeDims 71

# Details

The 'CST\_Load' call used to generate the data set in the infrastructure of the Marconi machine at CINECA is shown next, working on files which were extracted from forecast data available in the MEDSCOPE internal archive.

library(CSTools)

```
infile <- list(path = '../medscope/nwalps/data/$VAR_NAME$_$START_DATE$_nwalps.nc')
lonlat_prec <- CST_Load('prlr', exp = list(infile), obs = NULL,
                        sdates = c('20101101', '20111101', '20121101'),
                        leadtimemin = 121, leadtimemax = 151,
                        latmin = 44, latmax = 47,
                        lomin = 5, lonnax = 9,
                        nmember = 25,
                        storefreq = "daily", sampleperiod = 1,
                        output = "lonlat"
                       )$exp
```
## Author(s)

Jost von Hardenberg <j.vonhardenberg@isac.cnr.it>

MergeDims *Function to Split Dimension*

# Description

This function merges two dimensions of an array into one. The user can select the dimensions to merge and provide the final name of the dimension. The user can select to remove NA values or keep them.

#### Usage

```
MergeDims(
  data,
  merge_dims = c("time", "monthly"),
  rename_dim = NULL,
  na.rm = FALSE
)
```
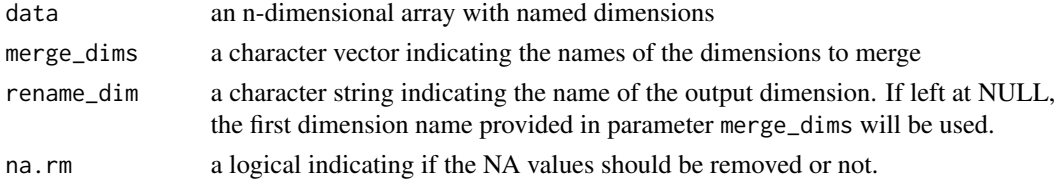

#### Author(s)

Nuria Perez-Zanon, <nuria.perez@bsc.es>

#### Examples

```
data <- 1 : 20
dim(data) <-c(time = 10, lat = 2)
new_data <- MergeDims(data, merge_dims = c('time', 'lat'))
```
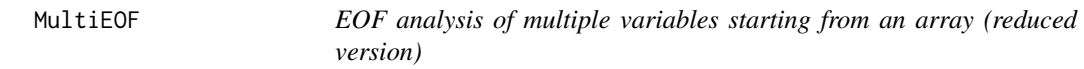

# Description

This function performs EOF analysis over multiple variables, accepting in input an array with a dimension "var" for each variable to analyse. Based on Singular Value Decomposition. For each field the EOFs are computed and the corresponding PCs are standardized (unit variance, zero mean); the minimum number of principal components needed to reach the user-defined variance is retained. The function weights the input data for the latitude cosine square root.

# Usage

```
MultiEOF(
  data,
  lon,
  lat,
  time,
  lon\_dim = "lon",lat\_dim = "lat",neof_max = 40,
  neof_composed = 5,
  minvar = 0.6,
  lon\_lim = NULL,latlim = NULL
```
)

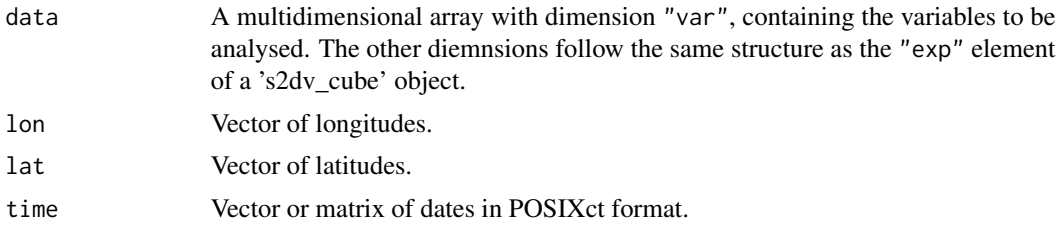
### MultiMetric 23 and 23 and 23 and 23 and 23 and 23 and 23 and 23 and 23 and 23 and 23 and 23 and 23 and 23 and 23 and 23 and 23 and 23 and 23 and 23 and 23 and 23 and 23 and 23 and 23 and 23 and 23 and 23 and 23 and 23 and

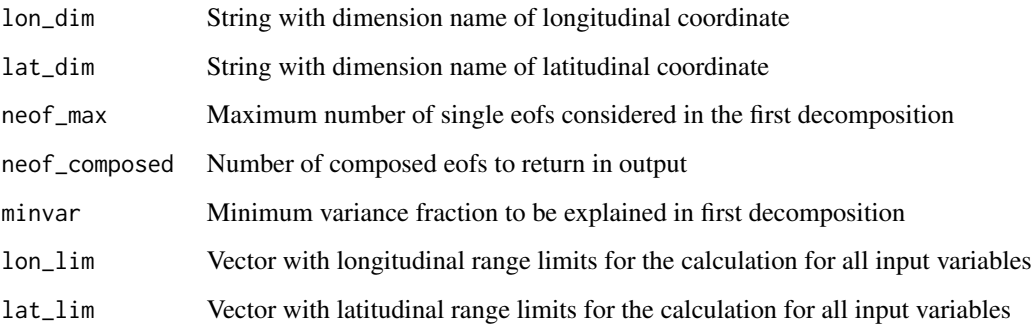

## Value

A list with elements \$coeff (an array of time-varying principal component coefficients), \$variance (a matrix of explained variances), eof\_pattern (a matrix of EOF patterns obtained by regression for each variable).

# Author(s)

Jost von Hardenberg - ISAC-CNR, <j.vonhardenberg@isac.cnr.it>

Paolo Davini - ISAC-CNR, <p.davini@isac.cnr.it>

MultiMetric *Multiple Metrics applied in Multiple Model Anomalies*

### Description

This function calculates correlation (Anomaly Correlation Coefficient; ACC), root mean square error (RMS) and the root mean square error skill score (RMSSS) of individual anomaly models and multi-models mean (if desired) with the observations on arrays with named dimensions.

## Usage

```
MultiMetric(
  exp,
  obs,
 metric = "correlation",
 multimodel = TRUE,
  time_dim = "ftime",
 memb_dim = "member",
  sdate_dim = "sdate"
)
```
### Arguments

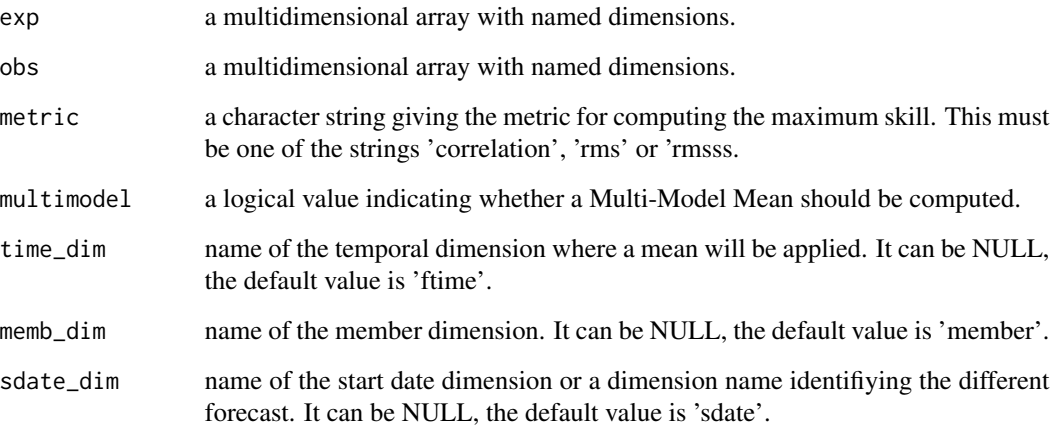

## Value

a list of arrays containing the statistics of the selected metric in the element \$data which is a list of arrays: for the metric requested and others for statistics about its signeificance. The arrays have two dataset dimensions equal to the 'dataset' dimension in the exp\$data and obs\$data inputs. If multimodel is TRUE, the greatest position in the first dimension correspons to the Multi-Model Mean.

## Author(s)

Mishra Niti, <niti.mishra@bsc.es>

Perez-Zanon Nuria, <nuria.perez@bsc.es>

# References

Mishra, N., Prodhomme, C., & Guemas, V. (n.d.). Multi-Model Skill Assessment of Seasonal Temperature and Precipitation Forecasts over Europe, 29-31.[https://link.springer.com/10.](https://link.springer.com/10.1007/s00382-018-4404-z) [1007/s00382-018-4404-z](https://link.springer.com/10.1007/s00382-018-4404-z)

# See Also

[Corr](#page-0-0), [RMS](#page-0-0), [RMSSS](#page-0-0) and [CST\\_Load](#page-41-0)

# Examples

res <- MultiMetric(lonlat\_data\$exp\$data, lonlat\_data\$obs\$data)

PlotCombinedMap *Plot Multiple Lon-Lat Variables In a Single Map According to a Decision Function*

# Description

Plot a number a two dimensional matrices with (longitude, latitude) dimensions on a single map with the cylindrical equidistant latitude and longitude projection.

# Usage

```
PlotCombinedMap(
  maps,
  lon,
  lat,
  map_select_fun,
  display_range,
 map\_dim = "map",brks = NULL,
  cols = NULL,col_unknown_map = "white",
  mask = NULL,col_mask = "grey",
  dots = NULL,
 bar_titles = NULL,
  legend\_scale = 1,cex_bar_titles = 1.5,
  fileout = NULL,
  width = 8,
  height = 5,
  size_units = "in",
  res = 100,...
)
```
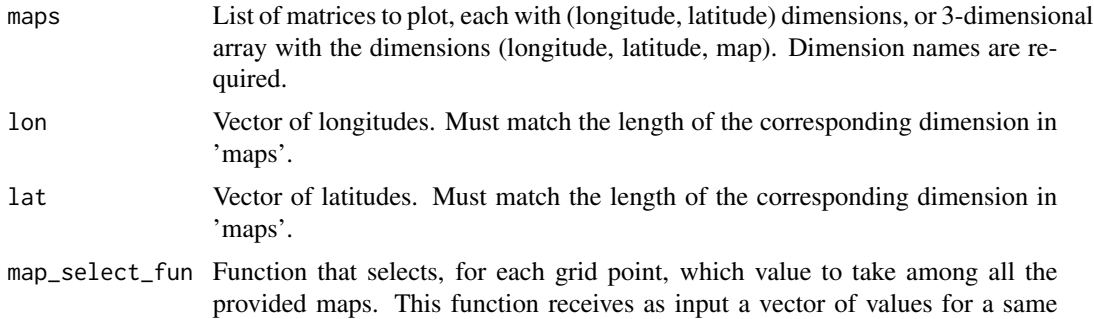

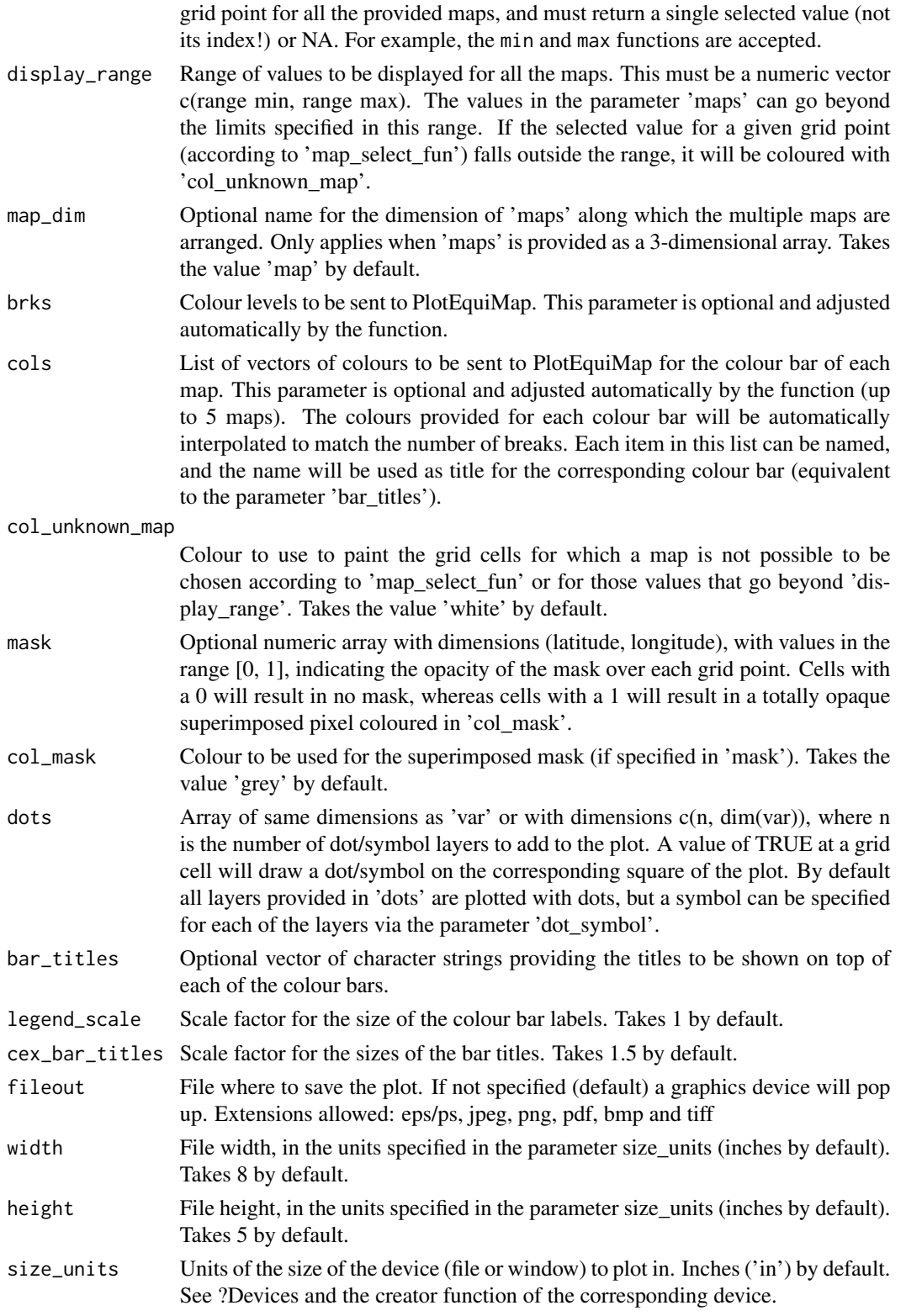

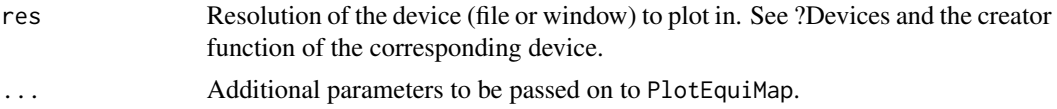

# Author(s)

Nicolau Manubens, <nicolau.manubens@bsc.es> Veronica Torralba, <veronica.torralba@bsc.es>

## See Also

PlotCombinedMap and PlotEquiMap

### Examples

```
# Simple example
x \le -\arctan(1:(20 \times 10)), dim = c(lat = 10, lon = 20)) / 200
a \le x * 0.6b \leftarrow (1 - x) * 0.6c \le -1 - (a + b)lons <- seq(0, 359.5, length = 20)
lats <- seq(-89.5, 89.5, length = 10)
PlotCombinedMap(list(a, b, c), lons, lats,
               toptitle = 'Maximum map',
               map_select_fun = max,
               display_range = c(\theta, 1),
               bar_titles = paste('% of belonging to', c('a', 'b', 'c')),
               brks = 20, width = 10, height = 8)
Lon <- c(0:40, 350:359)
Lat <-51:26data <- rnorm(51 * 26 * 3)dim(data) <-c(map = 3, 1on = 51, 1at = 26)mask \le sample(c(0,1), replace = TRUE, size = 51 \star 26)
dim(mask) \leq c (lat = 26, lon = 51)
PlotCombinedMap(data, lon = Lon, lat = Lat, map_select_fun = max,
               display_range = range(data), mask = mask,
               width = 12, height = 8)
```
PlotForecastPDF *Plot one or multiple ensemble forecast pdfs for the same event*

### Description

This function plots the probability distribution function of several ensemble forecasts. Separate panels are used to plot forecasts valid or initialized at different times or by different models or even at different locations. Probabilities for tercile categories are computed, plotted in colors and annotated. An asterisk marks the tercile with higher probabilities. Probabilities for extreme categories (above P90 and below P10) can also be included as hatched areas. Individual ensemble members can be plotted as jittered points. The observed value is optionally shown as a diamond.

## Usage

```
PlotForecastPDF(
  fcst,
  tercile.limits,
  extreme.limits = NULL,
  obs = NULL,plotfile = NULL,
  title = "Set a title",
  var.name = "Varname (units)",
  fcst.names = NULL,
  add.ensmemb = c("above", "below", "no"),
  color.set = c("ggplot", "s2s4e", "hydro")
\mathcal{E}
```
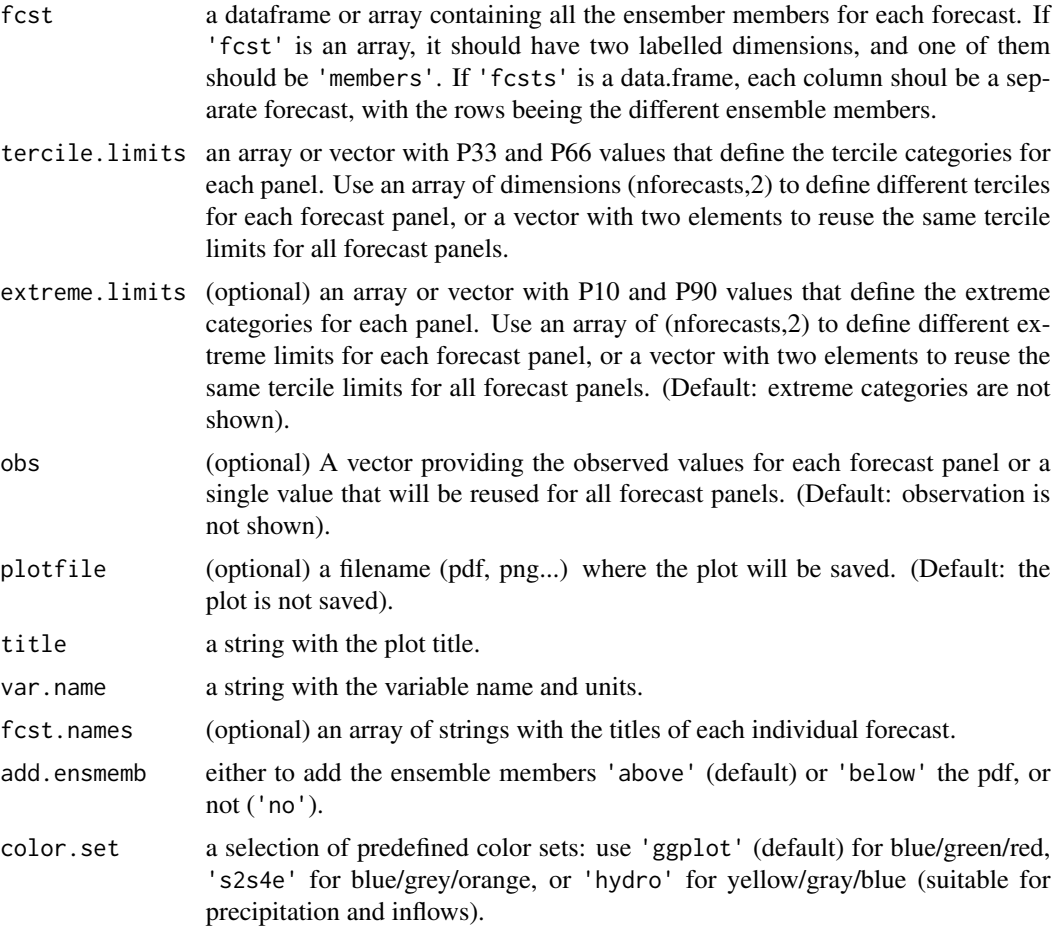

a ggplot object containing the plot.

## Author(s)

Llorenç Lledó <llledo@bsc.es>

### Examples

```
fcsts \le data.frame(fcst1 = rnorm(10), fcst2 = rnorm(10, 0.5, 1.2),
                  fct3 = rnorm(10, -0.5, 0.9)PlotForecastPDF(fcsts,c(-1,1))
fcsts2 <- array(rnorm(100), dim = c(members = 20, fost = 5))PlotForecastPDF(fcsts2, c(-0.66, 0.66), extreme.limits = c(-1.2, 1.2),
              fcst.names = past@('random fcst ', 1 : 5), obs = 0.7)
```
PlotMostLikelyQuantileMap

### *Plot Maps of Most Likely Quantiles*

## Description

This function receives as main input (via the parameter probs) a collection of longitude-latitude maps, each containing the probabilities (from 0 to 1) of the different grid cells of belonging to a category. As many categories as maps provided as inputs are understood to exist. The maps of probabilities must be provided on a common rectangular regular grid, and a vector with the longitudes and a vector with the latitudes of the grid must be provided. The input maps can be provided in two forms, either as a list of multiple two-dimensional arrays (one for each category) or as a three-dimensional array, where one of the dimensions corresponds to the different categories.

### Usage

```
PlotMostLikelyQuantileMap(
  probs,
  lon,
  lat,
  cat\_dim = "bin",bar_titles = NULL,
  col_unknown_cat = "white",
  ...
)
```
# Arguments

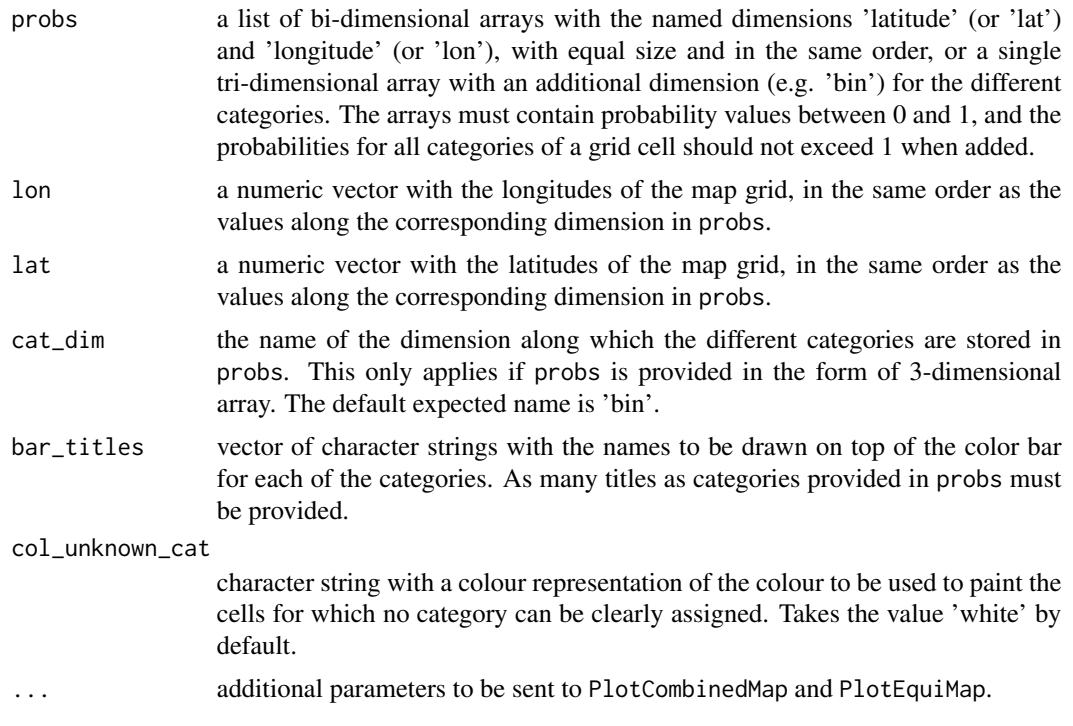

# Author(s)

Veronica Torralba, <veronica.torralba@bsc.es>, Nicolau Manubens, <nicolau.manubens@bsc.es>

## See Also

PlotCombinedMap and PlotEquiMap

# Examples

```
# Simple example
x \le -\arctan(1:(20 \times 10)), dim = c(lat = 10, lon = 20)) / 200
a \leftarrow x * 0.6b \le -(1 - x) * 0.6c \le -1 - (a + b)lons <- seq(0, 359.5, length = 20)
lats <- seq(-89.5, 89.5, length = 10)
PlotMostLikelyQuantileMap(list(a, b, c), lons, lats,
                          toptitle = 'Most likely tercile map',
                          bar_titles = paste('% of belonging to', c('a', 'b', 'c')),
                          brks = 20, width = 10, height = 8)
# More complex example
n_lons <- 40
n_lats <- 20
n_timesteps <- 100
```

```
n_bins < -4# 1. Generation of sample data
lons \leq seq(0, 359.5, length = n_lons)
lats \leq seq(-89.5, 89.5, length = n_lats)
# This function builds a 3-D gaussian at a specified point in the map.
make_gaussian <- function(lon, sd_lon, lat, sd_lat) {
w \leftarrow outer(long, last, function(x, y) donor(x, lon, sd\_lon) * donor(y, lat, sd\_lat))min_w < - min(w)w \le -w - \min_{w} ww \leftarrow w / max(w)w \leftarrow t(w)names(dim(w)) \leftarrow c('lat', 'lon')w
}
# This function generates random time series (with values ranging 1 to 5)
# according to 2 input weights.
gen_data \leq function(w1, w2, n) {
r <- sample(1:5, n,
             prob = c(.05, .9 * w1, .05, .05, .9 * w2),
             replace = TRUE)
 r <- r + runif(n, -0.5, 0.5)
dim(r) \leq c (time = n)
 r
}
# We build two 3-D gaussians.
w1 <- make_gaussian(120, 80, 20, 30)
w2 <- make_gaussian(260, 60, -10, 40)
# We generate sample data (with dimensions time, lat, lon) according
# to the generated gaussians
sample_data <- multiApply::Apply(list(w1, w2), NULL,
                                 gen_data, n = n_timesteps)$output1
# 2. Binning sample data
prob_thresholds <- 1:n_bins / n_bins
prob_thresholds <- prob_thresholds[1:(n_bins - 1)]
thresholds <- quantile(sample_data, prob_thresholds)
binning <- function(x, thresholds) {
 n_samples <- length(x)
 n_bins <- length(thresholds) + 1
 thresholds <- c(thresholds, max(x))
 result <- 1:n_bins
 lower_{threshold} < - min(x) - 1for (i in 1:n_bins) {
   result[i] <- sum(x > lower_threshold & x <= thresholds[i]) / n_samples
   lower_threshold <- thresholds[i]
 }
```

```
dim(result) \leq c(bin = n_bins)result
}
bins <- multiApply::Apply(sample_data, 'time', binning, thresholds)$output1
# 3. Plotting most likely quantile/bin
PlotMostLikelyQuantileMap(bins, lons, lats,
                        toptitle = 'Most likely quantile map',
                        bar_titles = paste('% of belonging to', letters[1:n_bins]),
                        mask = 1 - (w1 + w2 / max(c(w1, w2))),brks = 20, width = 10, height = 8)
```
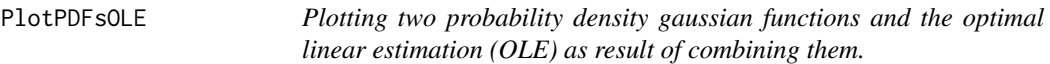

# Description

This function plots two probability density gaussian functions and the optimal linear estimation (OLE) as result of combining them.

# Usage

```
PlotPDFsOLE(
 pdf_1,
  pdf_2,
  nsigma = 3,
  legendPos = "bottom",
  legendSize = 1,
 plotfile = NULL,
 width = 30,
 height = 15,
  units = "cm",dpi = 300
\mathcal{L}
```
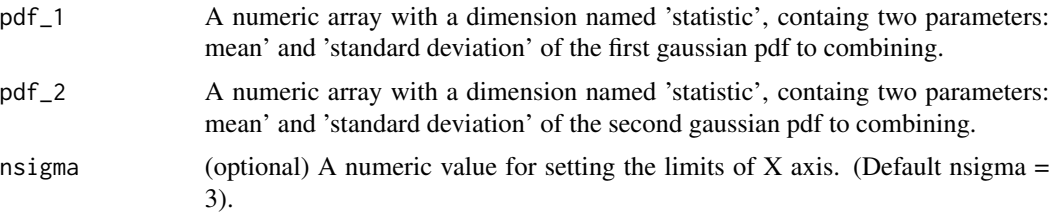

## PlotPDFsOLE 83

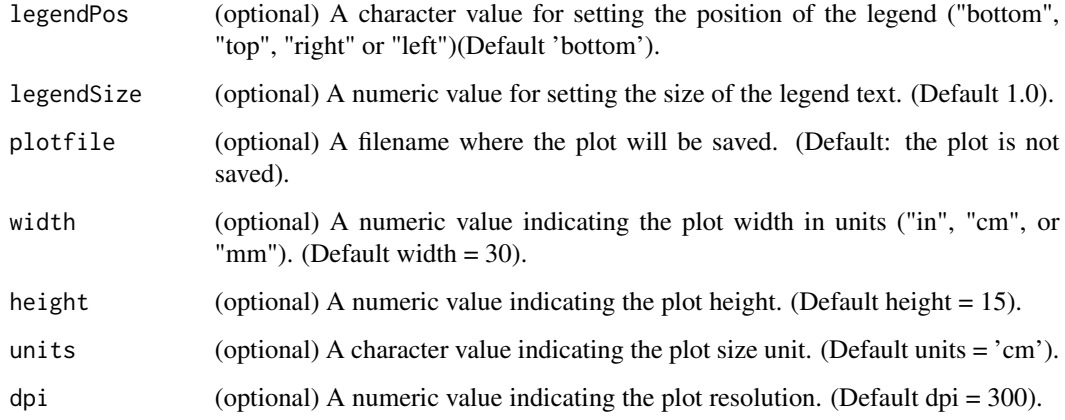

# Value

PlotPDFsOLE() returns a ggplot object containing the plot.

### Author(s)

Eroteida Sanchez-Garcia - AEMET, //emailesanchezg@aemet.es

## Examples

```
# Example 1
pdf_1 \leftarrow c(1.1, 0.6)attr(pdf_1, "name") <- "NAO1"
dim(pdf_1) \leftarrow c(statistic = 2)pdf_2 \leftarrow c(1, 0.5)attr(pdf_2, "name") <- "NAO2"
dim(pdf_2) \leftarrow c(statistic = 2)PlotPDFsOLE(pdf_1, pdf_2)
# Example 2
Glosea5PDF <- c(2.25, 0.67)
attr(Glosea5PDF, "name") <- "Glosea5"
dim(Glosea5PDF) <- c(statistic = 2)
ECMWFPDF <- c(2.38, 0.61)
attr(ECMWFPDF, "name") <- "ECMWF"
dim(ECMWFPDF) <- c(statistic = 2)
MFPDF <- c(4.52, 0.34)
attr(MFPDF, "name") <- "MF"
dim(MFPDF) <- c(statistic = 2)
PlotPDFsOLE(pdf_1 = Glosea5PDF, pdf_2 = ECMWFPDF, legendPos = 'left')
PlotPDFsOLE(pdf_1 = Glosea5PDF, pdf_2 = MFPDF, legendPos = 'top')
PlotPDFsOLE(pdf_1 = ECMWFPDF, pdf_2 = MFPDF, legendSize = 1.2)
```
#### PlotTriangles4Categories

*Function to convert any 3-d numerical array to a grid of coloured triangles.*

### Description

This function converts a 3-d numerical data array into a coloured grid with triangles. It is useful for a slide or article to present tabular results as colors instead of numbers. This can be used to compare the outputs of two or four categories ( e.g. modes of variability, clusters, or forecast systems).

# Usage

```
PlotTriangles4Categories(
  data,
  brks = NULL,
  cols = NULL,
  toptitle = NULL,
  sig_data = NULL,
  pch_sig = 18,
  col_sig = "black",
  cex\_sig = 1,
  xlab = TRUE,
  ylab = TRUE,
  xlabels = NULL,
  xtitle = NULL,ylabels = NULL,
  ytitle = NULL,
  legend = TRUE,
  lab_legend = NULL,
  cex_{leg} = 1,
  col_leg = "black",
  cex\_axis = 1.5,
  mar = c(5, 4, 0, 0),
  fileout = NULL,
  size_units = "px",
  res = 100,
  figure.width = 1,
  ...
)
```
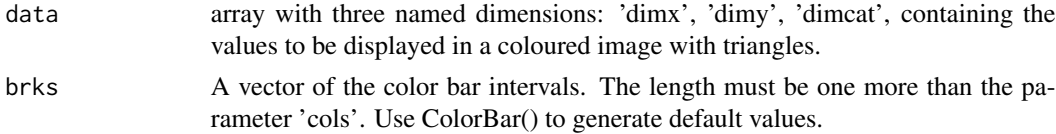

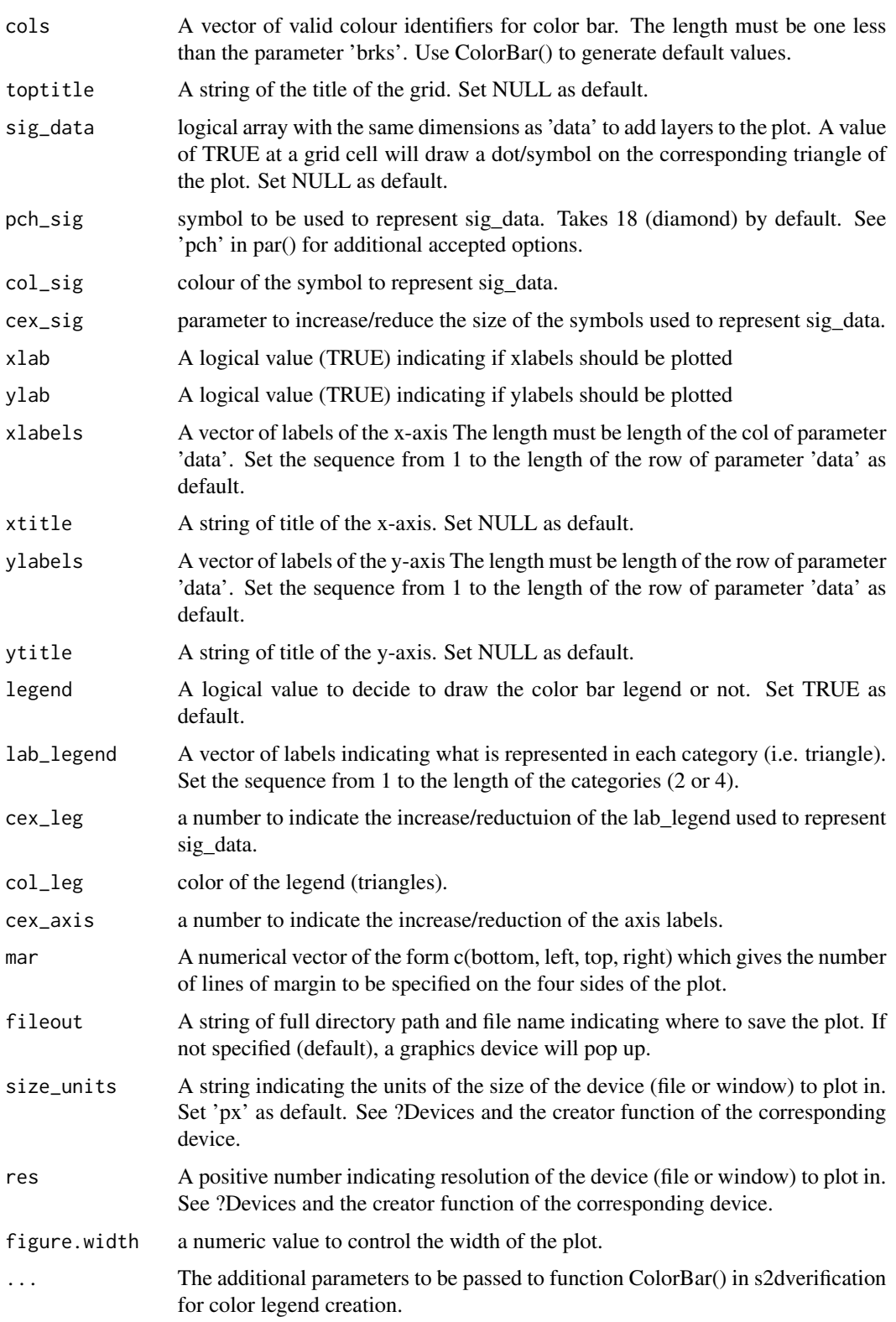

A figure in popup window by default, or saved to the specified path.

## Author(s)

History: 1.0 - 2020-10 (V.Torralba, <veronica.torralba@bsc.es>) - Original code

### Examples

```
#Example with random data
arr1<- arr1<- array(runif(n = 12 * 7 * 4, min=-1, max=1),dim = c(12,7,4))
names(dim(arr1)) <- c('dimx','dimy','dimcat')
arr2<- array(TRUE,dim = dim(arr1))
arr2[which(arr1 < 0.3)] = FALSEPlotTriangles4Categories(data = arr1,
                  cols = c('white','#fef0d9','#fdd49e','#fdbb84','#fc8d59',
                           '#e34a33','#b30000', '#7f0000'),
                  brks = c(-1, 0, 0.1, 0.2, 0.3, 0.4, 0.5, 0.6, 1),
                  lab_legend = c('NAO+', 'BL','AR','NAO-'),
                  xtitle = "Target month", ytitle = "Lead time",
                  xlabels = c("Jan", "Feb", "Mar", "Apr", "May", "Jun", "Jul",
                              "Aug", "Sep", "Oct", "Nov", "Dec"))
```
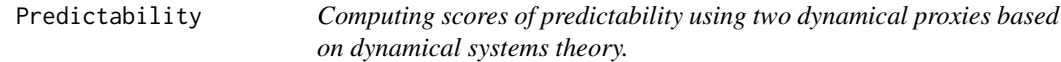

## Description

This function divides in terciles the two dynamical proxies computed with CST\_ProxiesAttractor or ProxiesAttractor. These terciles will be used to measure the predictability of the system in dyn\_scores. When the local dimension 'dim' is small and the inverse of persistence 'theta' is small the predictability is high, and viceversa.

#### Usage

```
Predictability(dim, theta, ncores = NULL)
```
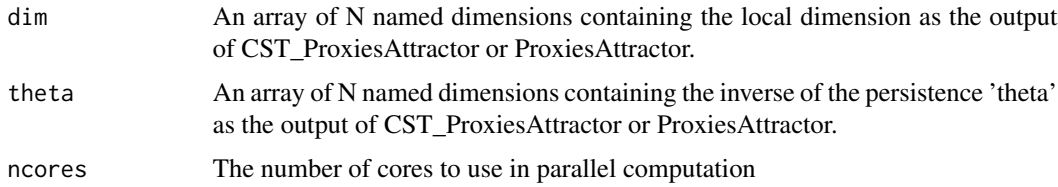

### Predictability 87

## Value

A list of length 2:

- pred.dim a list of two lists 'qdim' and 'pos.d'. The 'qdim' list contains values of local dimension 'dim' divided by terciles: d1: lower tercile (high predictability), d2: middle tercile, d3: higher tercile (low predictability) The 'pos.d' list contains the position of each tercile in parameter 'dim'
- pred.theta a list of two lists 'qtheta' and 'pos.t'. The 'qtheta' list contains values of the inverse of persistence 'theta' divided by terciles: th1: lower tercile (high predictability), th2: middle tercile, th3: higher tercile (low predictability) The 'pos.t' list contains the position of each tercile in parameter 'theta'

dyn\_scores values from 0 to 1. A dyn\_score of 1 indicates the highest predictability.

## Author(s)

Carmen Alvarez-Castro, <carmen.alvarez-castro@cmcc.it>

Maria M. Chaves-Montero, <mdm.chaves-montero@cmcc.it>

Veronica Torralba, <veronica.torralba@cmcc.it>

Davide Faranda, <davide.faranda@lsce.ipsl.fr>

### References

Faranda, D., Alvarez-Castro, M.C., Messori, G., Rodriguez, D., and Yiou, P. (2019). The hammam effect or how a warm ocean enhances large scale atmospheric predictability.Nature Communications, 10(1), 1316. DOI = https://doi.org/10.1038/s41467-019-09305-8 "

Faranda, D., Gabriele Messori and Pascal Yiou. (2017). Dynamical proxies of North Atlantic predictability and extremes. Scientific Reports, 7-41278, 2017.

### Examples

```
# Creating an example of matrix dat(time,grids):
m <- matrix(rnorm(2000) * 10, nrow = 50, ncol = 40)
names(dim(m)) <- c('time', 'grid')
# imposing a threshold
quanti <- 0.90
# computing dyn_scores from parameters dim and theta of the attractor
attractor \leq ProxiesAttractor(dat = m, quanti = 0.60)
predyn <- Predictability(dim = attractor$dim, theta = attractor$theta)
```
# Description

This function computes two dinamical proxies of the attractor: The local dimension (d) and the inverse of the persistence (theta). These two parameters will be used as a condition for the computation of dynamical scores to measure predictability and to compute bias correction conditioned by the dynamics with the function DynBiasCorrection. Funtion based on the matlab code (davide.faranda@lsce.ipsl.fr) used in:

### Usage

```
ProxiesAttractor(data, quanti, ncores = NULL)
```
## Arguments

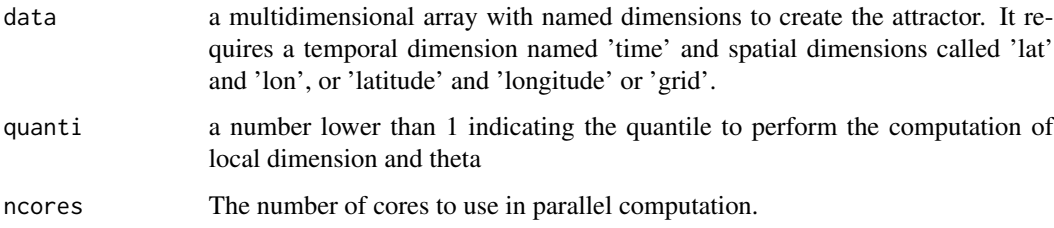

# Value

dim and theta

### Author(s)

Carmen Alvarez-Castro, <carmen.alvarez-castro@cmcc.it>

Maria M. Chaves-Montero, <mdm.chaves-montero@cmcc.it>

Veronica Torralba, <veronica.torralba@cmcc.it>

Davide Faranda, <davide.faranda@lsce.ipsl.fr>

### References

Faranda, D., Alvarez-Castro, M.C., Messori, G., Rodriguez, D., and Yiou, P. (2019). The hammam effect or how a warm ocean enhances large scale atmospheric predictability. Nature Communications, 10(1), 1316. DOI = https://doi.org/10.1038/s41467-019-09305-8 "

Faranda, D., Gabriele Messori and Pascal Yiou. (2017). Dynamical proxies of North Atlantic predictability and extremes. Scientific Reports, 7-41278, 2017.

# QuantileMapping 89

### Examples

```
# Example 1: Computing the attractor using simple data
# Creating an example of matrix data(time,grids):
mat \leq array(rnorm(36 \neq 40), c(time = 36, grid = 40))
qm <- 0.90 # imposing a threshold
Attractor <- ProxiesAttractor(data = mat, quanti = qm)
# to plot the result
time = c(1:length(Attractor$theta))
layout(matrix(c(1, 3, 2, 3), 2, 2))
plot(time, Attractor$dim, xlab = 'time', ylab = 'd',
    main = 'local dimension', type = 'l')
plot(time, Attractor$theta, xlab = 'time', ylab = 'theta', main = 'theta')
plot(Attractor$dim, Attractor$theta, col = 'blue',
   main = "Proxies of the Attractor",
   xlab = "local dimension", ylab = "theta", lw = 8, 'p')
```
QuantileMapping *Quantiles Mapping for seasonal or decadal forecast data*

# Description

This function is a wrapper from fitQmap and doQmap from package 'qmap'to be applied in CSTools objects of class 's2dv\_cube'. The quantile mapping adjustment between an experiment, tipically a hindcast, and observations is applied to the experiment itself or to a provided forecast.

#### Usage

```
QuantileMapping(
  exp,
  obs,
  exp_cor = NULL,sample_dims = "ftime",
  sample_length = NULL,
 method = "QUANT",
 ncores = NULL,
  ...
\lambda
```
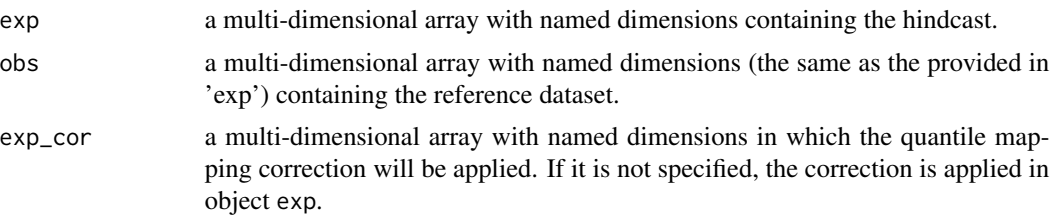

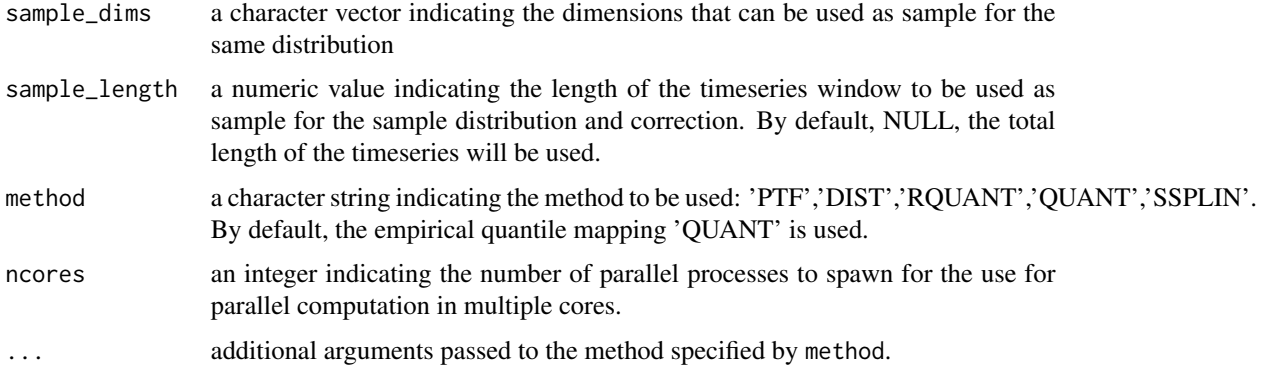

# Details

The different methods are:

- 'PTF' fits a parametric transformations to the quantile-quantile relation of observed and modelled values. See ?qmap::fitQmapPTF.
- 'DIST' fits a theoretical distribution to observed and to modelled time series. See ?qmap::fitQmapDIST.
- 'RQUANT' estimates the values of the quantile-quantile relation of observed and modelled time series for regularly spaced quantiles using local linear least square regression. See ?qmap::fitQmapRQUANT.
- 'QUANT' estimates values of the empirical cumulative distribution function of observed and modelled time series for regularly spaced quantiles. See ?qmap::fitQmapQUANT.
- 'SSPLIN' fits a smoothing spline to the quantile-quantile plot of observed and modelled time series. See ?qmap::fitQmapSSPLIN.

All methods accepts some common arguments:

- wet.day logical indicating whether to perform wet day correction or not.(Not available in 'DIS' method)
- qstep NULL or a numeric value between 0 and 1.

# Value

an oject of class s2dv\_cube containing the experimental data after applyingthe quantile mapping correction.  $\vert$  <- c(dataset = 1, member = 10, sdate = 20, ftime = 60,

### Author(s)

Nuria Perez-Zanon, <nuria.perez@bsc.es>

### See Also

qmap::fitQmap and qmap::doQmap

# Description

This function implements the RainFARM stochastic precipitation downscaling method and accepts in input an array with named dims ("lon", "lat") and one or more dimension (such as "ftime", "sdate" or "time") over which to average automatically determined spectral slopes. Adapted for climate downscaling and including orographic correction. References: Terzago, S. et al. (2018). NHESS 18(11), 2825-2840. http://doi.org/10.5194/nhess-18-2825-2018, D'Onofrio et al. (2014), J of Hydrometeorology 15, 830-843; Rebora et. al. (2006), JHM 7, 724.

### Usage

```
RainFARM(
  data,
  lon,
  lat,
  nf,
  weights = 1,
  nens = 1,
  slope = 0,
  kmin = 1,
  fglob = FALSE,
  fsmooth = TRUE,nprocs = 1,
  time_dim = NULL,
  lon\_dim = "lon",lat\_dim = "lat",drop_realization_dim = FALSE,
  verbose = FALSE
)
```
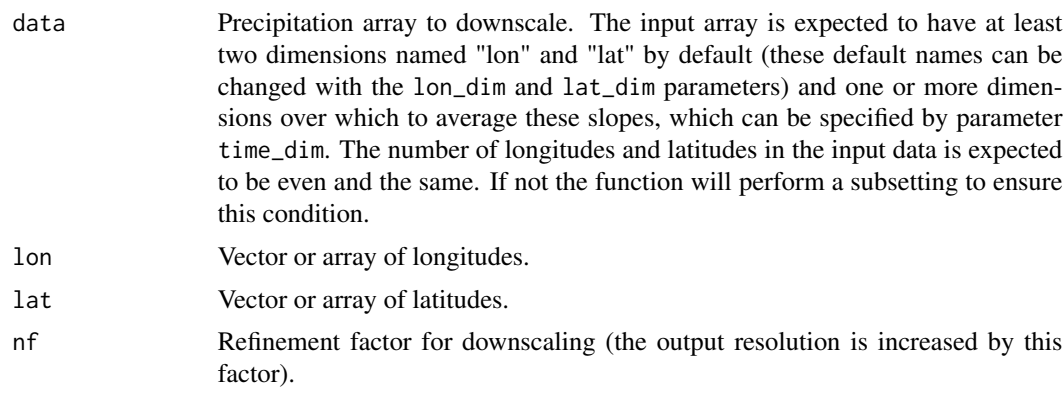

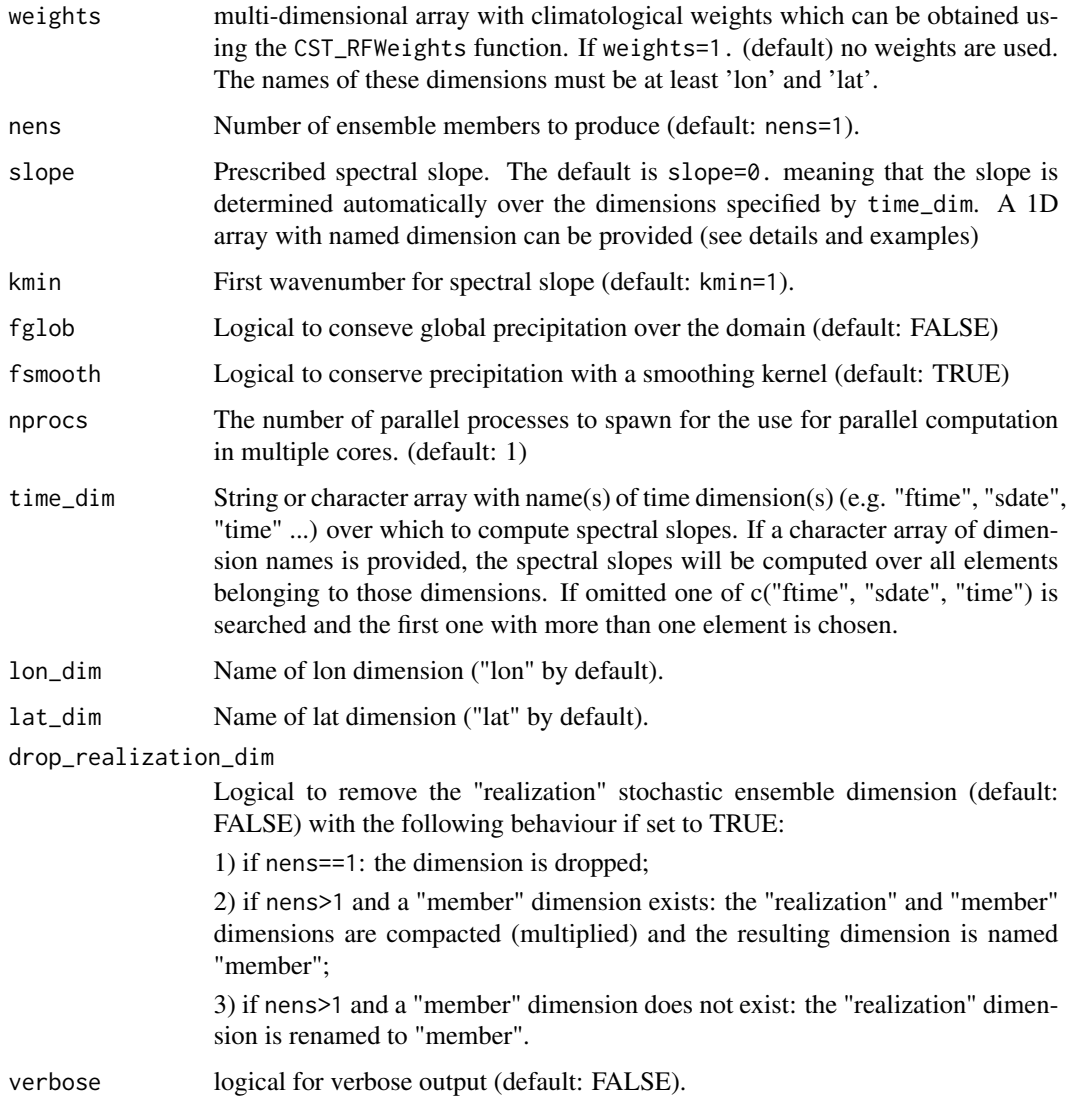

# Details

Wether parameter 'slope' and 'weights' presents seasonality dependency, a dimension name should match between these parameters and the input data in parameter 'data'. See example 2 below where weights and slope vary with 'sdate' dimension.

# Value

RainFARM() returns a list containing the fine-scale longitudes, latitudes and the sequence of nens downscaled fields. If nens>1 an additional dimension named "realization" is added to the output array after the "member" dimension (if it exists and unless drop\_realization\_dim=TRUE is specified). The ordering of the remaining dimensions in the exp element of the input object is maintained.

# RegimesAssign 93

#### Author(s)

Jost von Hardenberg - ISAC-CNR, <i.vonhardenberg@isac.cnr.it>

#### Examples

```
# Example for the 'reduced' RainFARM function
nf <-8 # Choose a downscaling by factor 8
nens <- 3 # Number of ensemble members
# create a test array with dimension 8x8 and 20 timesteps
# or provide your own read from a netcdf file
pr <- r = \text{norm}(8 * 8 * 20)dim(pr) \leq c(lon = 8, lat = 8, fitime = 20)lon_mat <- seq(10, 13.5, 0.5) # could also be a 2d matrix
lat_mat <- seq(40, 43.5, 0.5)
# Create a test array of weights
ww \leq array(1., dim = c(lon = 8 \star nf, lat = 8 \star nf))
# or create proper weights using an external fine-scale climatology file
# Specify a weightsfn filename if you wish to save the weights
## Not run:
ww <- CST_RFWeights("./worldclim.nc", nf, lon = lon_mat, lat = lat_mat,
                   fsmooth = TRUE)
## End(Not run)
# downscale using weights (ww=1. means do not use weights)
res <- RainFARM(pr, lon_mat, lat_mat, nf,
               fsmooth = TRUE, fglob = FALSE,weights = ww, nens = 2, verbose = TRUE)
str(res)
#List of 3
# $ data: num [1:3, 1:20, 1:64, 1:64] 0.186 0.212 0.138 3.748 0.679 ...
# $ lon : num [1:64] 9.78 9.84 9.91 9.97 10.03 ...
# $ lat : num [1:64] 39.8 39.8 39.9 40 40 ...
dim(res$data)
# lon lat ftime realization
# 64 64 20 2
# Example 2:
slo <- array(c(0.1, 0.5, 0.7), c(sdate=3))wei <- array(rnorm(8*8*3), c(1on = 8, 1at = 8, 0)res <- RainFARM(lonlat_prec$data, lon = lonlat_prec$lon,
               lat = lonlat_prec$lat, weights = wei, slope = slo, nf = 2)
```
RegimesAssign *Function for matching a field of anomalies with a set of maps used as a reference (e.g. clusters obtained from the WeatherRegime function).*

### Description

This function performs the matching between a field of anomalies and a set of maps which will be used as a reference. The anomalies will be assigned to the reference map for which the minimum Eucledian distance (method='distance') or highest spatial correlation (method='ACC') is obtained.

### Usage

```
RegimesAssign(
 data,
  ref_maps,
  lat,
  method = "distance",
 composite = FALSE,
 memb = FALSE,ncores = NULL
)
```
## Arguments

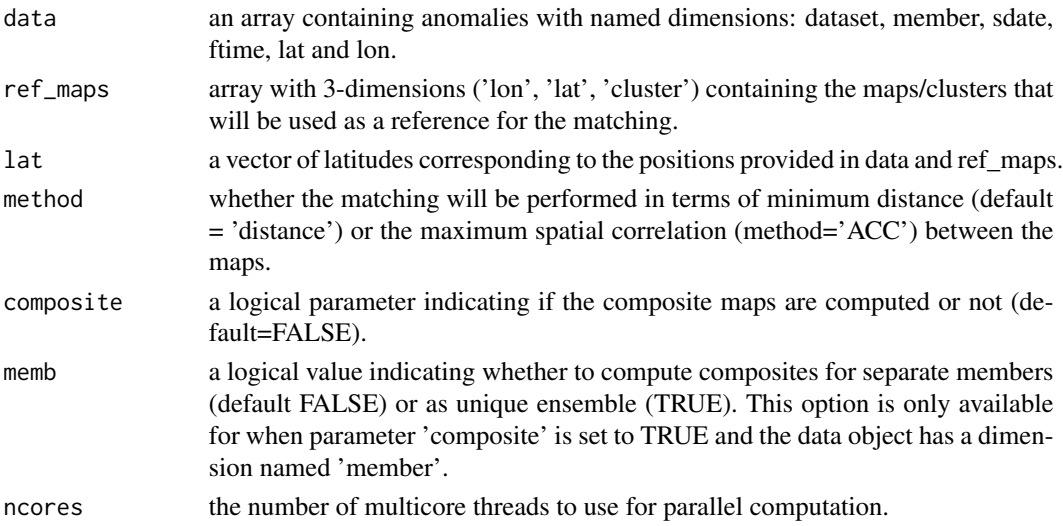

# Value

A list with elements  $\text{Scomposite}$  (3-d array (lon, lat, k) containing the composites k=1,..,K for case (\*1) \$pvalue ( array with the same structure as \$composite containing the pvalue of the composites obtained through a t-test that accounts for the serial dependence of the data with the same structure as Composite.) (only if composite='TRUE'), \$cluster (array with the same dimensions as data (except latitude and longitude which are removed) indicating the ref\_maps to which each point is allocated.),  $\frac{1}{2}$  frequency (A vector of integers (from  $k = 1, ... k$  n reference maps) indicating the percentage of assignations corresponding to each map.),

### Author(s)

Verónica Torralba - BSC, <veronica.torralba@bsc.es>

# References

Torralba, V. (2019) Seasonal climate prediction for the wind energy sector: methods and tools for the development of a climate service. Thesis. Available online: [https://eprints.ucm.es/](https://eprints.ucm.es/56841/) [56841/](https://eprints.ucm.es/56841/)

### RFSlope 95

# Examples

```
## Not run:
regimes <- WeatherRegime(data = lonlat_data$obs$data, lat = lonlat_data$obs$lat,
                       EOFs = FALSE, ncenters = 4)$composite
res1 <- RegimesAssign(data = lonlat_data$exp$data, ref_maps = drop(regimes),
                    lat = lonlat_data$exp$lat, composite = FALSE)
```
## End(Not run)

RFSlope *RainFARM spectral slopes from an array (reduced version)*

# Description

This function computes spatial spectral slopes from an array, to be used for RainFARM stochastic precipitation downscaling method.

### Usage

```
RFSlope(
  data,
  kmin = 1,
  time_dim = NULL,
  lon\_dim = "lon",lat\_dim = "lat",ncores = 1
)
```
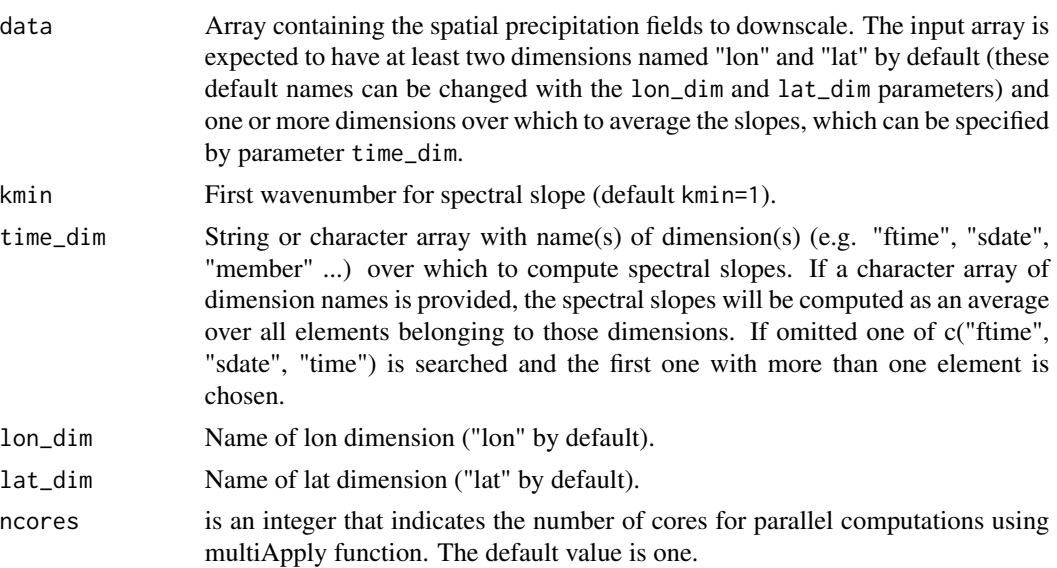

RFSlope() returns spectral slopes using the RainFARM convention (the logarithmic slope of  $k^*|A(k)|^2$ where  $A(k)$  are the spectral amplitudes). The returned array has the same dimensions as the input array, minus the dimensions specified by lon\_dim, lat\_dim and time\_dim.

# Author(s)

Jost von Hardenberg - ISAC-CNR, <j.vonhardenberg@isac.cnr.it>

### Examples

```
# Example for the 'reduced' RFSlope function
# Create a test array with dimension 8x8 and 20 timesteps,
# 3 starting dates and 20 ensemble members.
pr <- 1:(4*3*8*8*20)
dim(pr) \leq c (ensemble = 4, sdate = 3, lon = 8, lat = 8, ftime = 20)
# Compute the spectral slopes ignoring the wavenumber
# corresponding to the largest scale (the box)
slopes <- RFSlope(pr, kmin=2)
dim(slopes)
# ensemble sdate
# 4 3
slopes
# [,1] [,2] [,3]
#[1,] 1.893503 1.893503 1.893503
#[2,] 1.893503 1.893503 1.893503
#[3,] 1.893503 1.893503 1.893503
#[4,] 1.893503 1.893503 1.893503
```
RFTemp *Temperature downscaling of a CSTools object using lapse rate correction (reduced version)*

# **Description**

This function implements a simple lapse rate correction of a temperature field (a multidimensional array) as input. The input lon grid must be increasing (but can be modulo 360). The input lat grid can be irregularly spaced (e.g. a Gaussian grid) The output grid can be irregularly spaced in lon and/or lat.

# Usage

RFTemp( data, lon, lat, oro,

### RFTemp 97

```
lonoro,
latoro,
xlim = NULL,ylim = NULL,
lapse = 6.5,
lon\_dim = "lon",lat\_dim = "lat",time_dim = NULL,
nolapse = FALSE,
verbose = FALSE,
compute_delta = FALSE,
method = "bilinear",
delta = NULL
```
# Arguments

)

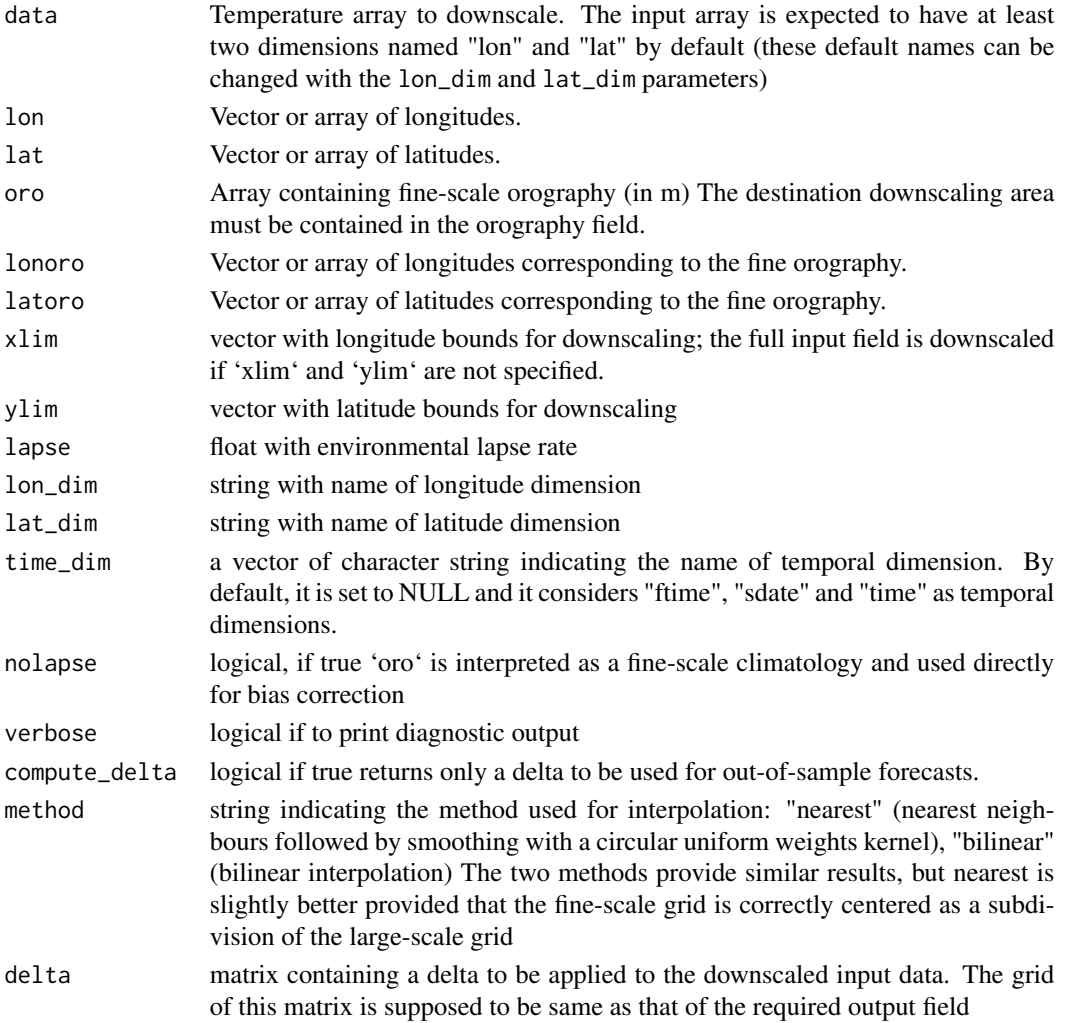

CST\_RFTemp() returns a downscaled CSTools object

RFTemp() returns a list containing the fine-scale longitudes, latitudes and the downscaled fields.

### Author(s)

Jost von Hardenberg - ISAC-CNR, <j.vonhardenberg@isac.cnr.it>

## References

Method described in ERA4CS MEDSCOPE milestone M3.2: High-quality climate prediction data available to WP4 [https://www.medscope-project.eu/the-project/deliverables-reports/]([https://www.medscopeproject.eu/the-project/deliverables-reports/) and in H2020 ECOPOTENTIAL Deliverable No. 8.1: High resolution (1-10 km) climate, land use and ocean change scenarios [https://www.ecopotentialproject.eu/images/ecopotential/documents/D8.1.pdf](https://www.ecopotential-project.eu/images/ecopotential/documents/D

# Examples

```
# Generate simple synthetic data and downscale by factor 4
t <- rnorm(7 * 6 * 4 * 3) * 10 + 273.15 + 10
dim(t) <-c(sdate = 3, ftime = 4, lat = 6, lon = 7)
lon \leq seq(3, 9, 1)
lat \leq -seq(42, 47, 1)o <- runif(29 * 29) * 3000
dim(o) \leq -c (lat = 29, lon = 29)
lono \leq seq(3, 10, 0.25)
lato \leq seq(41, 48, 0.25)
res \leq RFTemp(t, lon, lat, o, lono, lato, xlim = c(4, 8), ylim = c(43, 46),
              lapse = 6.5)
```
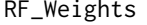

Compute climatological weights for RainFARM stochastic precipita*tion downscaling*

### Description

Compute climatological ("orographic") weights from a fine-scale precipitation climatology file.

#### Usage

```
RF_Weights(
  zclim,
  latin,
  lonin,
  nf,
  lat,
  lon,
  fsmooth = TRUE,
```

```
lonname = "lon",
latname = "lat",
ncores = NULL
```
# Arguments

)

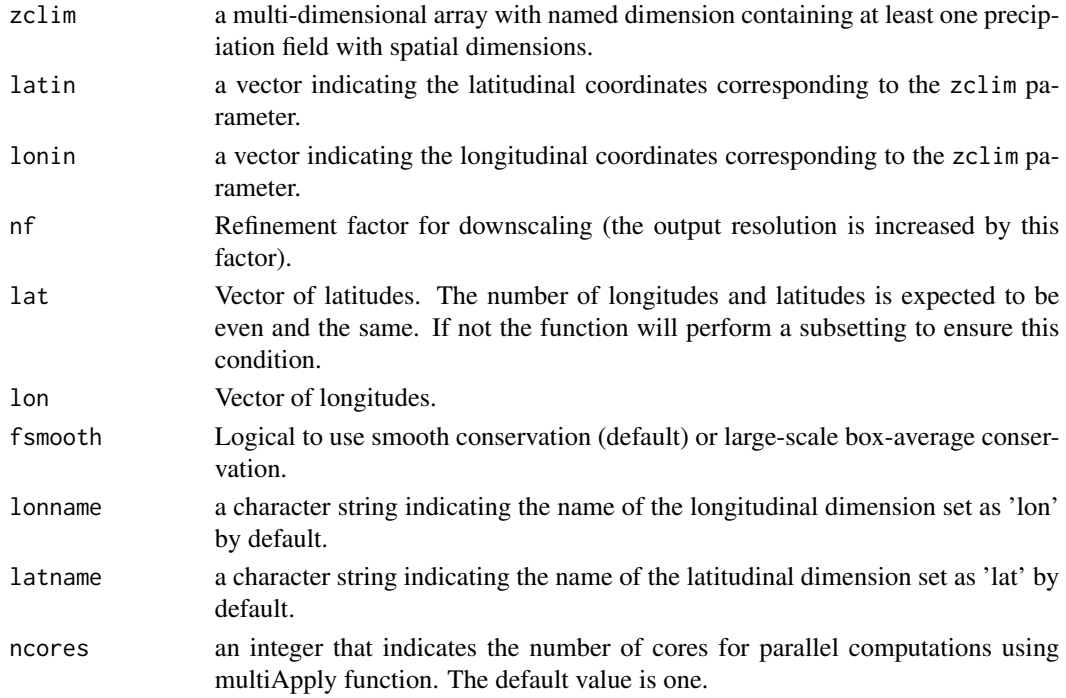

# Value

An object of class 's2dv\_cube' containing in matrix data the weights with dimensions (lon, lat).

# Author(s)

Jost von Hardenberg - ISAC-CNR, <j. vonhardenberg@isac.cnr.it>

# References

Terzago, S., Palazzi, E., & von Hardenberg, J. (2018). Stochastic downscaling of precipitation in complex orography: A simple method to reproduce a realistic fine-scale climatology. Natural Hazards and Earth System Sciences, 18(11), 2825-2840. http://doi.org/10.5194/nhess-18-2825- 2018 .

# Examples

```
a \leq -array(1:2500, c(lat = 50, lon = 50))res <- RF_Weights(a, seq(0.1 ,5, 0.1), seq(0.1 ,5, 0.1),
                  nf = 5, lat = 1:5, lon = 1:5)
```
### Description

This function allows to create a 's2dv\_cube' object by passing information through its parameters. This function will be needed if the data hasn't been loaded using CST\_Load or has been transformed with other methods. A 's2dv\_cube' object has many different components including metadata. This function will allow to create 's2dv\_cube' objects even if not all elements are defined and for each expected missed parameter a warning message will be returned.

### Usage

```
s2dv_cube(
  data,
  lon = NULL,
  lat = NULL,Variable = NULL,
  Datasets = NULL,
  Dates = NULL,
 when = NULL,
  source_files = NULL
)
```
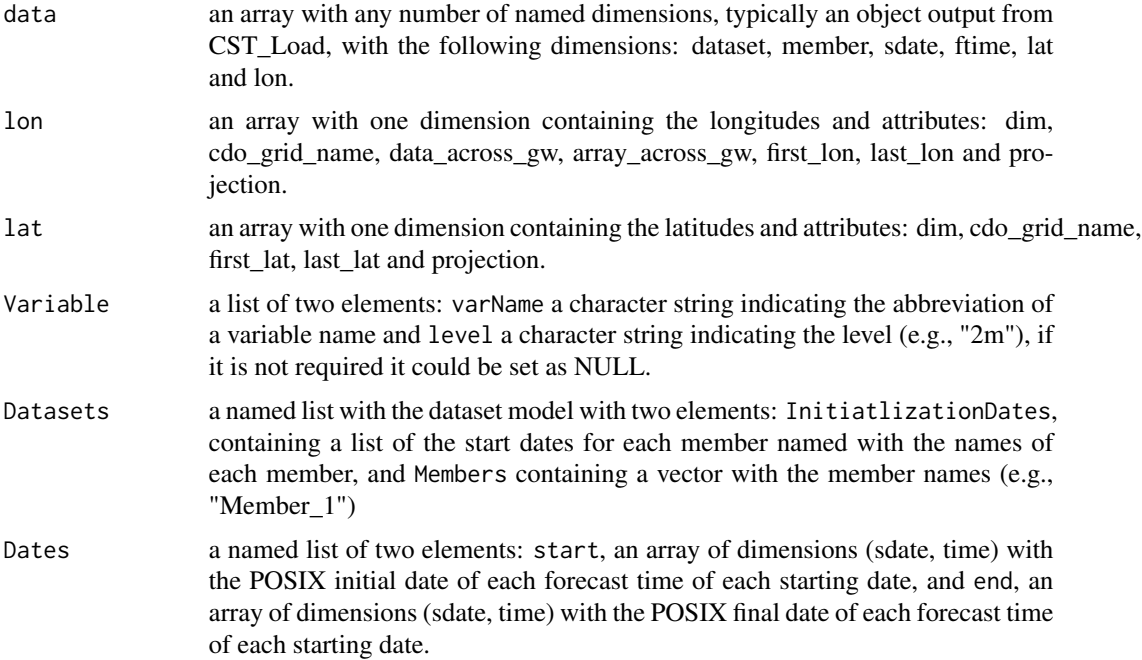

### $s2dv$ \_cube 101

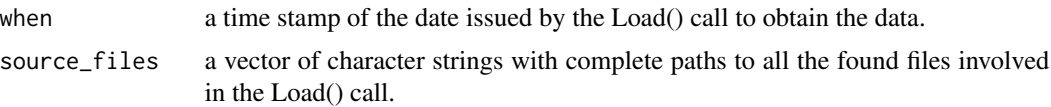

### Value

The function returns an object of class 's2dv\_cube'.

### Author(s)

Perez-Zanon Nuria, <nuria.perez@bsc.es>

### See Also

[Load](#page-0-0) and [CST\\_Load](#page-41-0)

### Examples

```
exp_original <- 1:100
dim(exp\_original) <- c(lat = 2, time = 10, lon = 5)exp1 <- s2dv_cube(data = exp_original)
class(exp1)
exp2 \le -s2dv cube(data = exp_original, lon = seq(-10, 10, 5), lat = c(45, 50))
class(exp2)
exp3 <- s2dv_cube(data = exp_original, lon = seq(-10, 10, 5), lat = c(45, 50),
                  Variable = list(varName = 'tas', level = '2m'))
class(exp3)
exp4 \le s2dv_cube(data = exp_original, lon = seq(-10, 10, 5), lat = c(45, 50),
                 Variable = list(varName = 'tas', level = '2m'),
                 Dates = list(start = paste0(rep("01", 10), rep("01", 10), 1990:1999),
                              end = paste0(rep("31", 10), rep("01", 10), 1990:1999)))
class(exp4)
exp5 <- s2dv_cube(data = exp_original, lon = seq(-10, 10, 5), lat = c(45, 50),
                 Variable = list(varName = 'tas', level = '2m'),
                 Dates = list(start = paste0(rep("01", 10), rep("01", 10), 1990:1999),
                              end = paste0(rep("31", 10), rep("01", 10), 1990:1999)),
                 when = "2019-10-23 19:15:29 CET")
class(exp5)
exp6 \le s2dv_cube(data = exp_original, lon = seq(-10, 10, 5), lat = c(45, 50),
                 Variable = list(varName = 'tas', level = '2m'),
                 Dates = list(start = paste0(rep("01", 10), rep("01", 10), 1990:1999),
                              end = paste0(rep("31", 10), rep("01", 10), 1990:1999)),
                 when = "2019-10-23 19:15:29 CET",
                 source_files = c("/path/to/file1.nc", "/path/to/file2.nc"))
class(exp6)
exp7 <- s2dv_cube(data = exp_original, lon = seq(-10, 10, 5), lat = c(45, 50),
                 Variable = list(varName = 'tas', level = '2m'),
                 Dates = list(start = paste0(rep("01", 10), rep("01", 10), 1990:1999),
                              end = paste0(rep("31", 10), rep("01", 10), 1990:1999)),
                 when = "2019-10-23 19:15:29 CET",
                 source_files = c("/path/to/file1.nc", "/path/to/file2.nc"),
                 Datasets = list(
```

```
exp1 = list(InitializationsDates = list(Member_1 = "01011990",
                                                           Members = "Member_1"))))
class(exp7)
dim(exp_original) <- c(dataset = 1, member = 1, sdate = 2, ftime = 5, lat = 2, lon = 5)
exp8 \leq s2dv_cube(data = exp_original, lon = seq(-10, 10, 5), lat = c(45, 50),
                 Variable = list(varName = 'tas', level = '2m'),
                 Dates = list(start = paste0(rep("01", 10), rep("01", 10), 1990:1999),
                              end = paste0(rep("31", 10), rep("01", 10), 1990:1999)))
class(exp8)
```
SaveExp *Save an experiment in a format compatible with CST\_Load*

## Description

This function is created for compatibility with CST\_Load/Load for saving post-processed datasets such as those calibrated of downscaled with CSTools functions

## Usage

```
SaveExp(
  data,
  lon,
  lat,
  Dataset,
  var_name,
  units,
  startdates,
  Dates,
  cdo_grid_name,
  projection,
  destination,
  extra_string = NULL
)
```
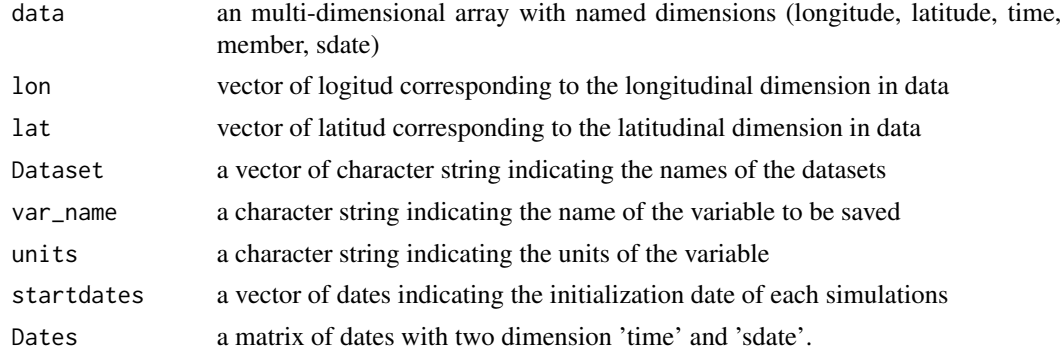

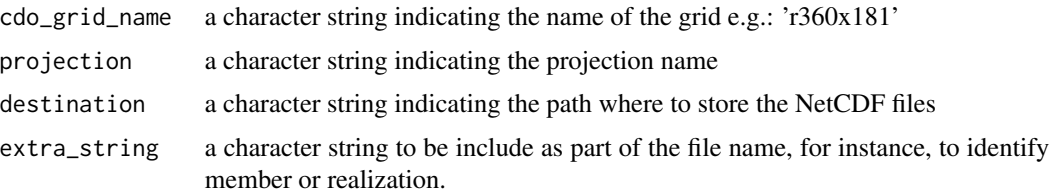

the function creates as many files as sdates per dataset. Each file could contain multiple members. It would be added to the file name between underscore characters. The path will be created with the name of the variable and each Datasets.

## Author(s)

Perez-Zanon Nuria, <nuria.perez@bsc.es>

### Examples

```
## Not run:
data <- lonlat_data$exp$data
lon <- lonlat_data$exp$lon
lat <- lonlat_data$exp$lat
Dataset <- 'XXX'
var_name <- 'tas'
units <- 'k'
startdates <- lapply(1:length(lonlat_data$exp$Datasets),
                    function(x) {
                        lonlat_data$exp$Datasets[[x]]$InitializationDates[[1]]})[[1]]
Dates <- lonlat_data$exp$Dates$start
dim(Dates) <- c(time = length(Dates)/length(startdates), sdate = length(startdates))
cdo_grid_name = attr(lonlat_data$exp$lon, 'cdo_grid_name')
projection = attr(lonlat_data$exp$lon, 'projection')
destination = './path/'
SaveExp(data, lon, lat, Dataset, var_name, units, startdates, Dates,
                   cdo_grid_name, projection, destination)
## End(Not run)
```
SplitDim *Function to Split Dimension*

#### Description

This function split a dimension in two. The user can select the dimension to split and provide indices indicating how to split that dimension or dates and the frequency expected (monthly or by day, month and year). The user can also provide a numeric frequency indicating the length of each division.

# Usage

```
SplitDim(
  data,
  split_dim = "time",
  indices,
  freq = "monthly",
 new_dim_name = NULL
)
```
### Arguments

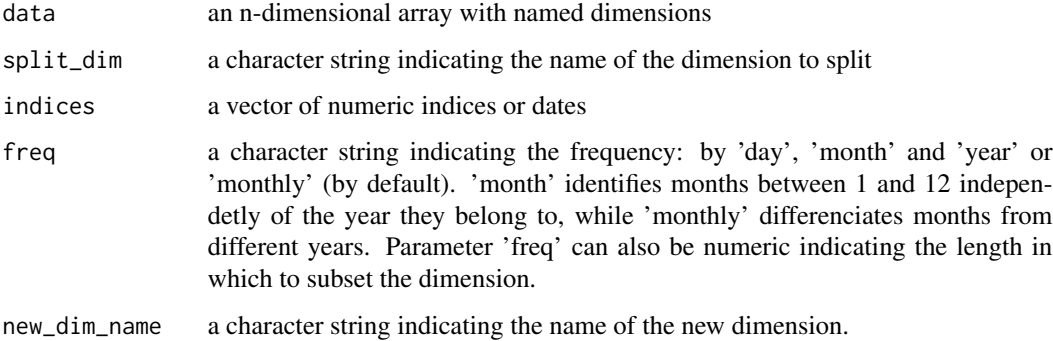

## Author(s)

Nuria Perez-Zanon, <nuria.perez@bsc.es>

# Examples

```
data <- 1 : 20
dim(data) \leq c(time = 10, lat = 2)
indices \leq c (rep(1,5), rep(2,5))
new_data <- SplitDim(data, indices = indices)
time <- c(seq(ISOdate(1903, 1, 1), ISOdate(1903, 1, 4), "days"),
         seq(ISOdate(1903, 2, 1), ISOdate(1903, 2, 4), "days"),
         seq(ISOdate(1904, 1, 1), ISOdate(1904, 1, 2), "days"))
new_data <- SplitDim(data, indices = time)
new_data <- SplitDim(data, indices = time, freq = 'day')
new_data <- SplitDim(data, indices = time, freq = 'month')
new_data <- SplitDim(data, indices = time, freq = 'year')
```
training\_analogs *AEMET Training Training method (pre-downscaling) based on analogs: synoptic situations and significant predictors.*

## Description

This function caracterizes the synoptic situations in a past period based on low resolution reanalysis data (e.g, ERAInterim 1.5° x 1.5°) and an observational high resolution (HR) dataset (AEMET 5 km gridded daily precipitation and maximum and minimum temperature) (Peral et al., 2017)). The method uses three domains: - peninsular Spain and Balearic Islands domain (5 km resolution): HR domain - synoptic domain (low resolution): it should be centered over Iberian Peninsula and cover enough extension to detect as much synoptic situations as possible. - extended domain (low resolution): it is an extension of the synoptic domain. It is used for 'slp\_ext' parameter (see 'slp\_lon' and 'slp\_lat' below).

# Usage

```
training_analogs(
  pred,
  slp_ext,
  lon,
  lat,
  slp_lon,
  slp_lat,
  var,
  HR_path,
  tdates
\mathcal{E}
```
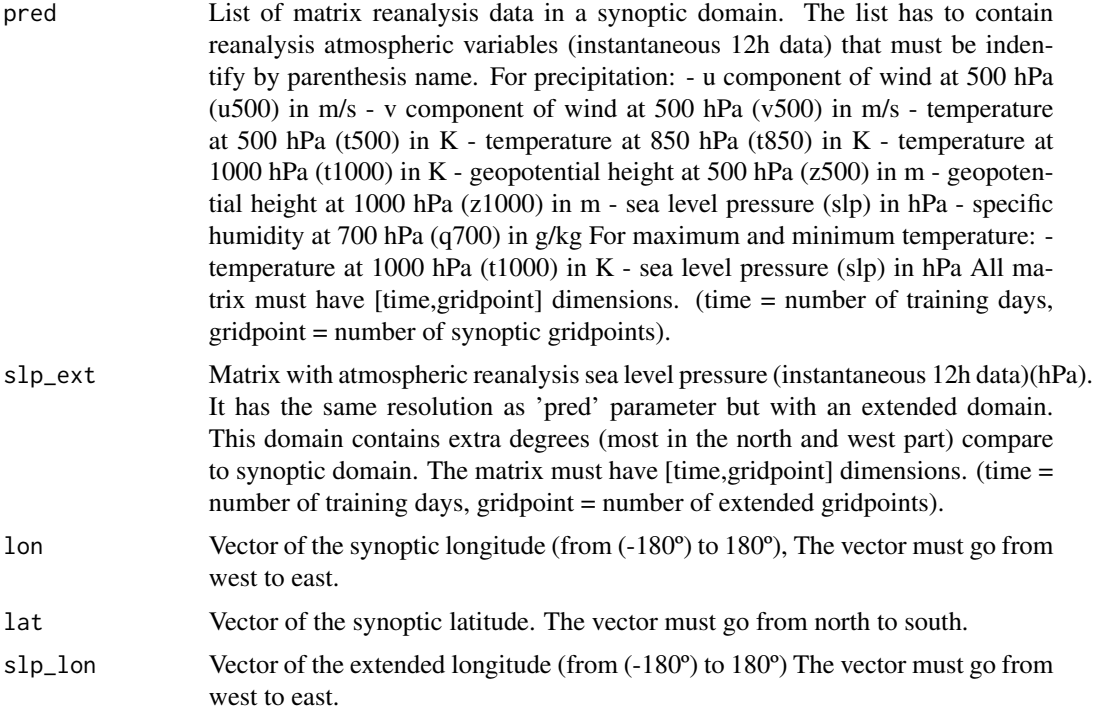

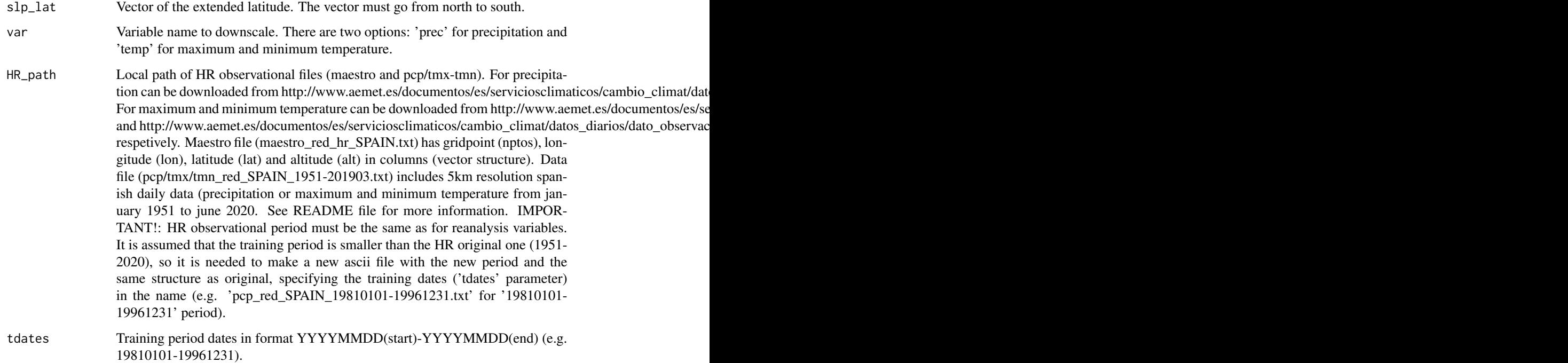

matrix list (e.g. restrain) as a result of characterize the past synoptic situations and the significant predictors needed to downscale seasonal forecast variables. For precipitation the output includes: um: u component of geostrophic wind in all period (numeric matrix with [time,gridpoint] dimensions) vm: v component of geostrophic wind in all period (numeric matrix with [time,gridpoint] dimensions) nger: number of synoptic situations (integer) gu92: u component of geostrophic wind for each synoptic situation (numeric matrix with [nger,gridpoint] dimensions) gv92: v component of geostrophic wind for each synoptic situation (numeric matrix with [nger,gridpoint] dimensions) gu52: u component of wind at 500 hPa for each synotic situation (numeric matrix with [nger,gridpoint] dimensions) gv52: v component of wind at 500 hPa for each synotic situation (numeric matrix with [nger,gridpoint] dimensions) neni: number of reference centers where predictors are calculated (integer) vdmin: minimum distances between each HR gridpoint and the four nearest synoptic gridpoints (numeric matrix with [nptos,4] dimensions) (nptos = number of HR gridpoints) vref: four nearest synoptic gridpoints to each HR gridpoint (integer matrix with [nptos,4] dimensions) ccm: multiple correlation coeficients (numeric matrix with [nger,nptos] dimensions) indices: - lab\_pred: numeric labels of selected predictors (integer matrix with [nger,nptos,11,1] dimensions) - cor\_pred: partial correlation of selected predictors (numeric matrix with [nger,nptos,11,2] dimensions) For maximum and minimum temperature the output includes: um: u component of geostrophic wind in all training period (numeric matrix with [time,gridpoint] dimensions) vm: v component of geostrophic wind in all training period (numeric matrix with [time,gridpoint] dimensions) insol: insolation in all training period (numeric vector with [time] dimension) neni: number of reference centers where predictors are calculated (integer) vdmin: minimum distances between each HR gridpoint and the four nearest synoptic gridpoints (numeric matrix with [nptos,4] dimensions) (nptos = number of HR gridpoints) vref: four nearest synoptic gridpoints to each HR gridpoint (integer matrix with [nptos,4] dimensions)

# WeatherRegime 107

The output can directly use as argument to 'CST\_AnalogsPredictors' function (e.g. resdowns <-CST\_AnalogsPredictors(...,restrain))

### Author(s)

Marta Dominguez Alonso - AEMET, <mdomingueza@aemet.es>

Nuria Perez-Zanon - BSC, <nuria.perez@bsc.es>

WeatherRegime *Function for Calculating the Cluster analysis*

## Description

This function computes the weather regimes from a cluster analysis. It can be applied over the dataset with dimensions c(year/month, month/day, lon, lat), or by using PCs obtained from the application of the EOFs analysis to filter the dataset. The cluster analysis can be performed with the traditional k-means or those methods included in the hclust (stats package).

### Usage

```
WeatherRegime(
  data,
  ncenters = NULL,
 EOFs = TRUE,neofs = 30,varThreshold = NULL,
  lon = NULL,lat = NULL,method = "kmeans",
  iter.max = 100,nstart = 30,
  ncores = NULL
)
```
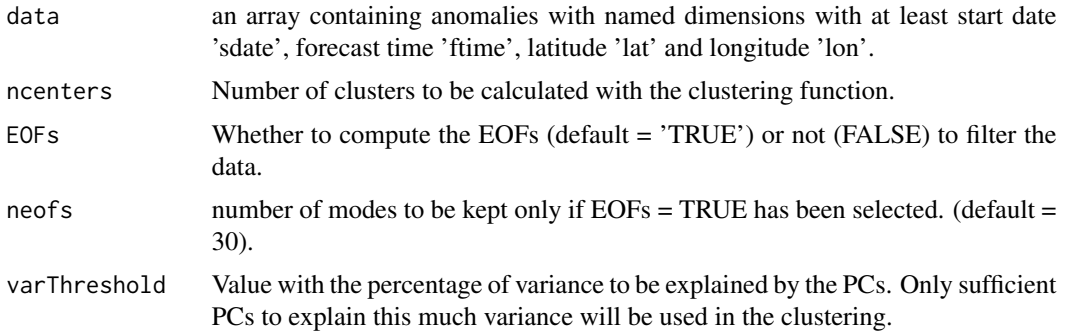

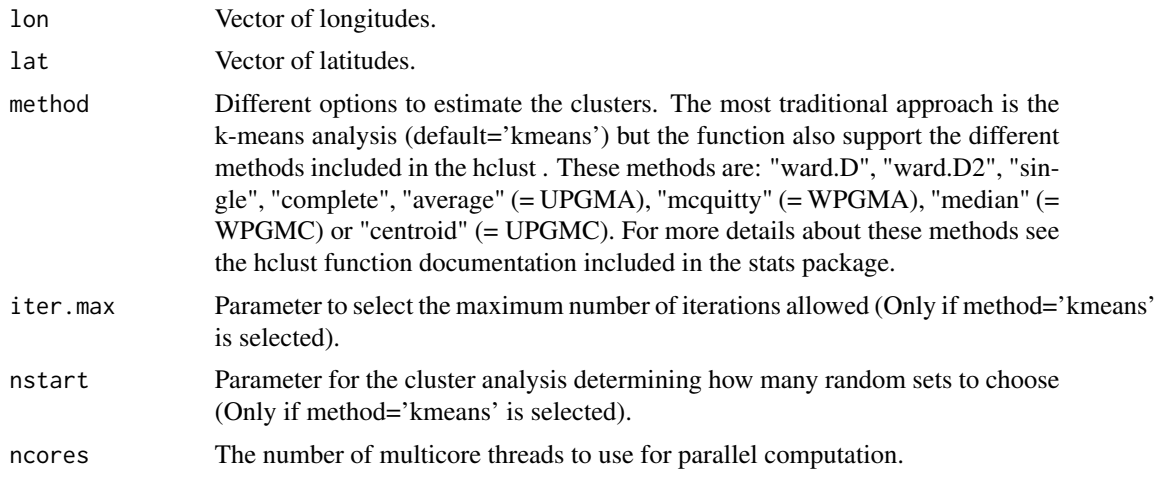

A list with elements \$composite (array with at least 3-d ('lat', 'lon', 'cluster') containing the composites  $k=1,...,K$  for case (\*1) pvalue (array with at least 3-d ('lat','lon','cluster') with the pvalue of the composites obtained through a t-test that accounts for the serial cluster (A matrix or vector with integers (from 1:k) indicating the cluster to which each time step is allocated.), persistence (Percentage of days in a month/season before a cluster is replaced for a new one (only if method='kmeans' has been selected.)), frequency (Percentage of days in a month/season belonging to each cluster (only if method='kmeans' has been selected).),

# Author(s)

Verónica Torralba - BSC, <veronica.torralba@bsc.es>

## References

Cortesi, N., V., Torralba, N., González-Reviriego, A., Soret, and F.J., Doblas-Reyes (2019). Characterization of European wind speed variability using weather regimes. Climate Dynamics,53, 4961–4976, doi:10.1007/s00382-019-04839-5.

Torralba, V. (2019) Seasonal climate prediction for the wind energy sector: methods and tools for the development of a climate service. Thesis. Available online: [https://eprints.ucm.es/](https://eprints.ucm.es/56841/) [56841/](https://eprints.ucm.es/56841/)

# Examples

```
## Not run:
res <- WeatherRegime(data = lonlat_data$obs$data, lat = lonlat_data$obs$lat,
                    EOFs = FALSE, no enters = 4)
```
## End(Not run)
## Index

∗ data lonlat\_data, [69](#page-68-0) lonlat\_prec, [70](#page-69-0) AdamontAnalog *(*CST\_AdamontAnalog*)*, [20](#page-19-0) AdamontQQCorr, [4](#page-3-0) Analogs, [5](#page-4-0) Ano\_CrossValid, *[29](#page-28-0)* as.s2dv\_cube, [10,](#page-9-0) *[62](#page-61-0)* BEI\_PDFBest, [11](#page-10-0) BEI\_Weights, [13](#page-12-0) BiasCorrection, [15](#page-14-0) Calibration, [16](#page-15-0) CategoricalEnsCombination, [18](#page-17-0) CDORemap, *[25](#page-24-0)* Clim, *[29](#page-28-0)* Corr, *[47](#page-46-0)*, *[74](#page-73-0)* CST\_AdamontAnalog, [20](#page-19-0) CST\_AdamontQQCorr, [22](#page-21-0) CST\_Analogs, [23](#page-22-0) CST\_AnalogsPredictors, [26](#page-25-0) CST\_Anomaly, [28](#page-27-0) CST\_BEI\_Weighting, [30](#page-29-0) CST\_BiasCorrection, [32](#page-31-0) CST\_Calibration, [33](#page-32-0) CST\_CategoricalEnsCombination, [35](#page-34-0) CST\_DynBiasCorrection, [37](#page-36-0) CST\_EnsClustering, [39](#page-38-0) CST\_Load, *[10](#page-9-0)*, *[18](#page-17-0)*, *[25](#page-24-0)*, *[29](#page-28-0)*, *[34](#page-33-0)*, [42,](#page-41-0) *[47,](#page-46-0) [48](#page-47-0)*, *[62](#page-61-0)*, *[74](#page-73-0)*, *[101](#page-100-0)* CST\_MergeDims, [43](#page-42-0) CST\_MultiEOF, [44](#page-43-0) CST\_MultiMetric, [46](#page-45-0) CST\_MultivarRMSE, [47](#page-46-0) CST\_ProxiesAttractor, [49](#page-48-0) CST\_QuantileMapping, [50](#page-49-0) CST\_RainFARM, [53](#page-52-0) CST\_RegimesAssign, [55](#page-54-0)

CST\_RFSlope, [57](#page-56-0) CST\_RFTemp, [58](#page-57-0) CST\_RFWeights, [60](#page-59-0) CST\_SaveExp, [62](#page-61-0) CST\_SplitDim, [63](#page-62-0) CST\_WeatherRegimes, [64](#page-63-0) DynBiasCorrection, [66](#page-65-0) EnsClustering, [68](#page-67-0) Load, *[10](#page-9-0)*, *[25](#page-24-0)*, *[101](#page-100-0)* lonlat\_data, [69](#page-68-0) lonlat\_prec, [70](#page-69-0) MergeDims, [71](#page-70-0) MultiEOF, [72](#page-71-0) MultiMetric, [73](#page-72-0) PlotCombinedMap, [75](#page-74-0) PlotForecastPDF, [77](#page-76-0) PlotMostLikelyQuantileMap, [79](#page-78-0) PlotPDFsOLE, [82](#page-81-0) PlotTriangles4Categories, [84](#page-83-0) Predictability, [86](#page-85-0) ProxiesAttractor, [88](#page-87-0) QuantileMapping, [89](#page-88-0) RainFARM, [91](#page-90-0) RegimesAssign, [93](#page-92-0) RF\_Weights, [98](#page-97-0) RFSlope, [95](#page-94-0) RFTemp, [96](#page-95-0) RMS, *[47,](#page-46-0) [48](#page-47-0)*, *[74](#page-73-0)* RMSSS, *[47](#page-46-0)*, *[74](#page-73-0)* s2dv\_cube, *[10](#page-9-0)*, *[62](#page-61-0)*, [100](#page-99-0) SaveExp, [102](#page-101-0) SplitDim, [103](#page-102-0) Start, *[10](#page-9-0)*

110 INDEX

training\_analogs , [104](#page-103-0)

WeatherRegime, [107](#page-106-0)